## **Список ModBus‐регистров**

## **Расходомер‐счетчик ультразвуковой «ВЗЛЕТ РБП»**

## *Регистры хранения типа целое значение 1 байт*

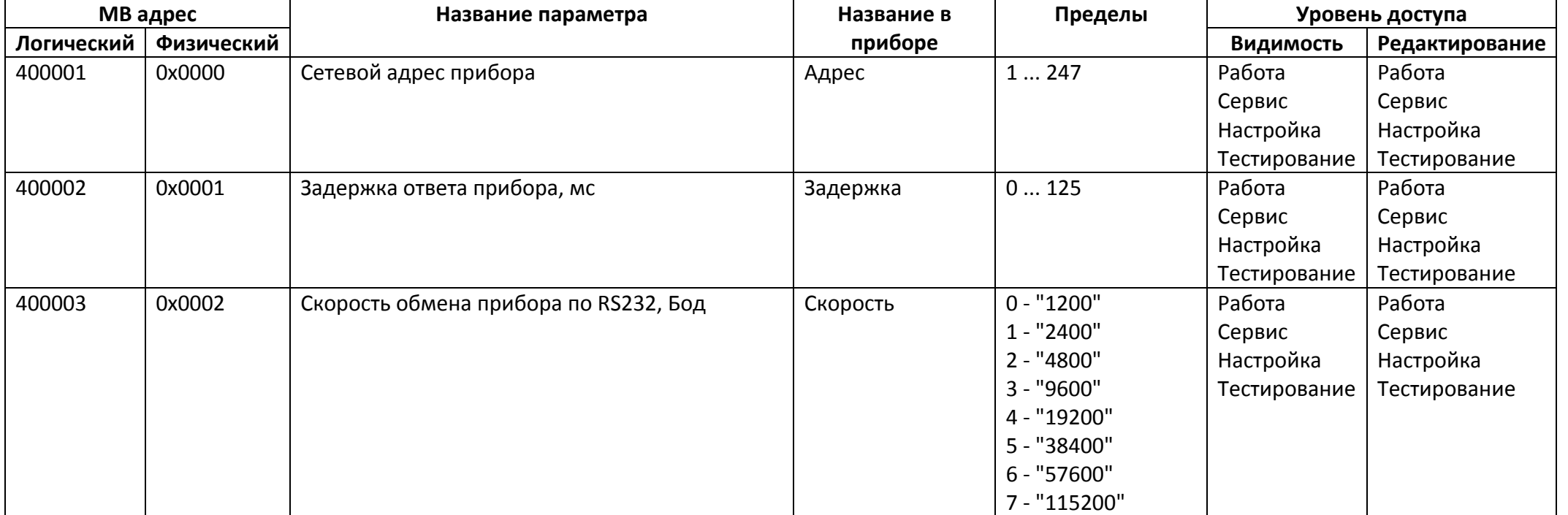

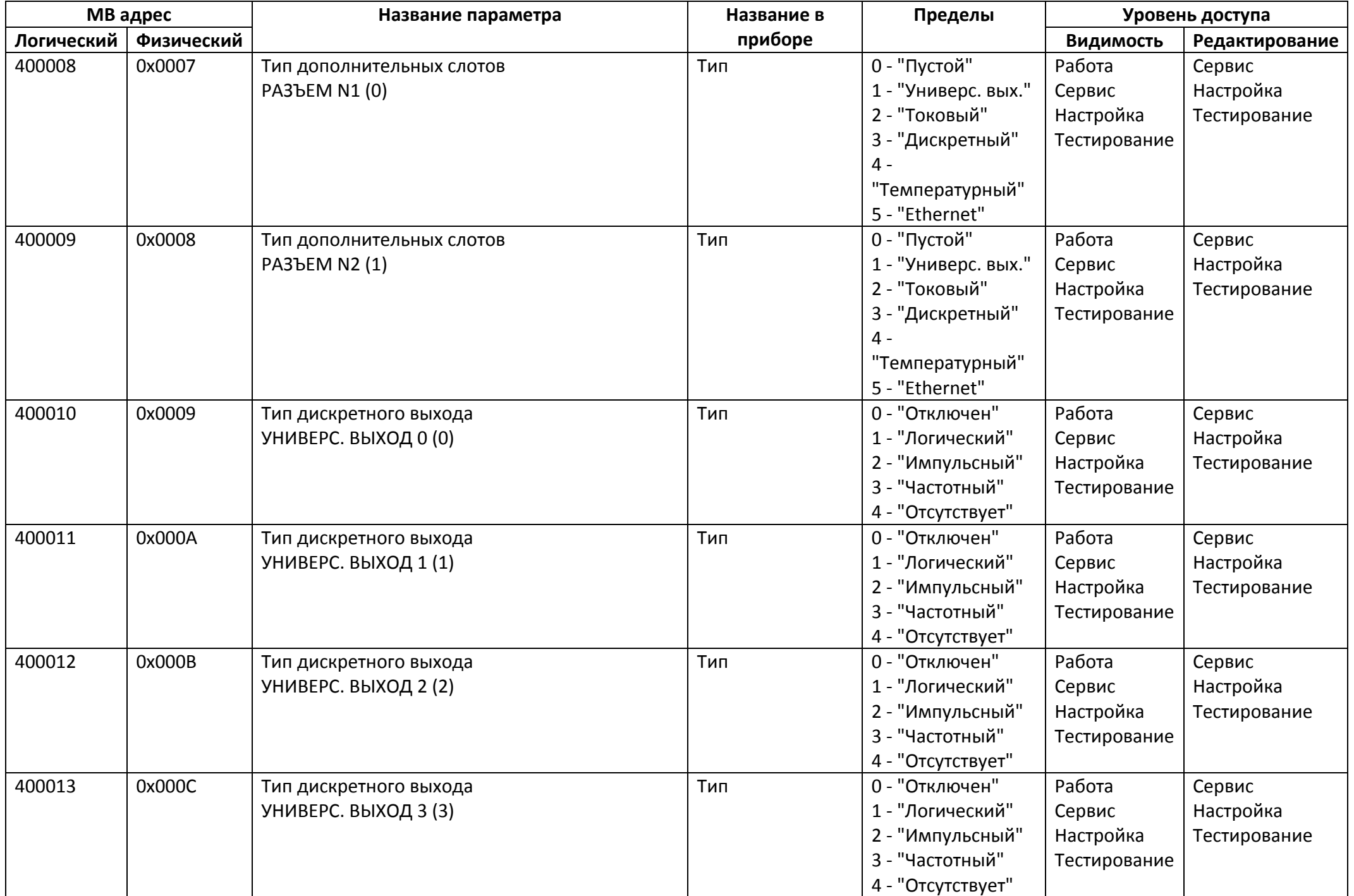

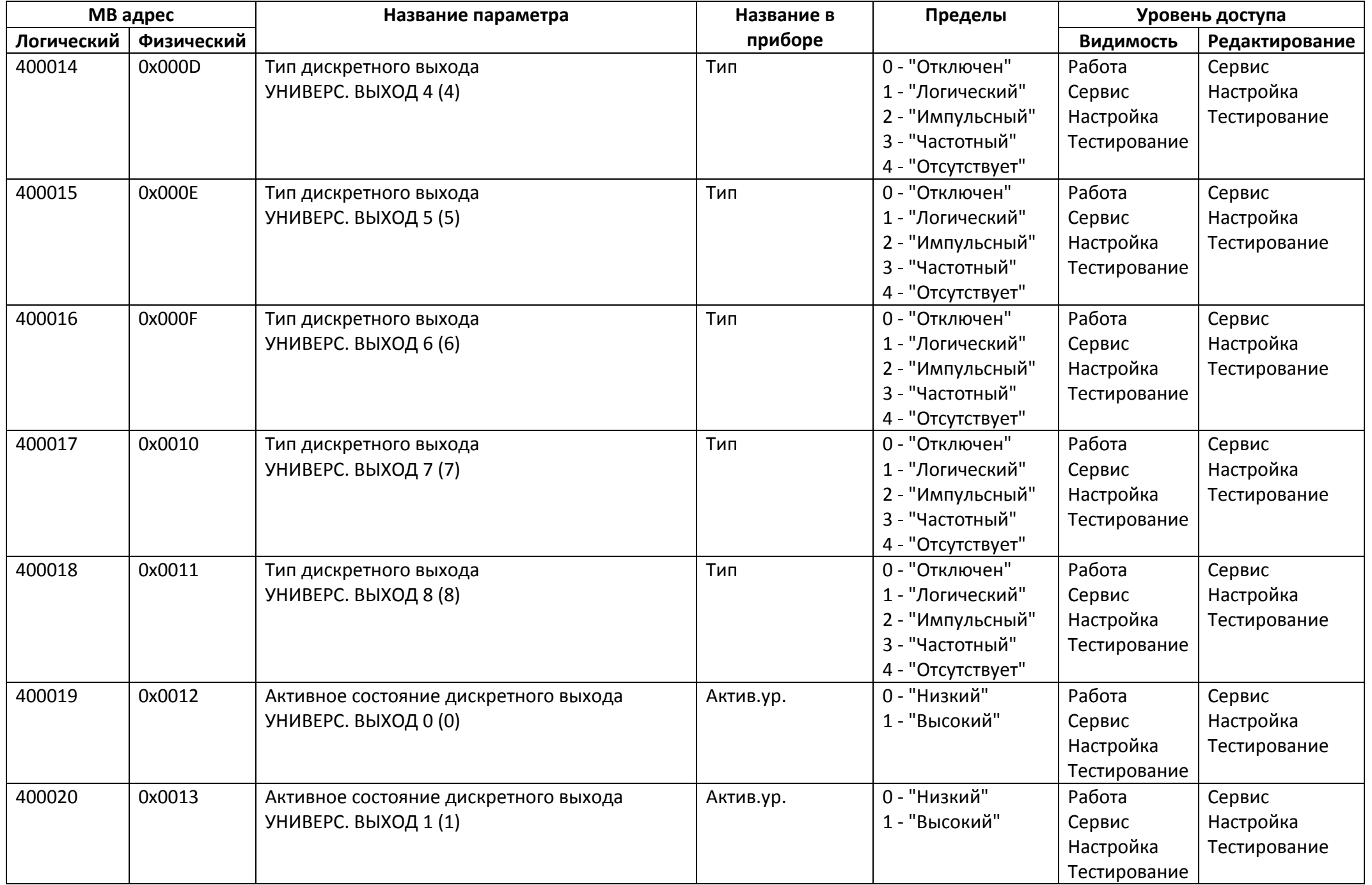

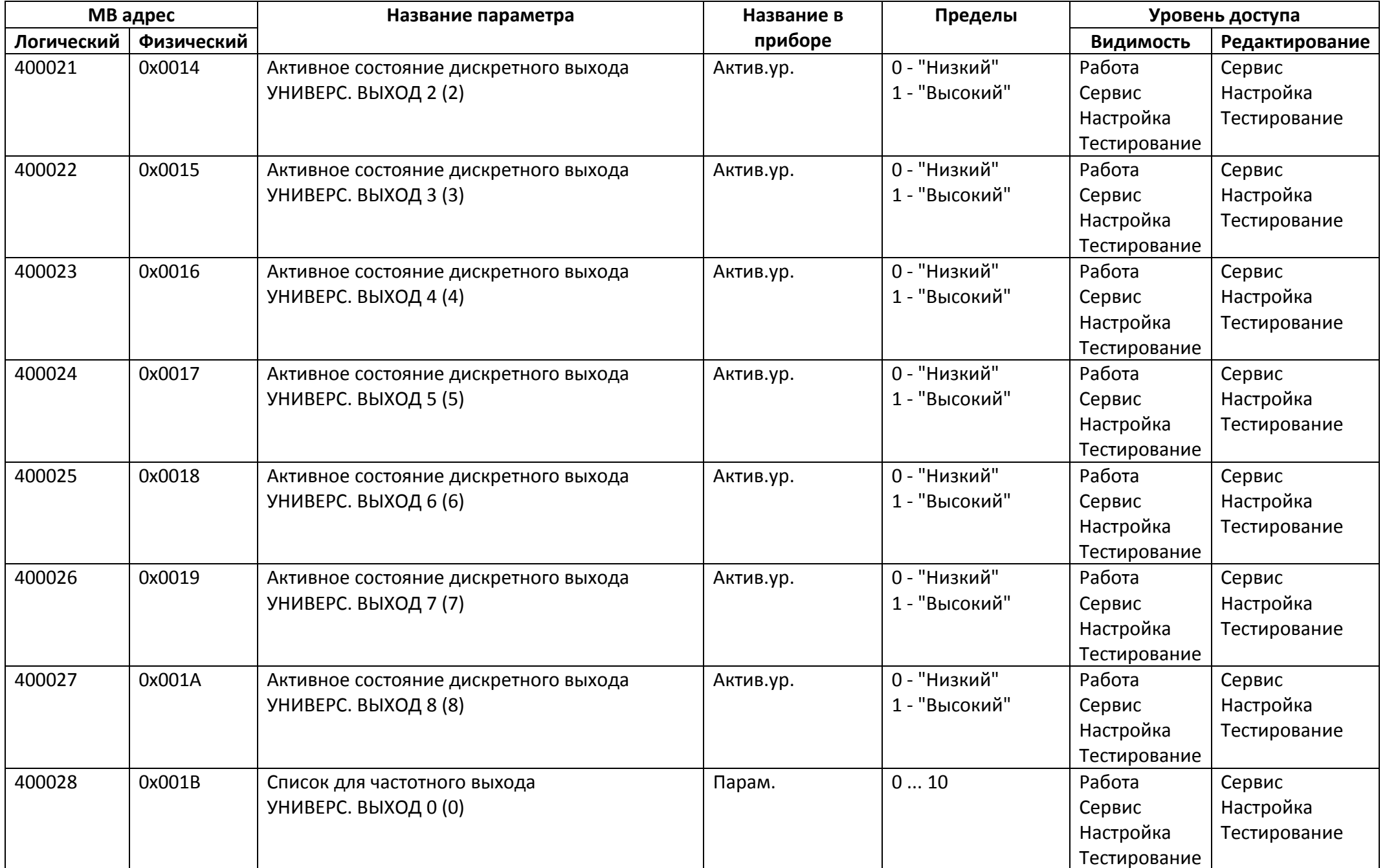

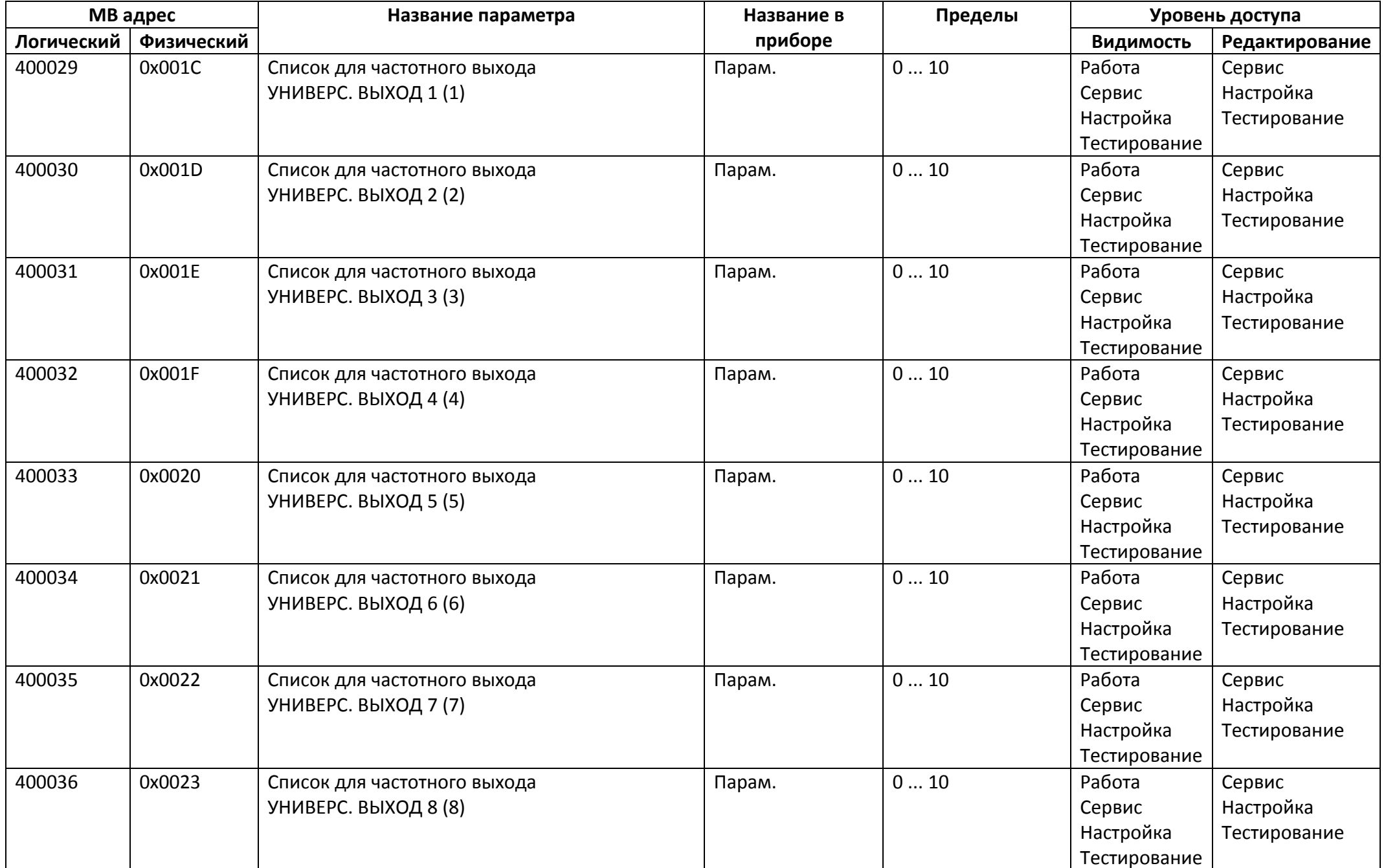

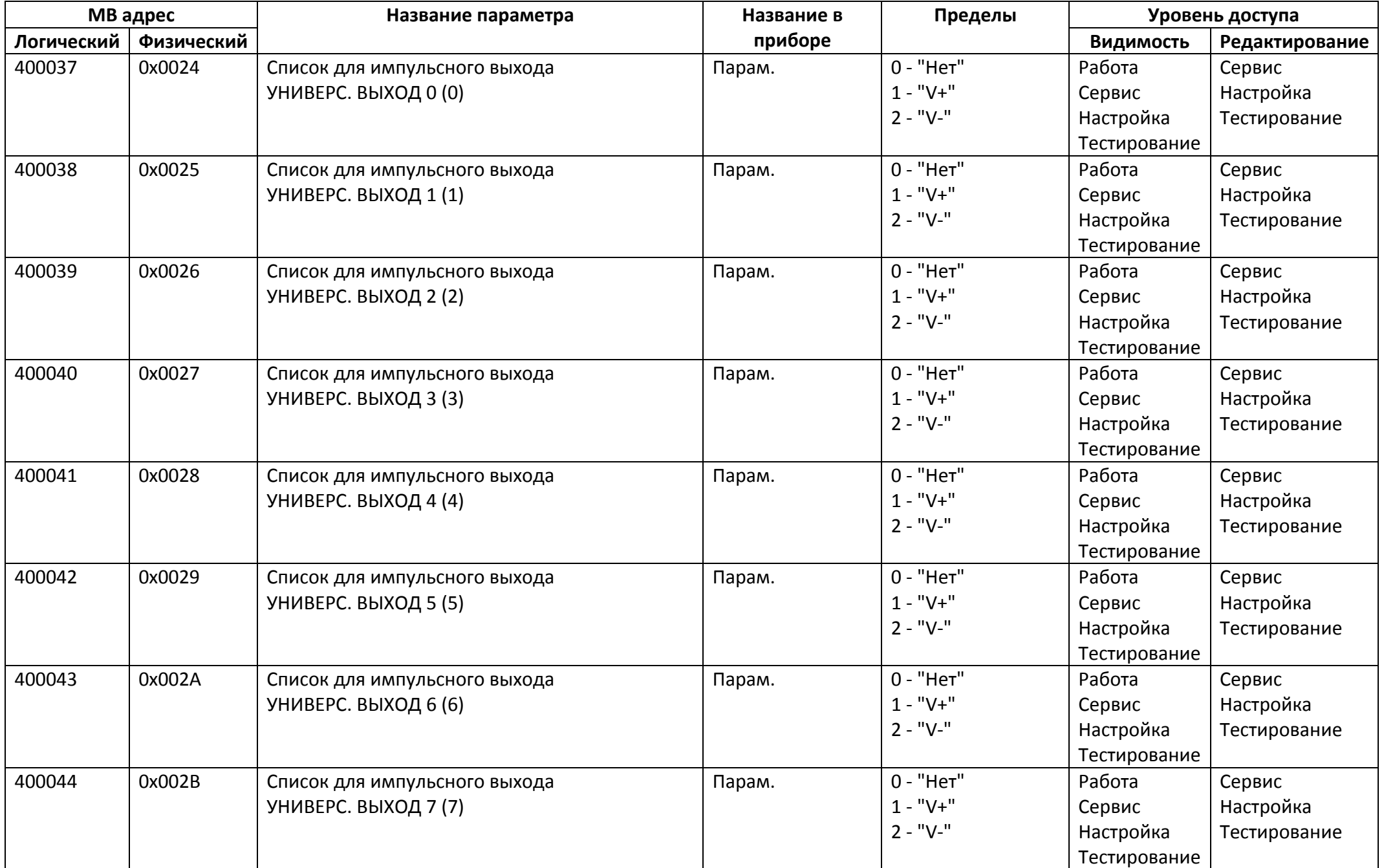

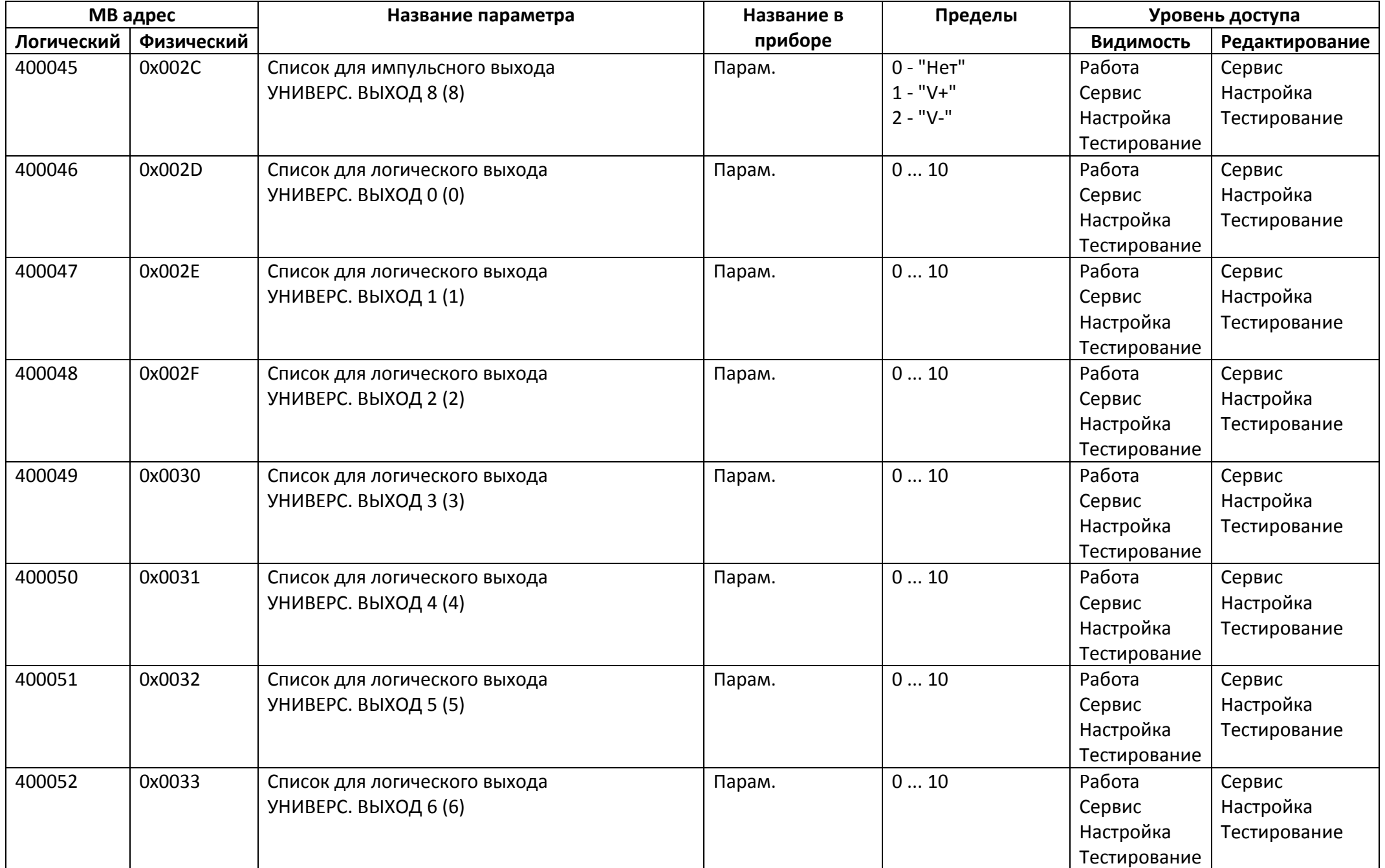

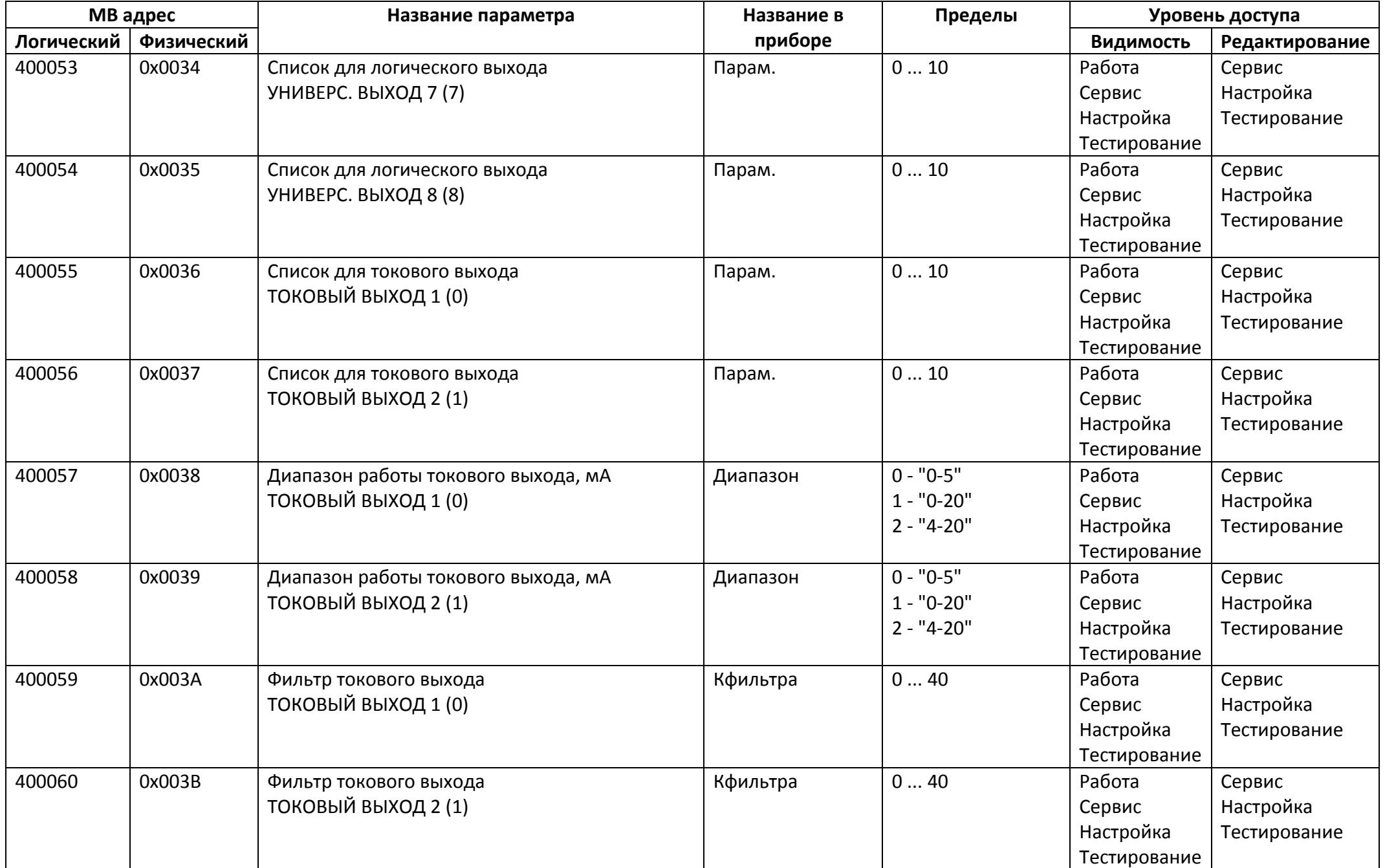

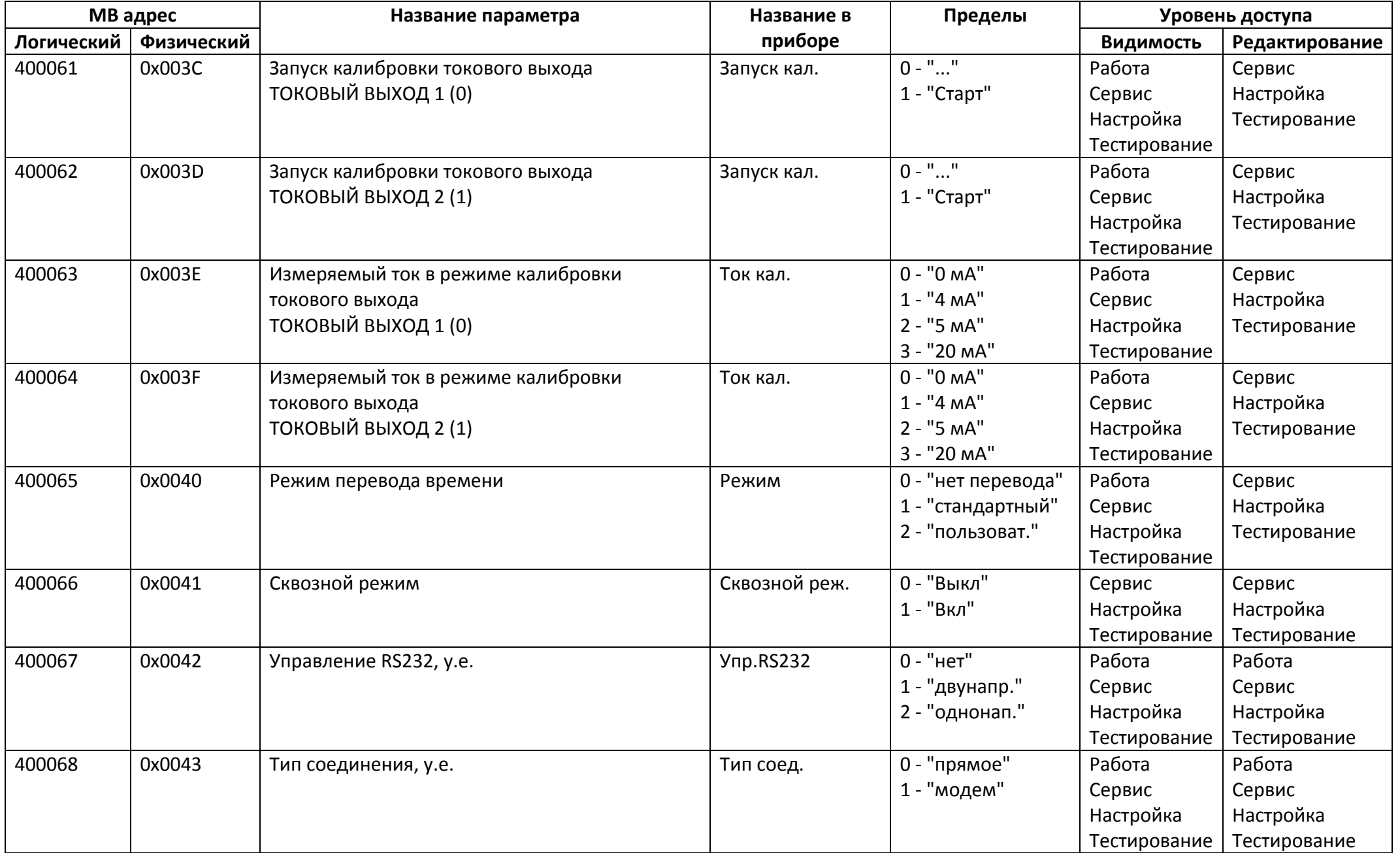

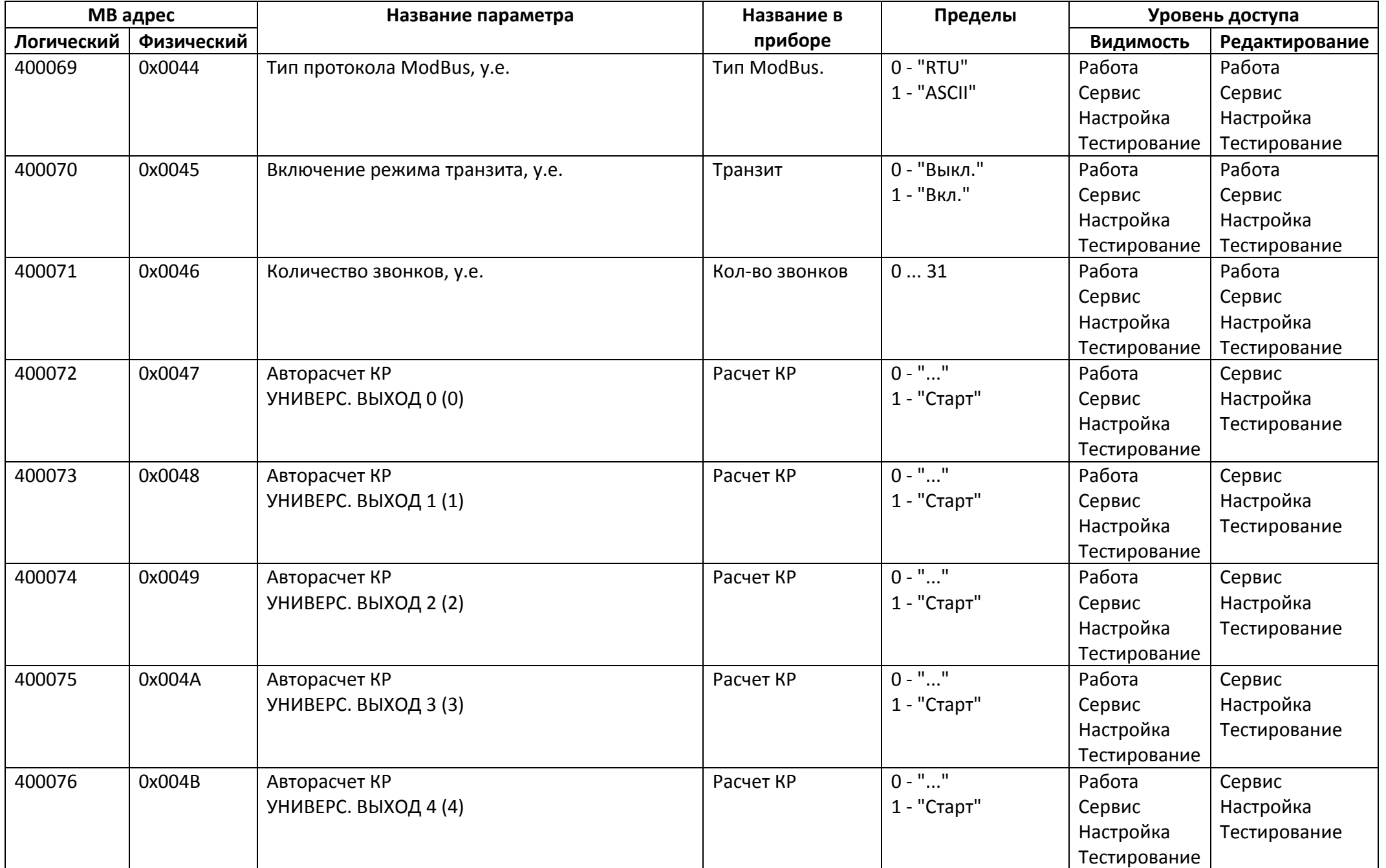

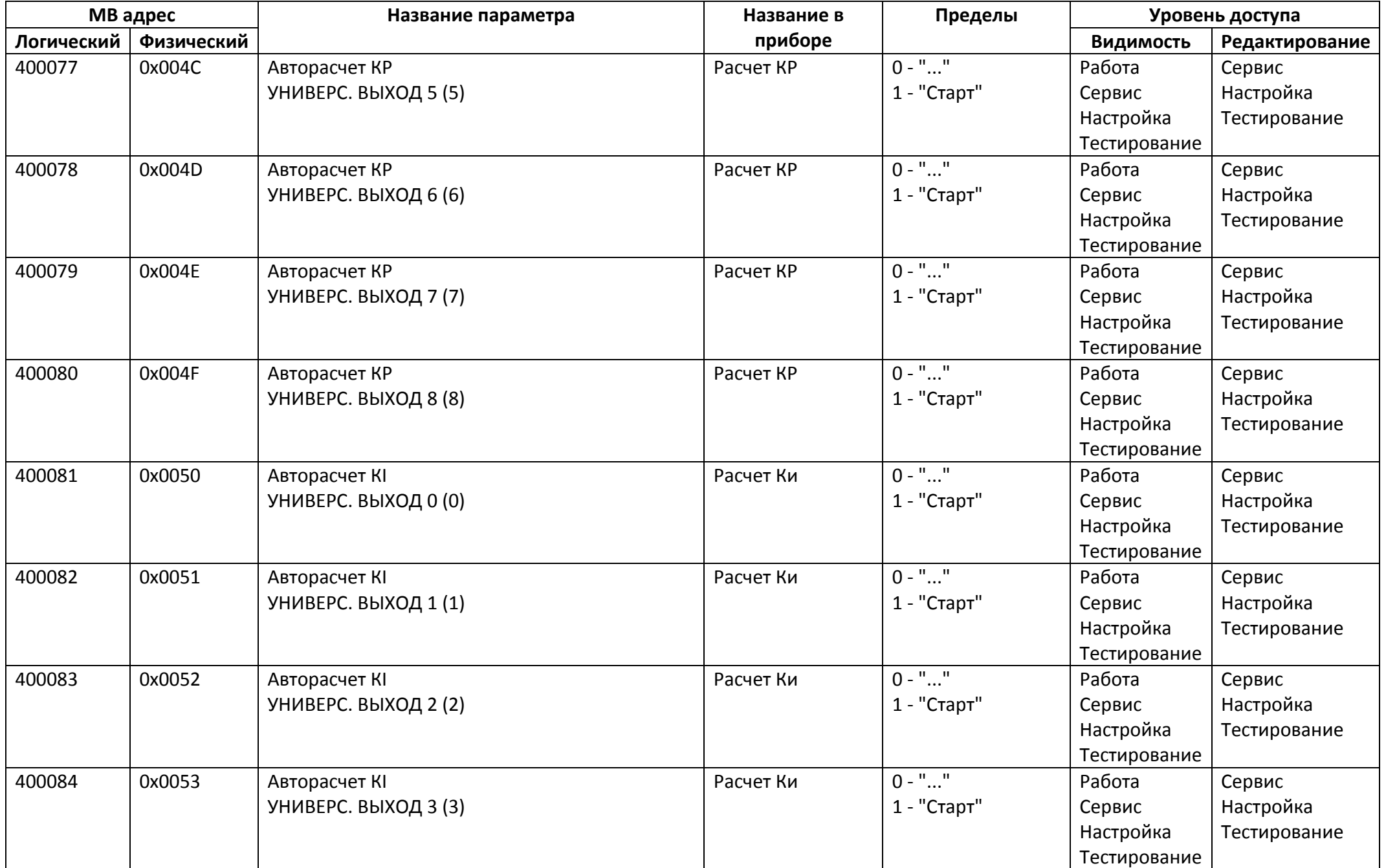

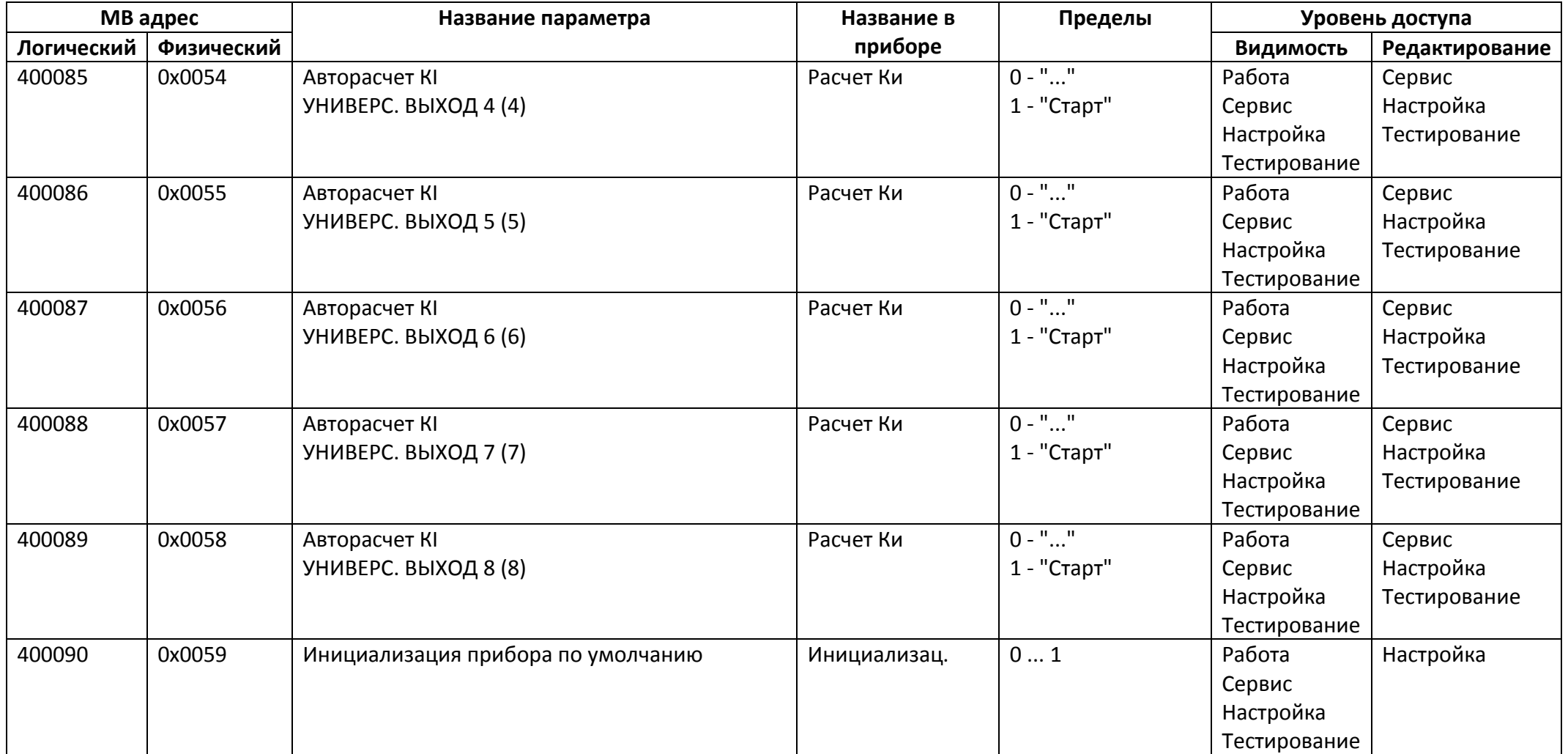

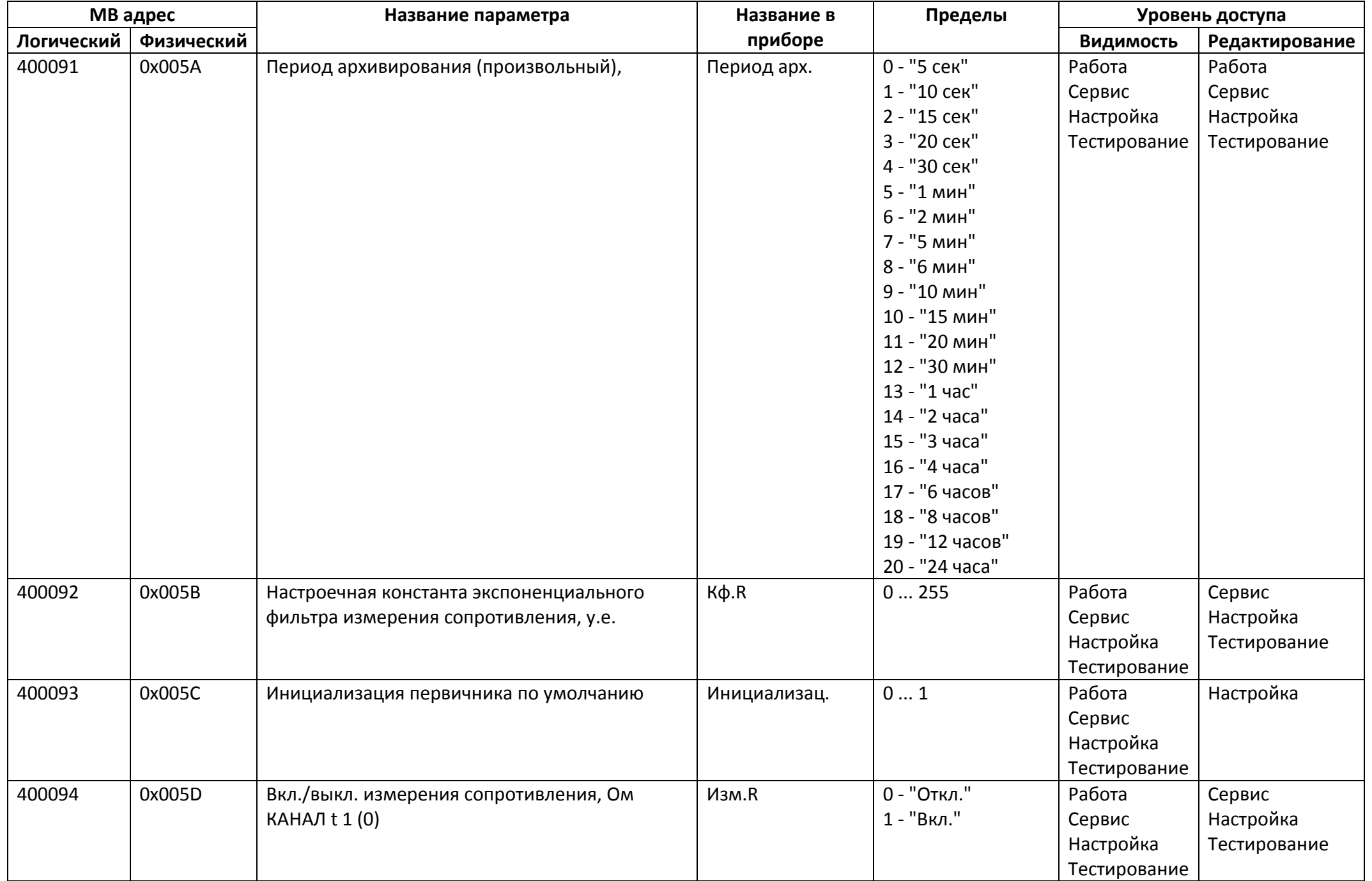

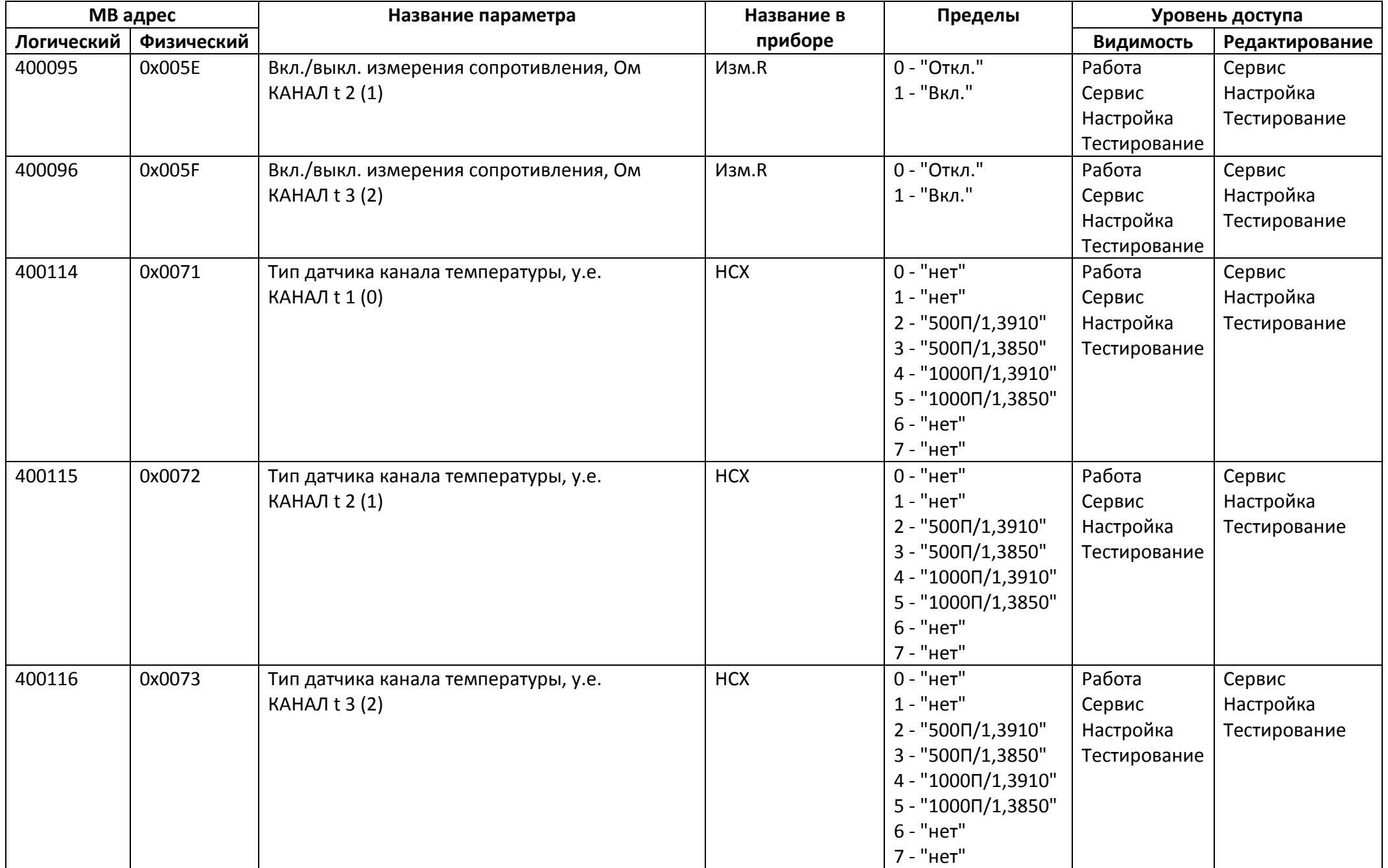

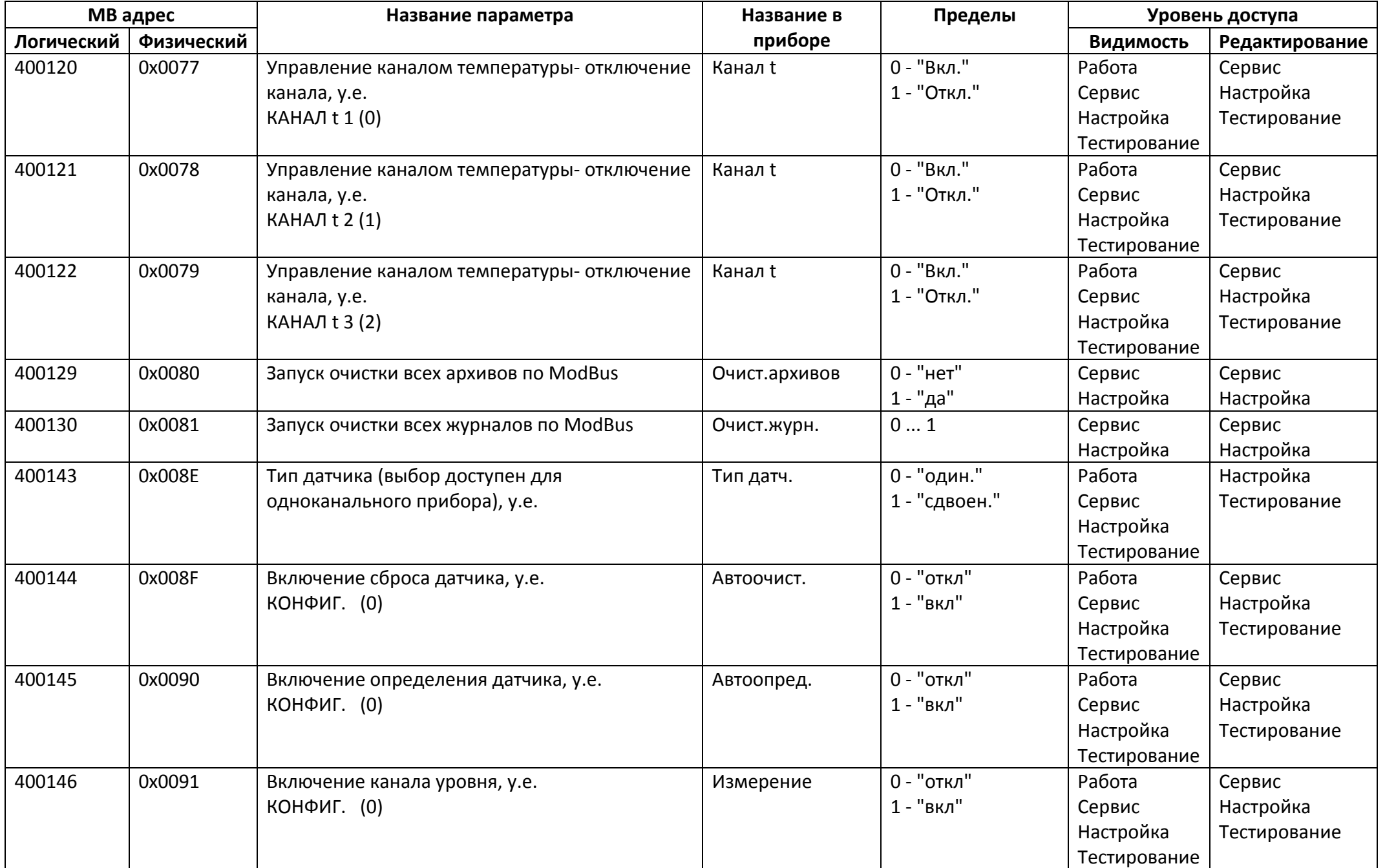

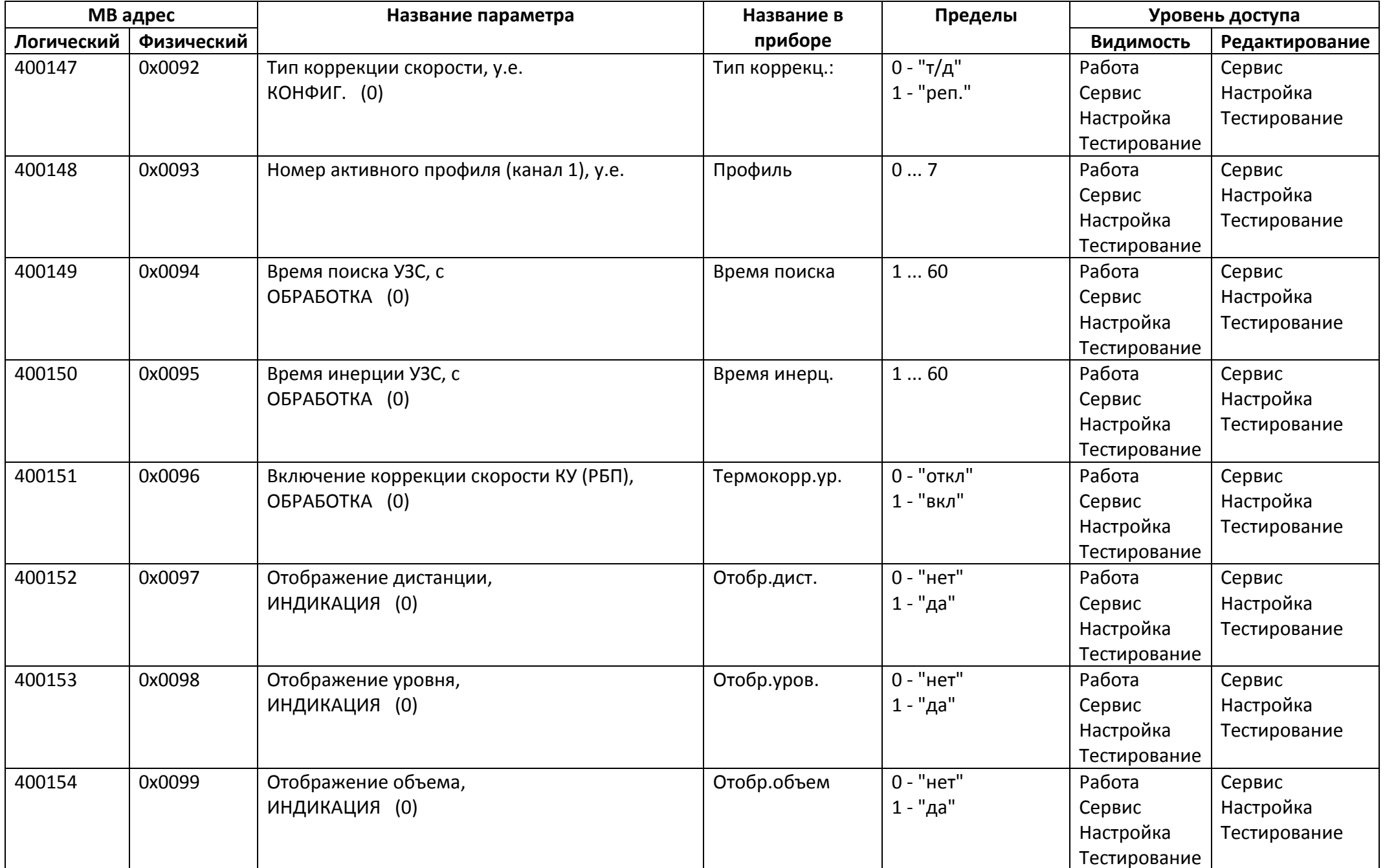

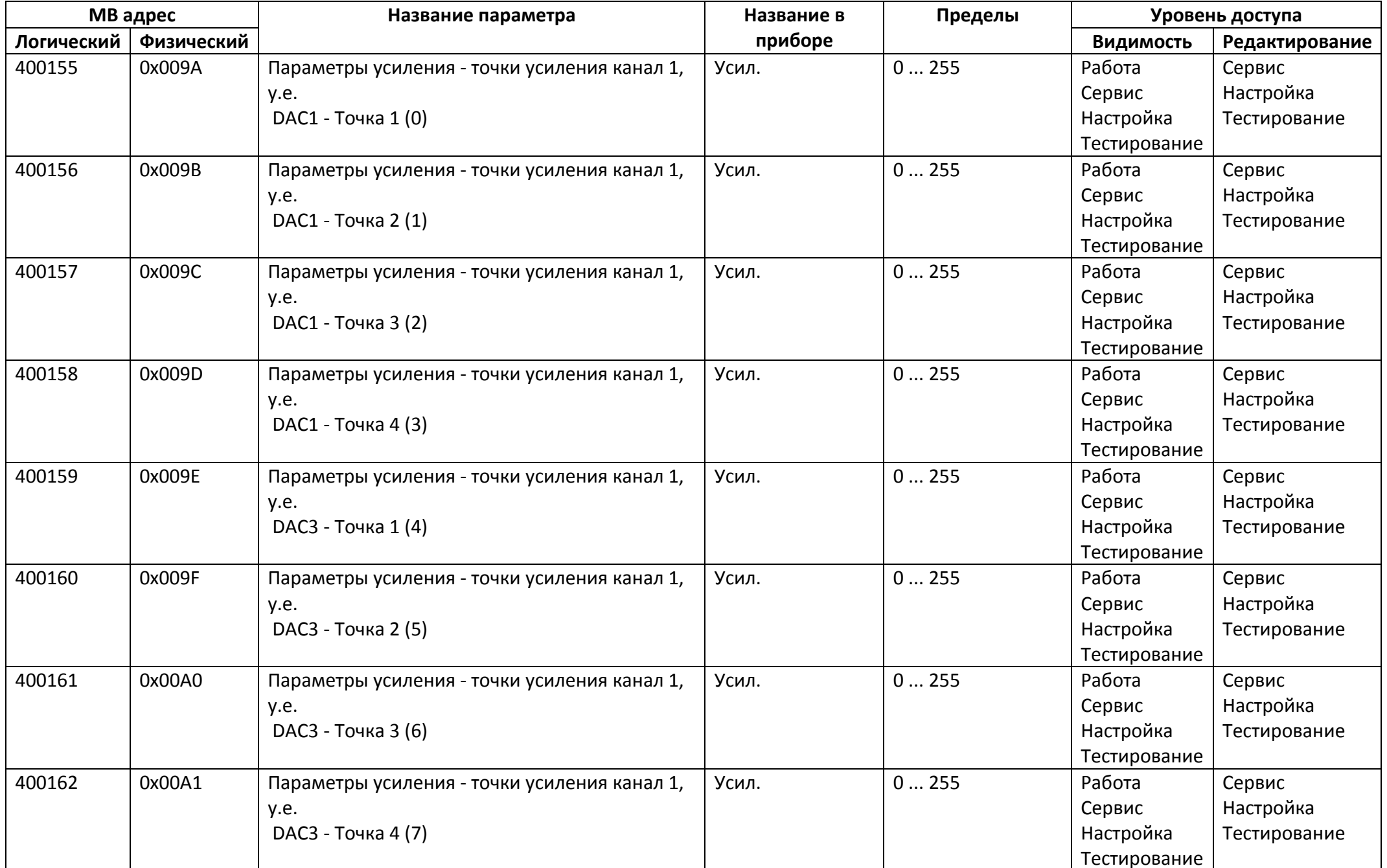

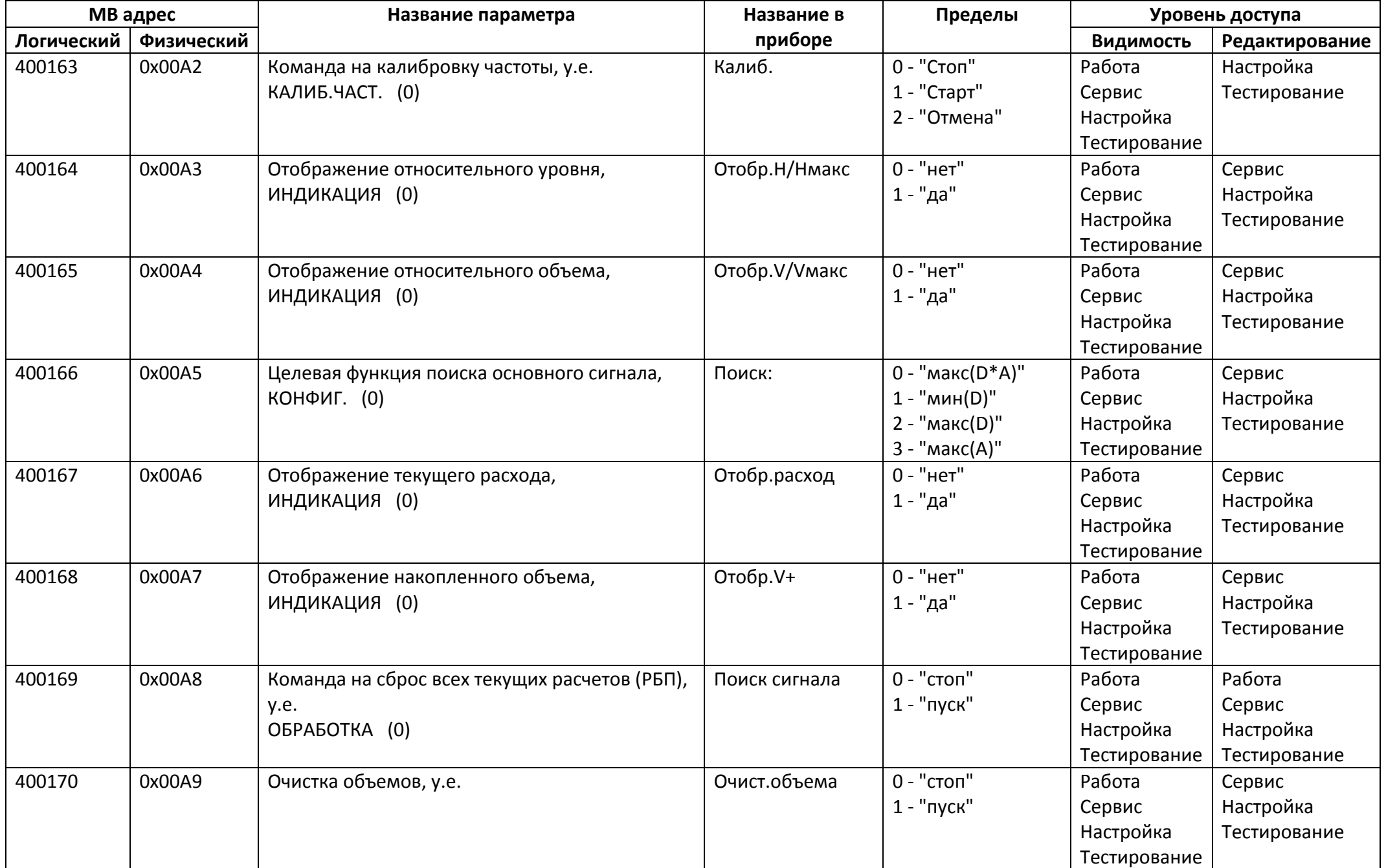

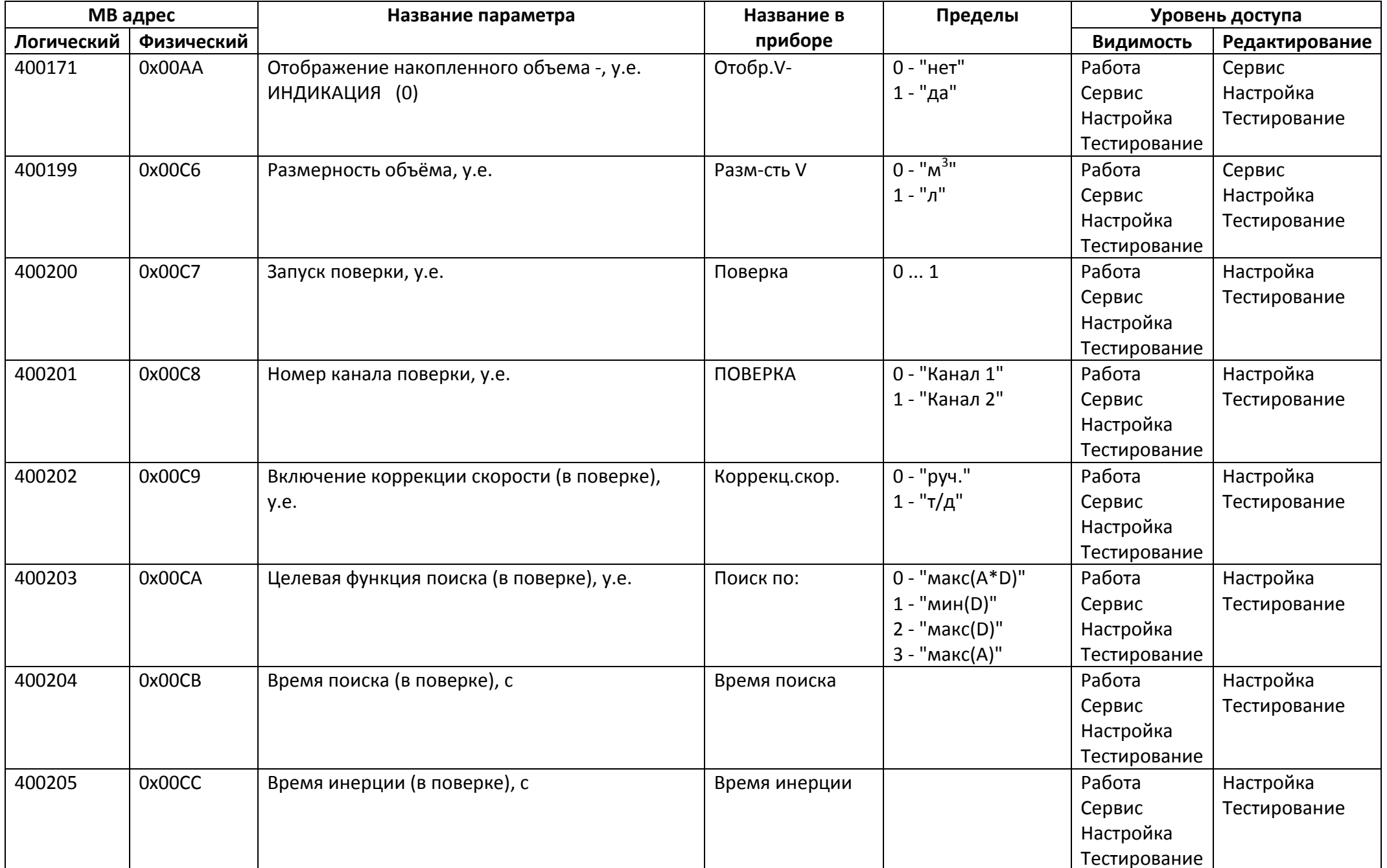

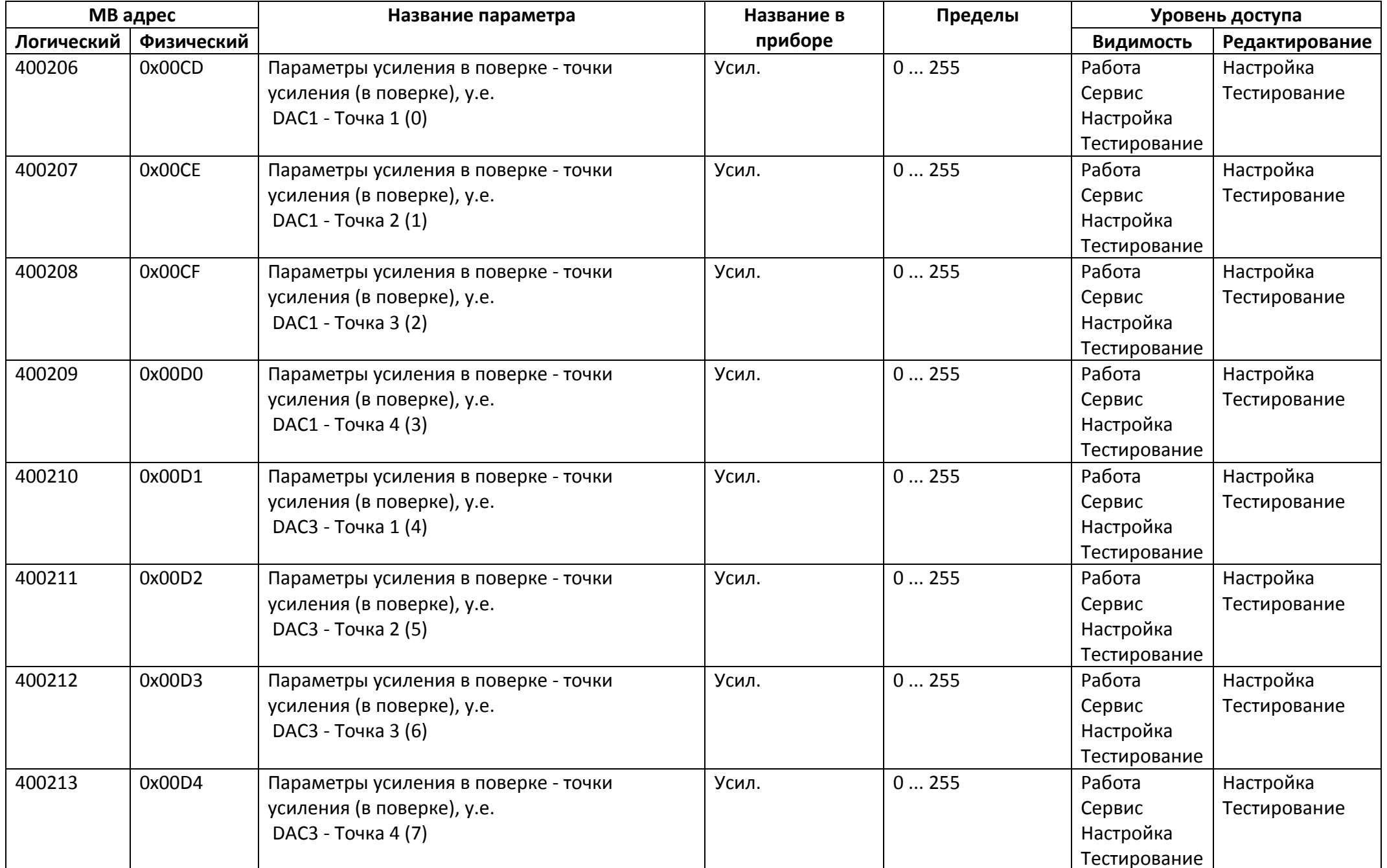

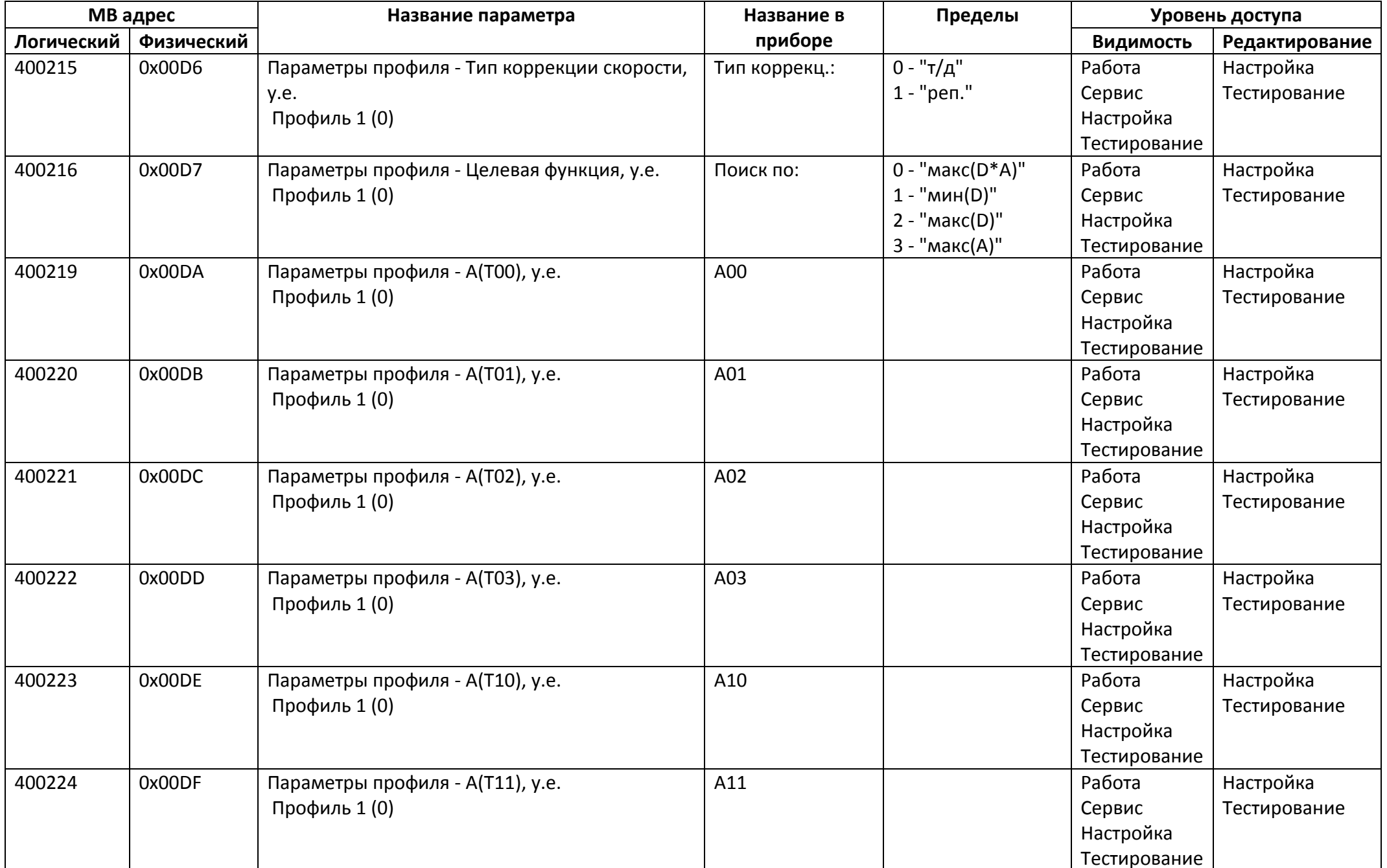

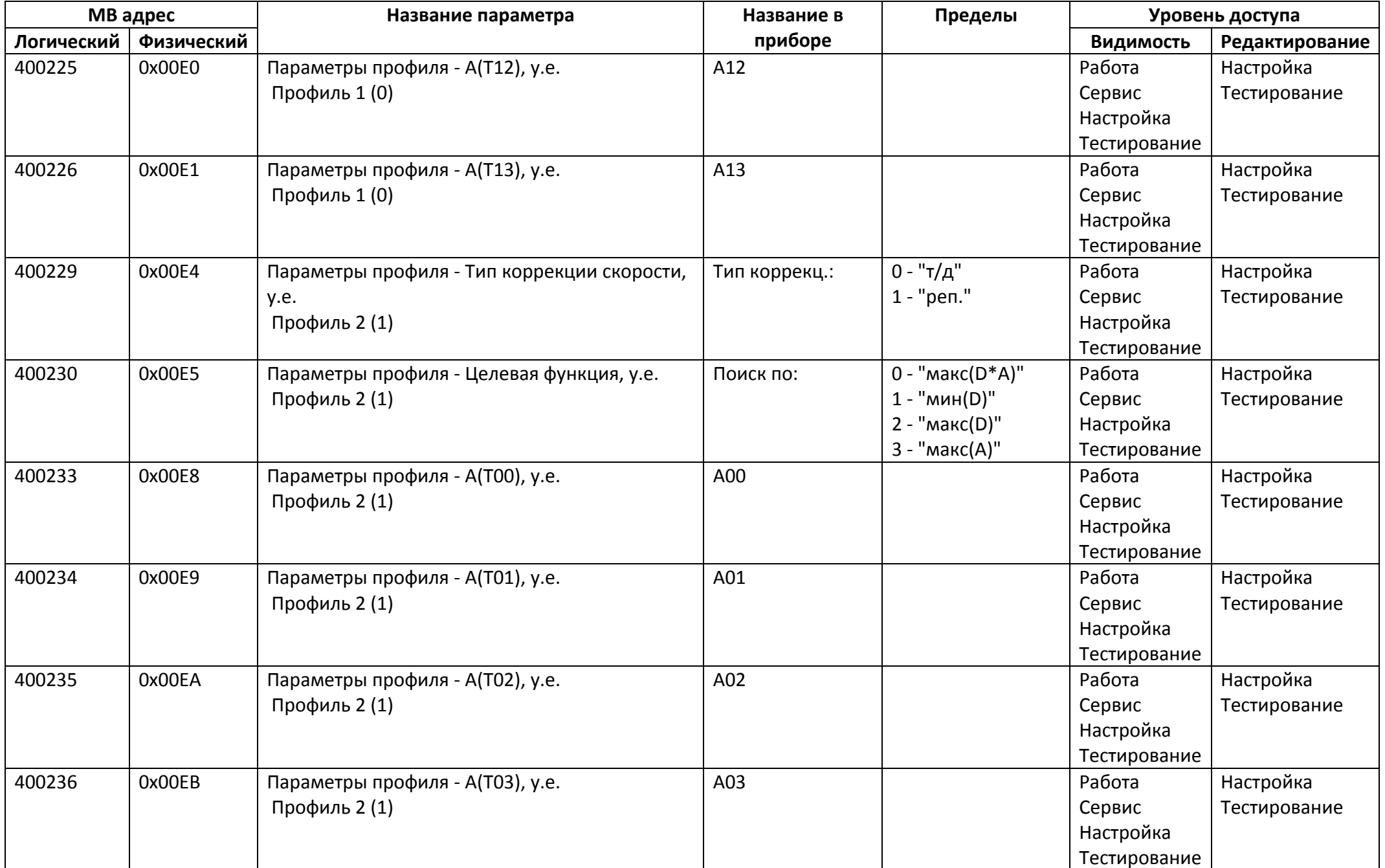

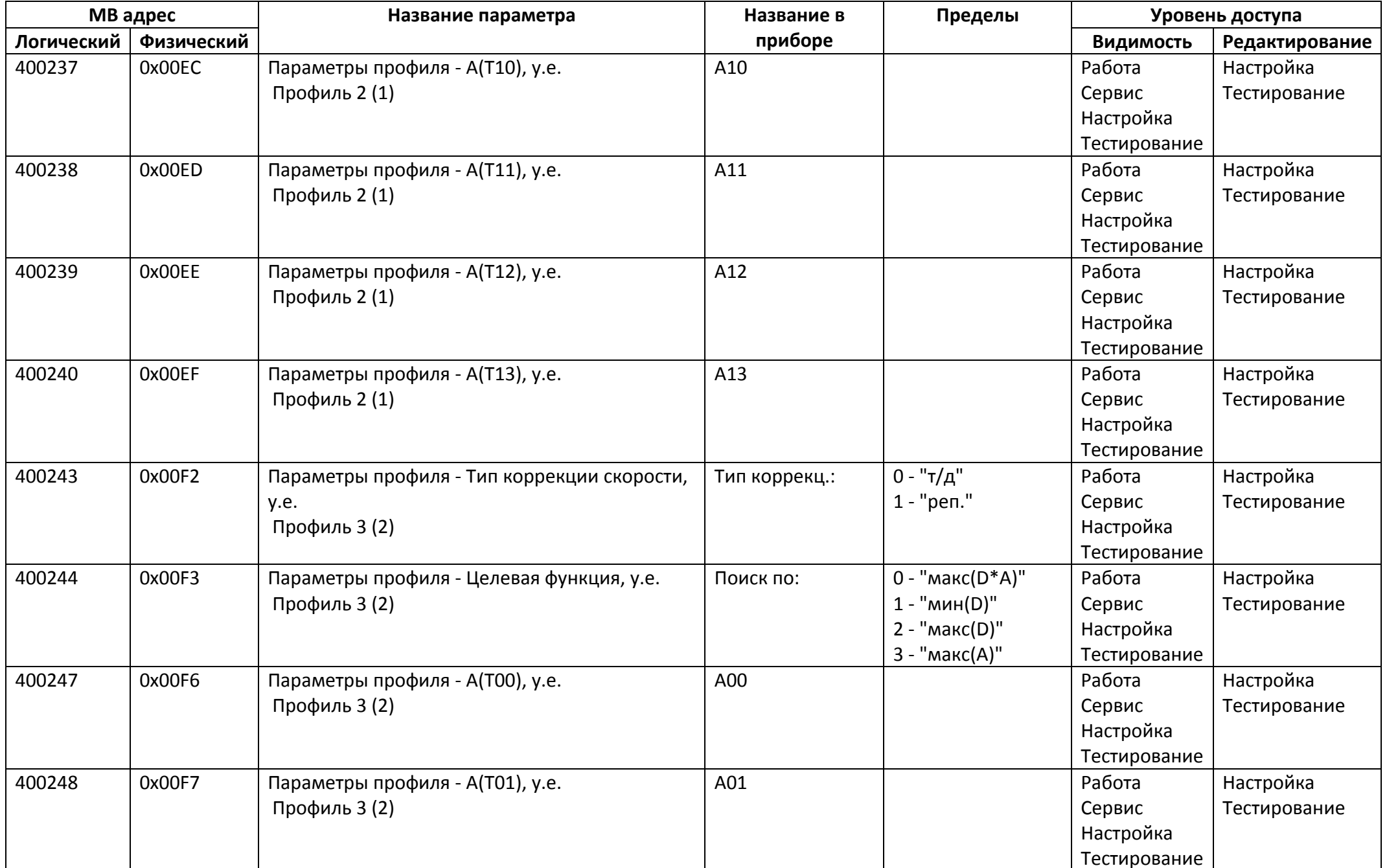

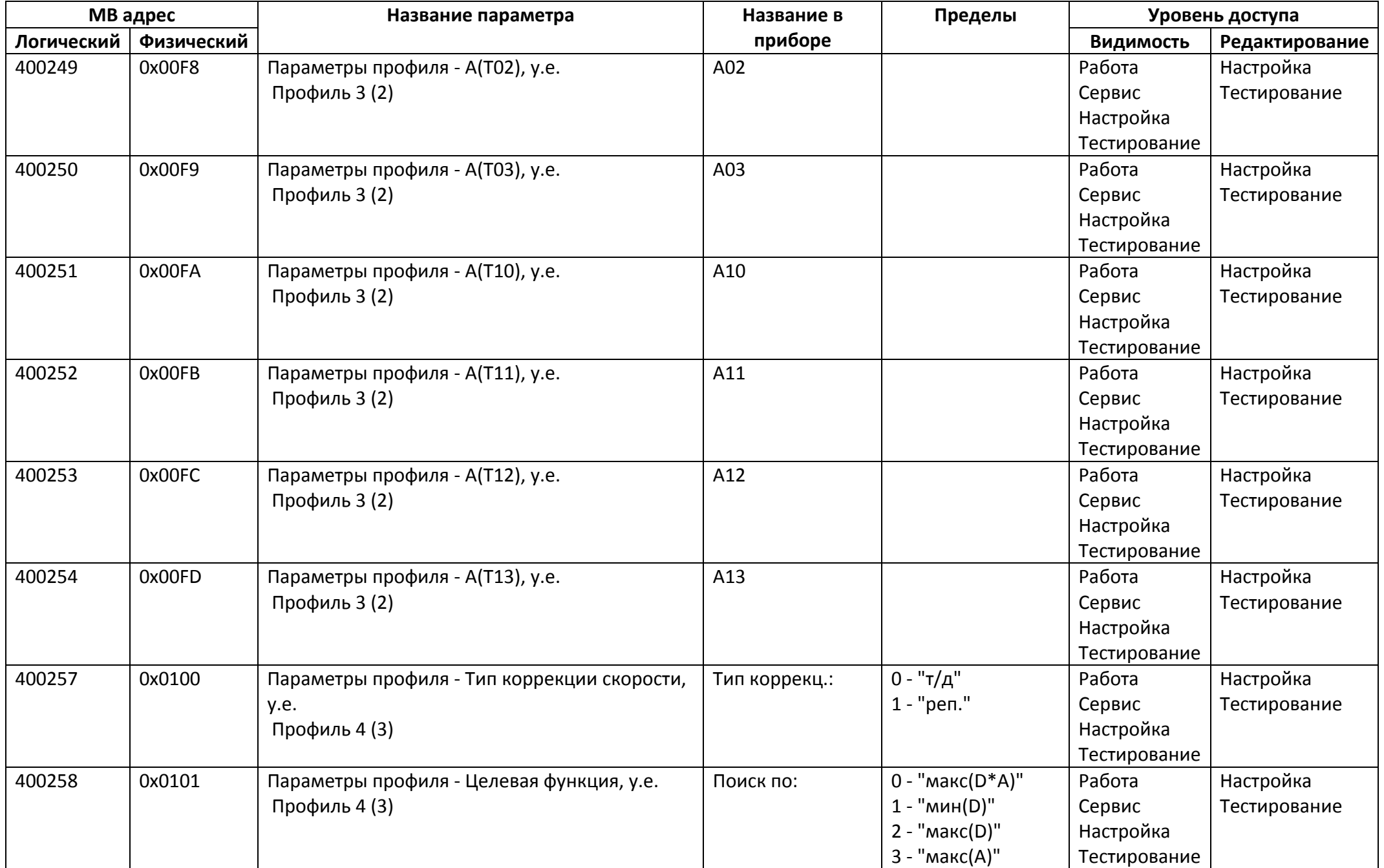

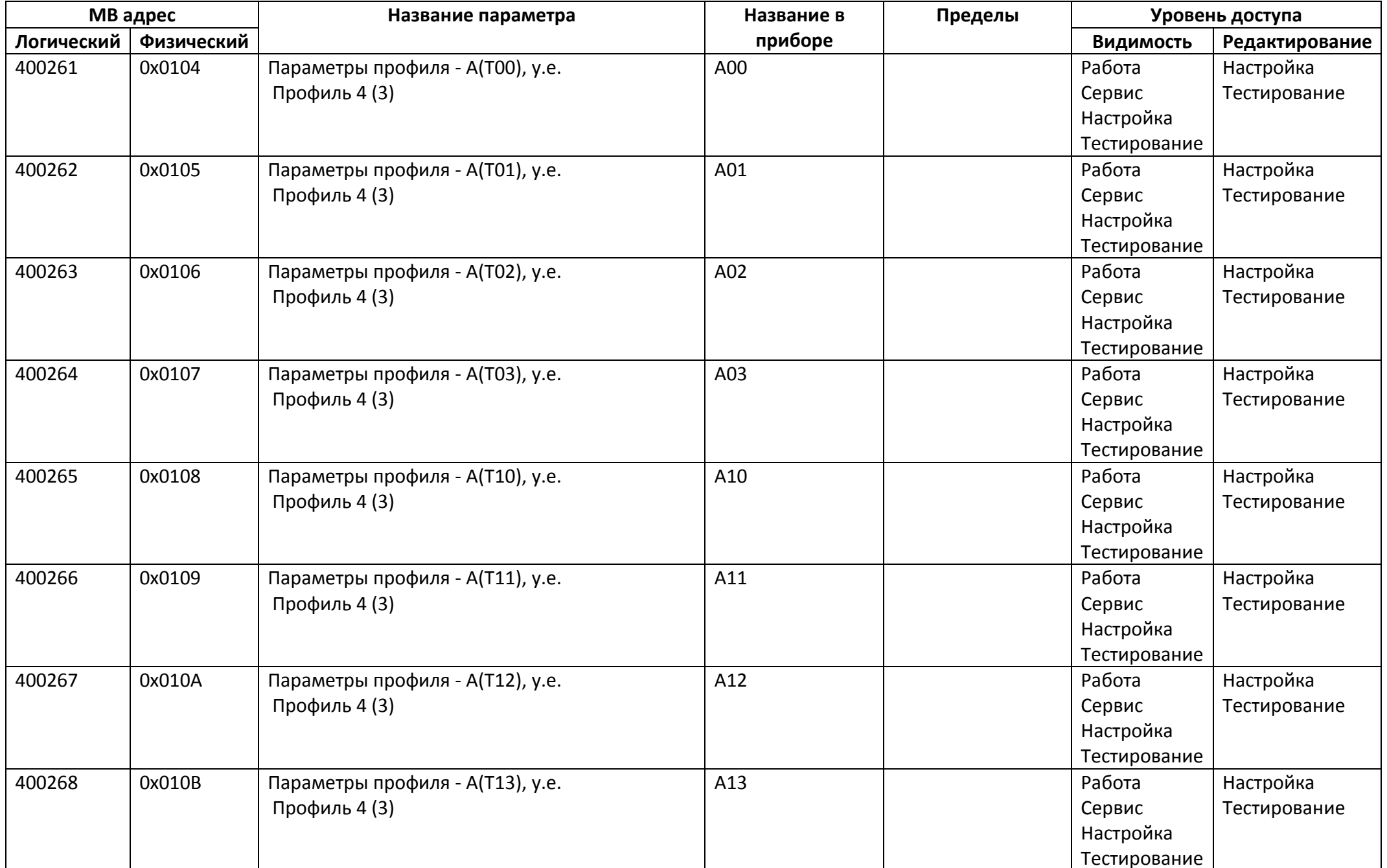

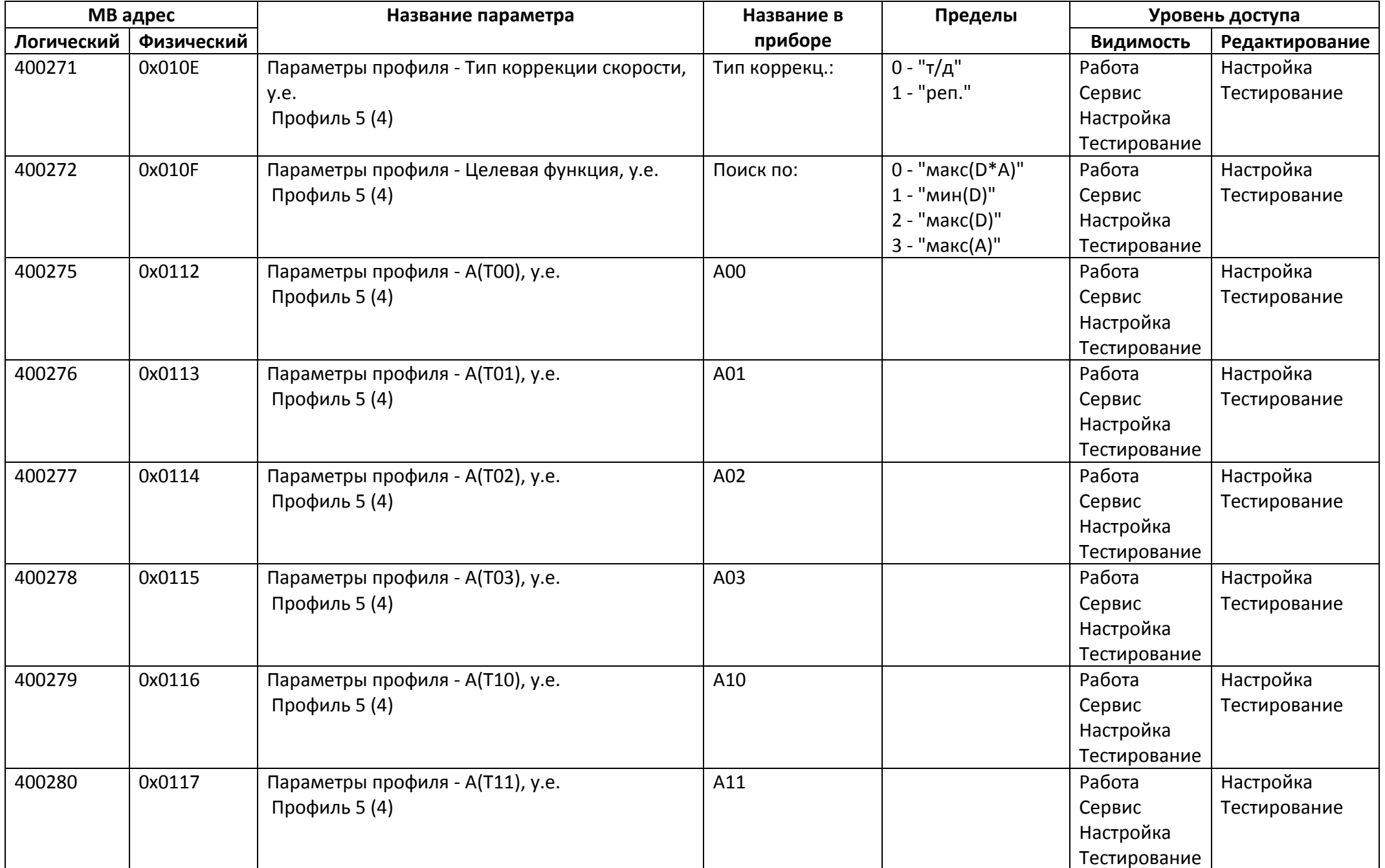

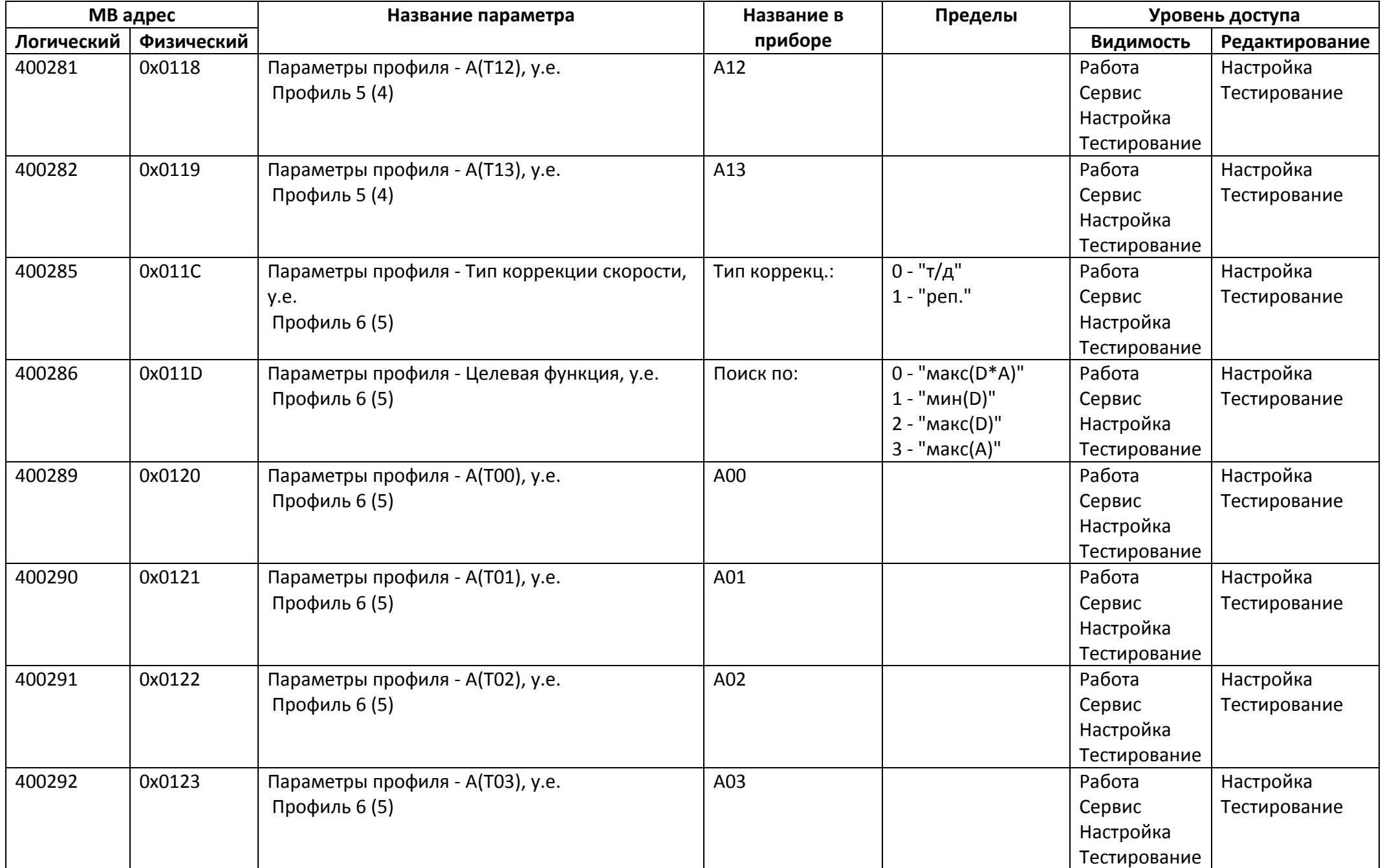

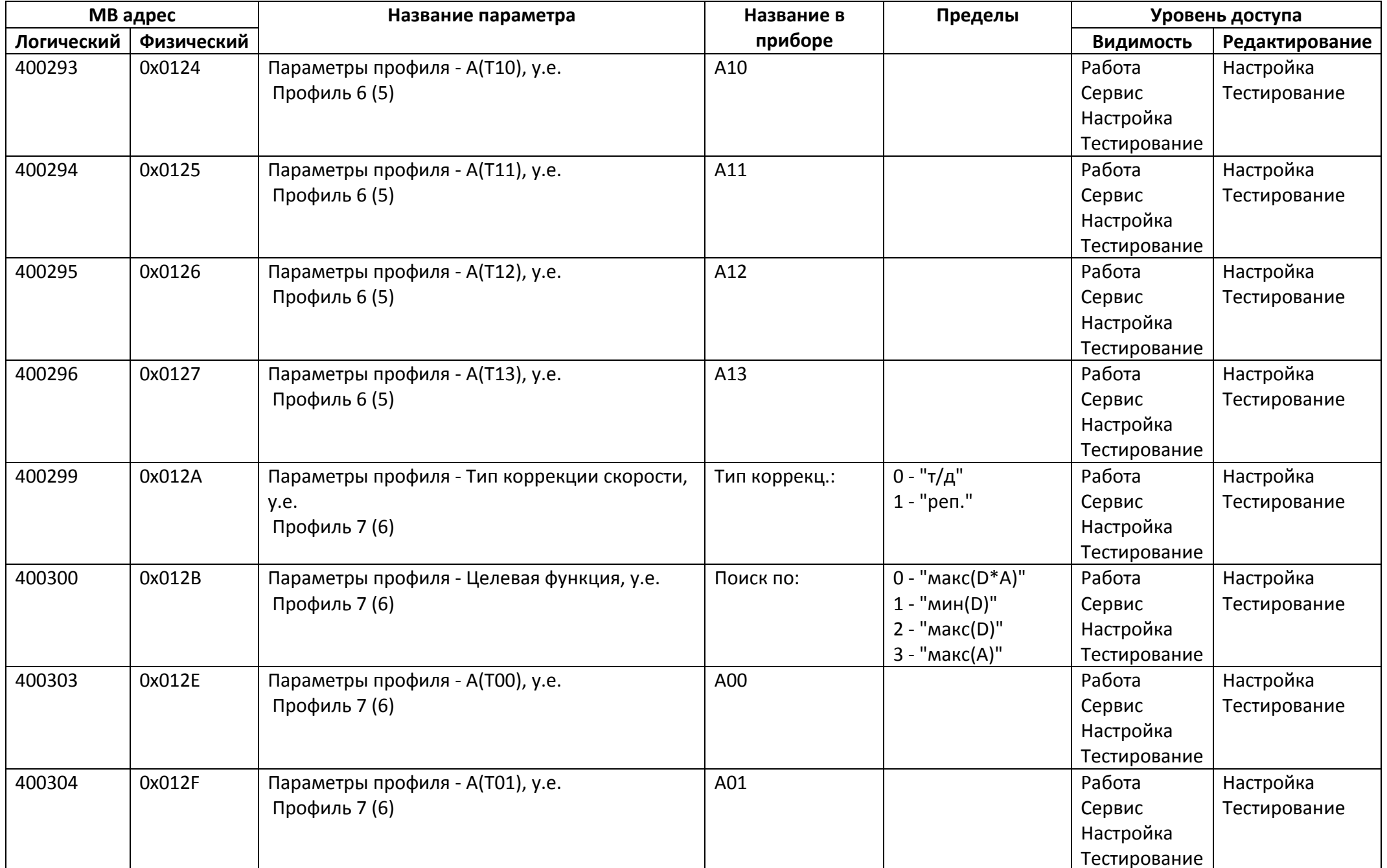

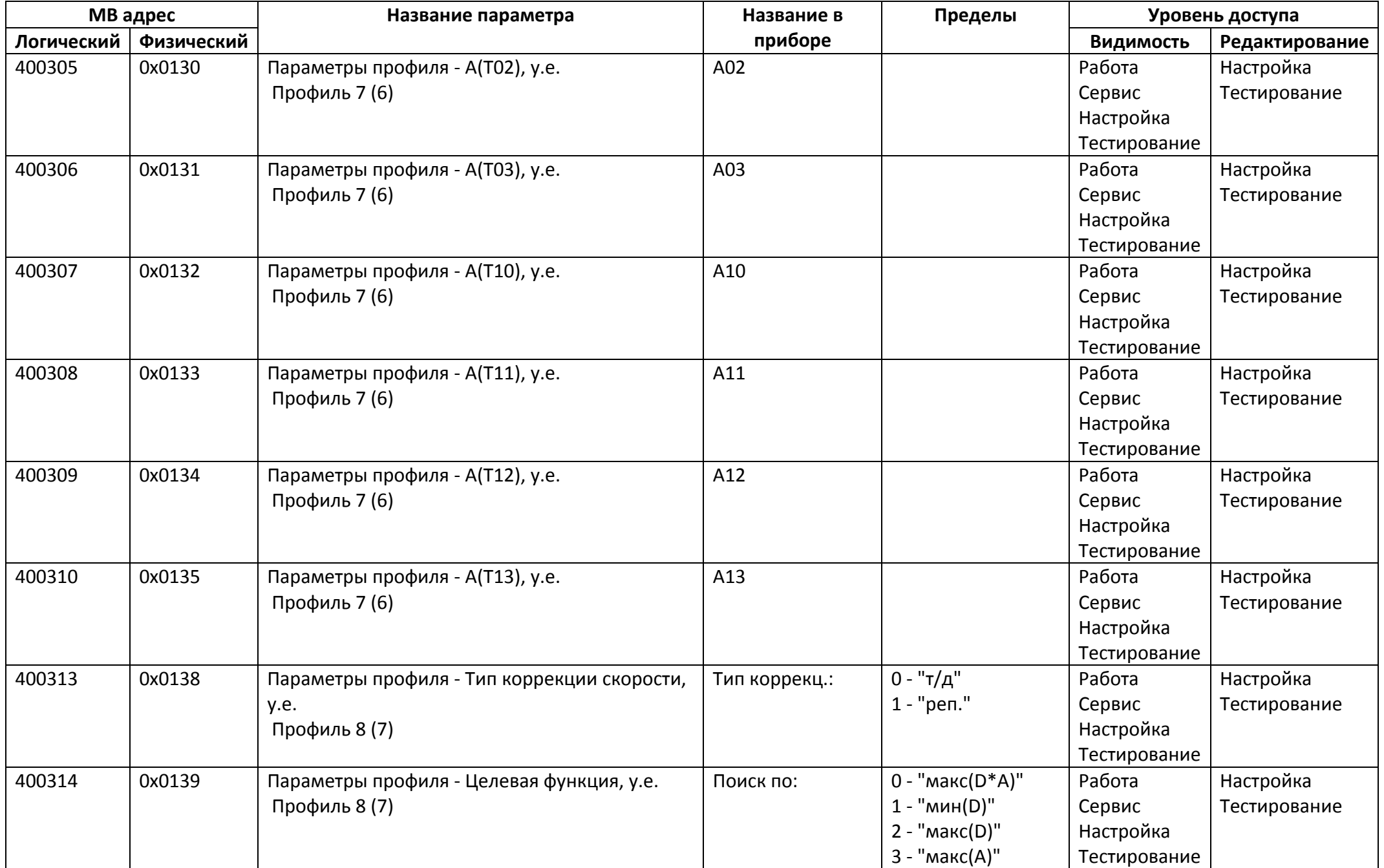

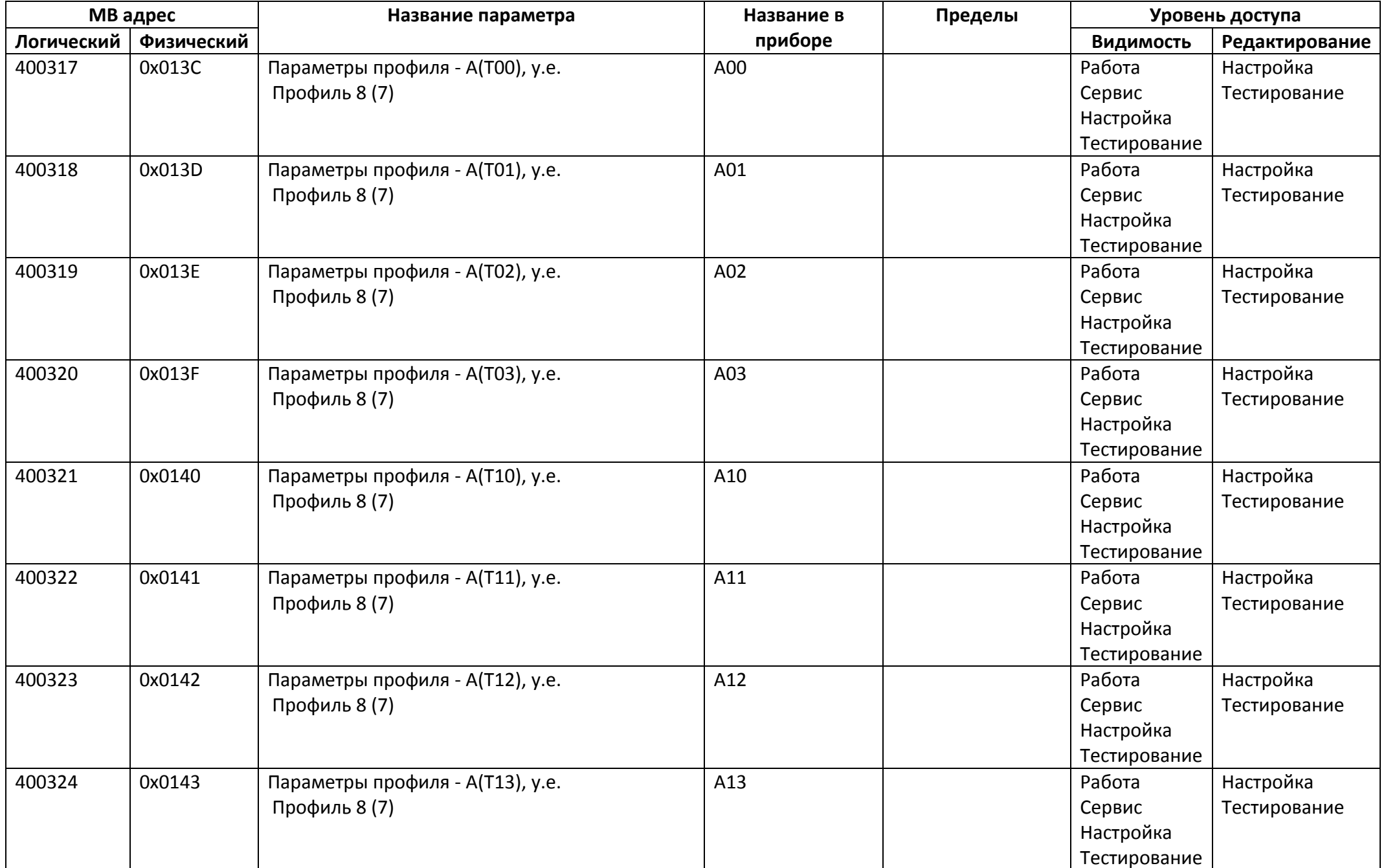

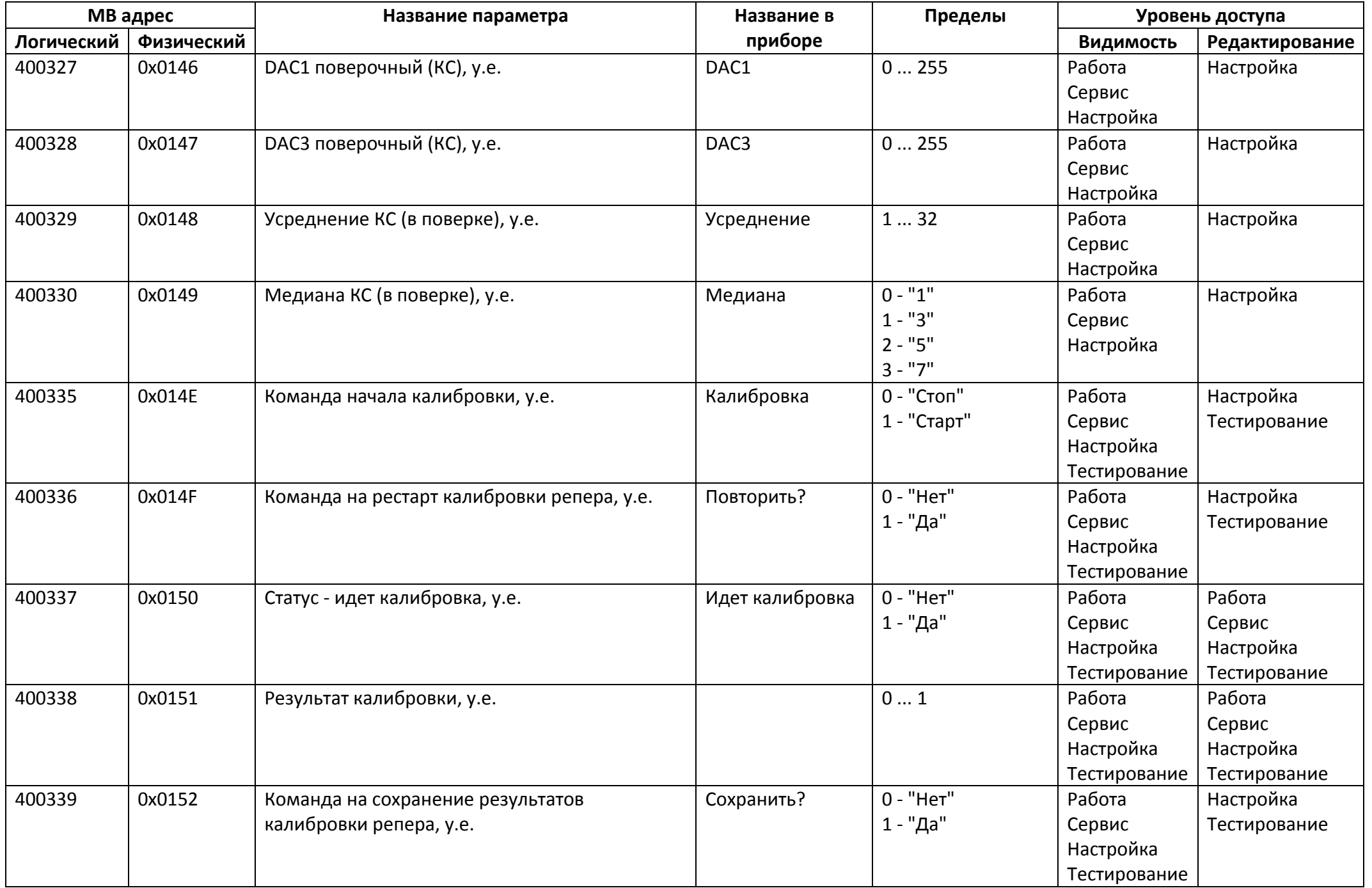

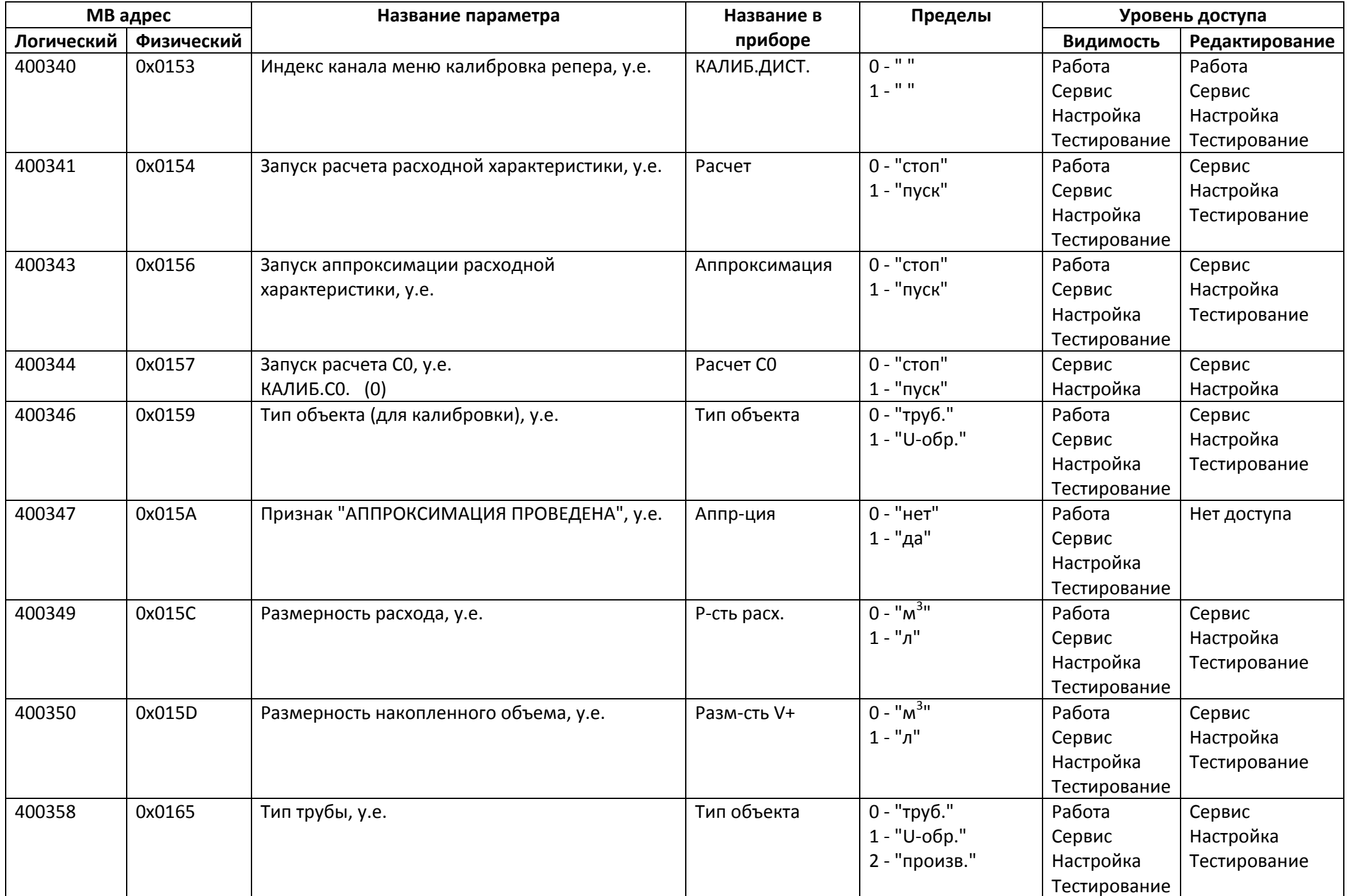

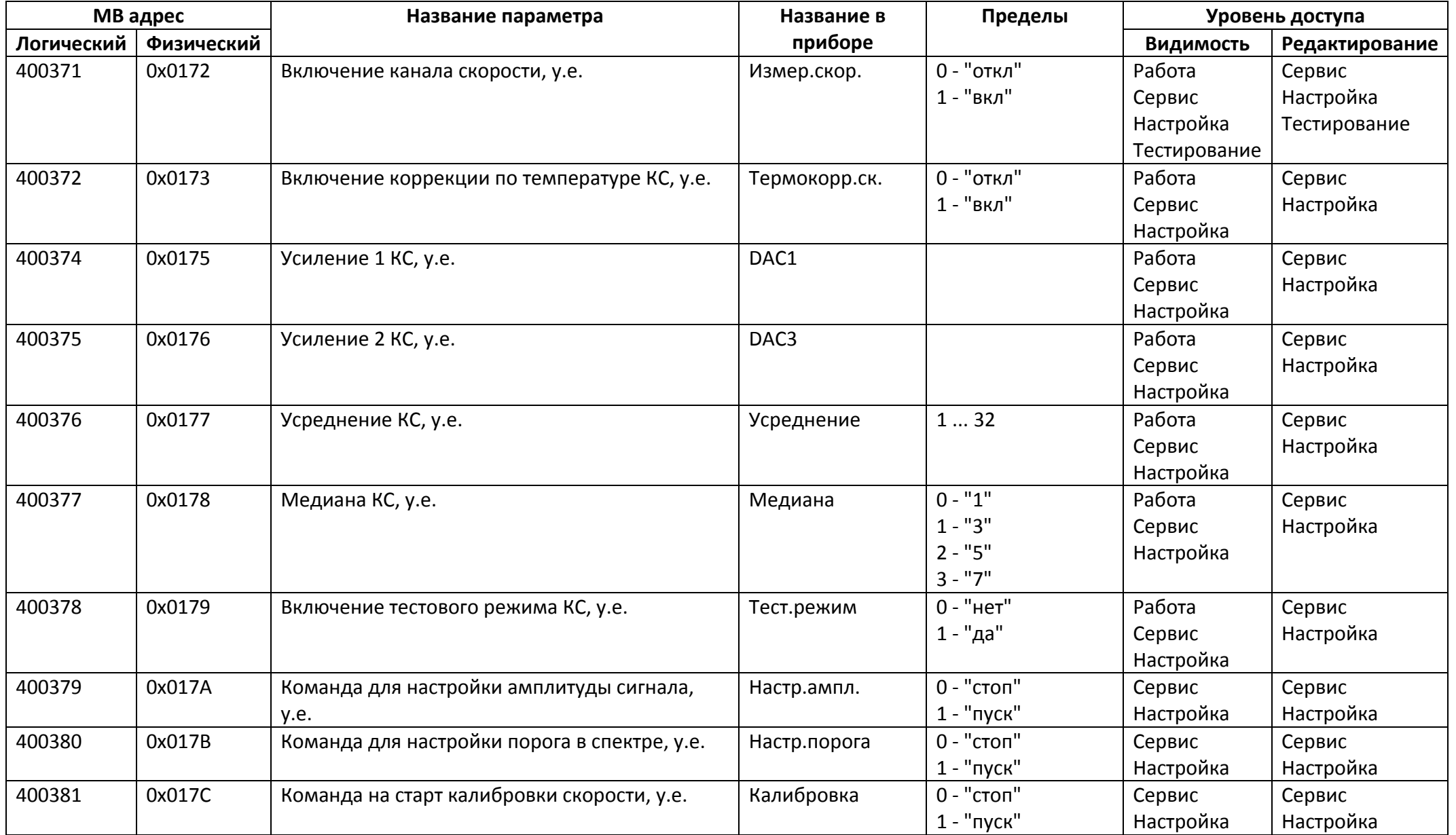

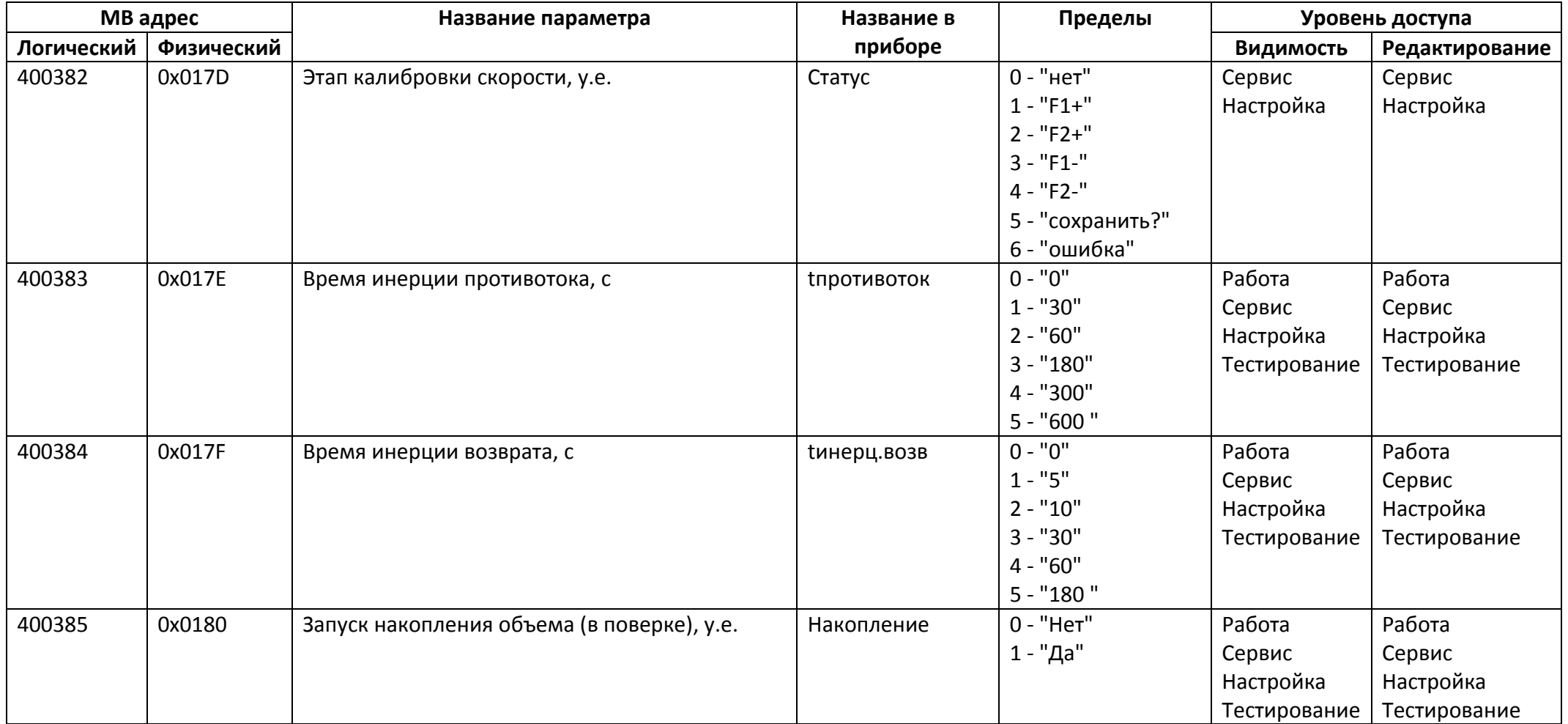

## *Регистры хранения типа целое значение 2 байта*

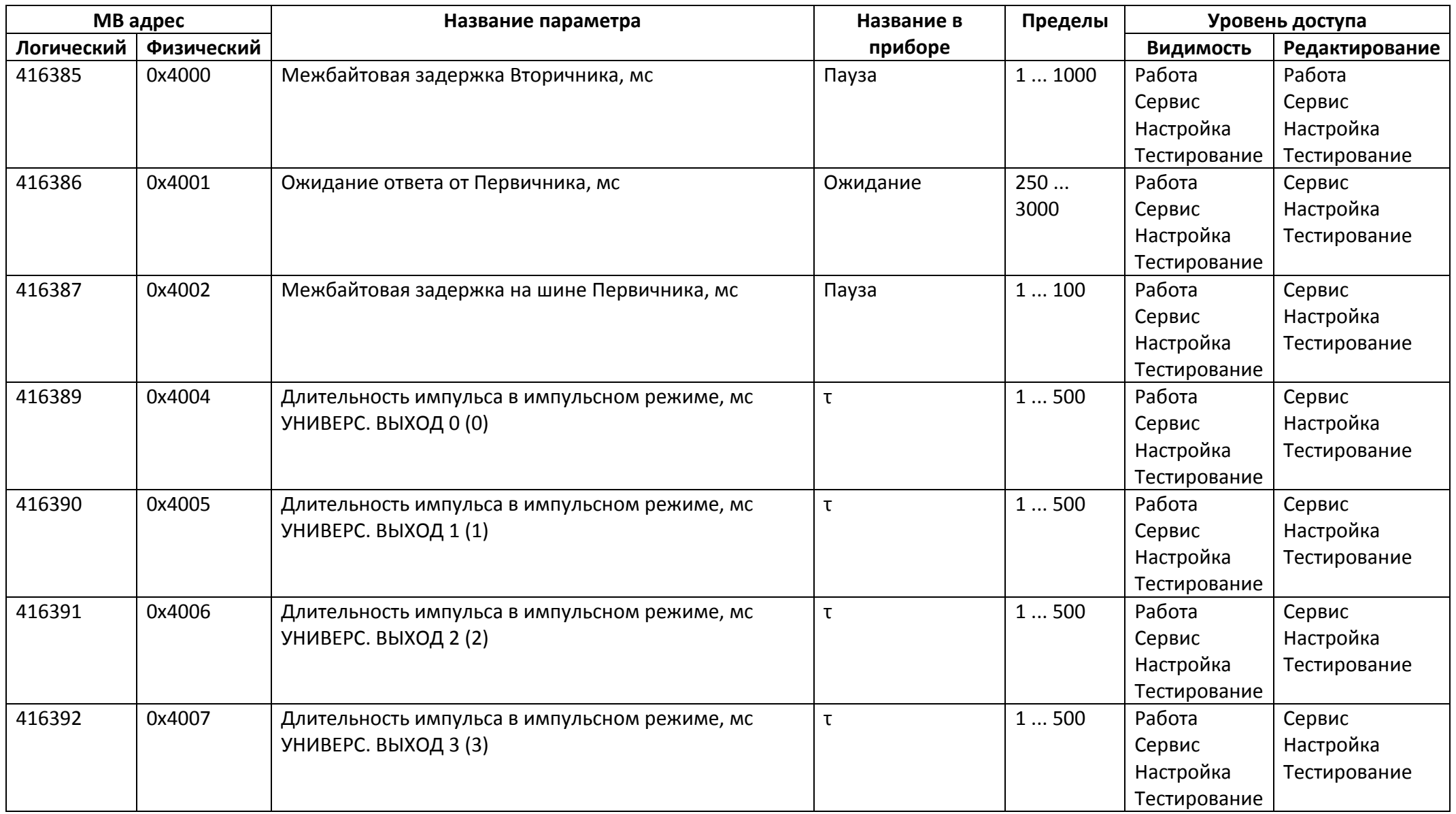

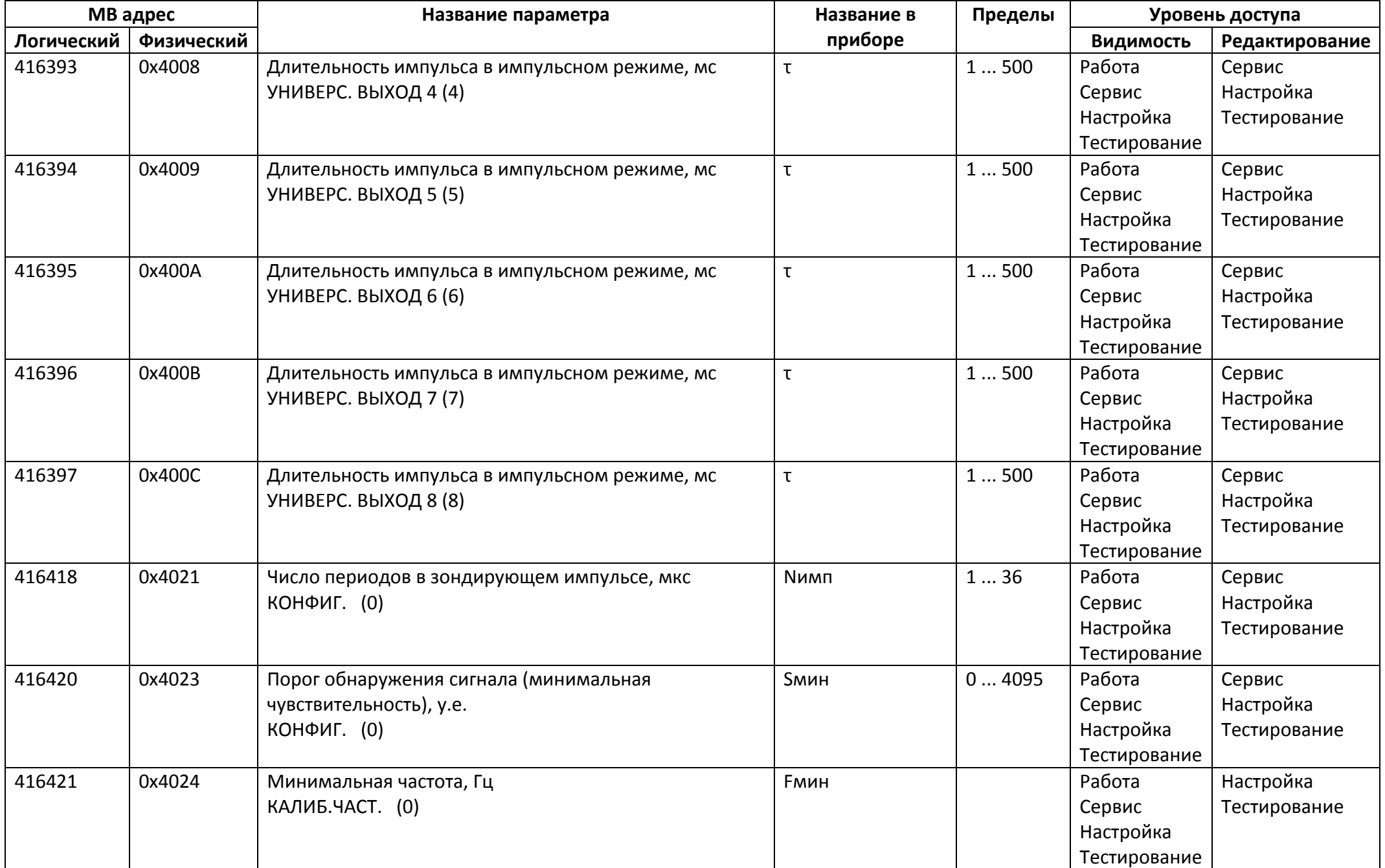
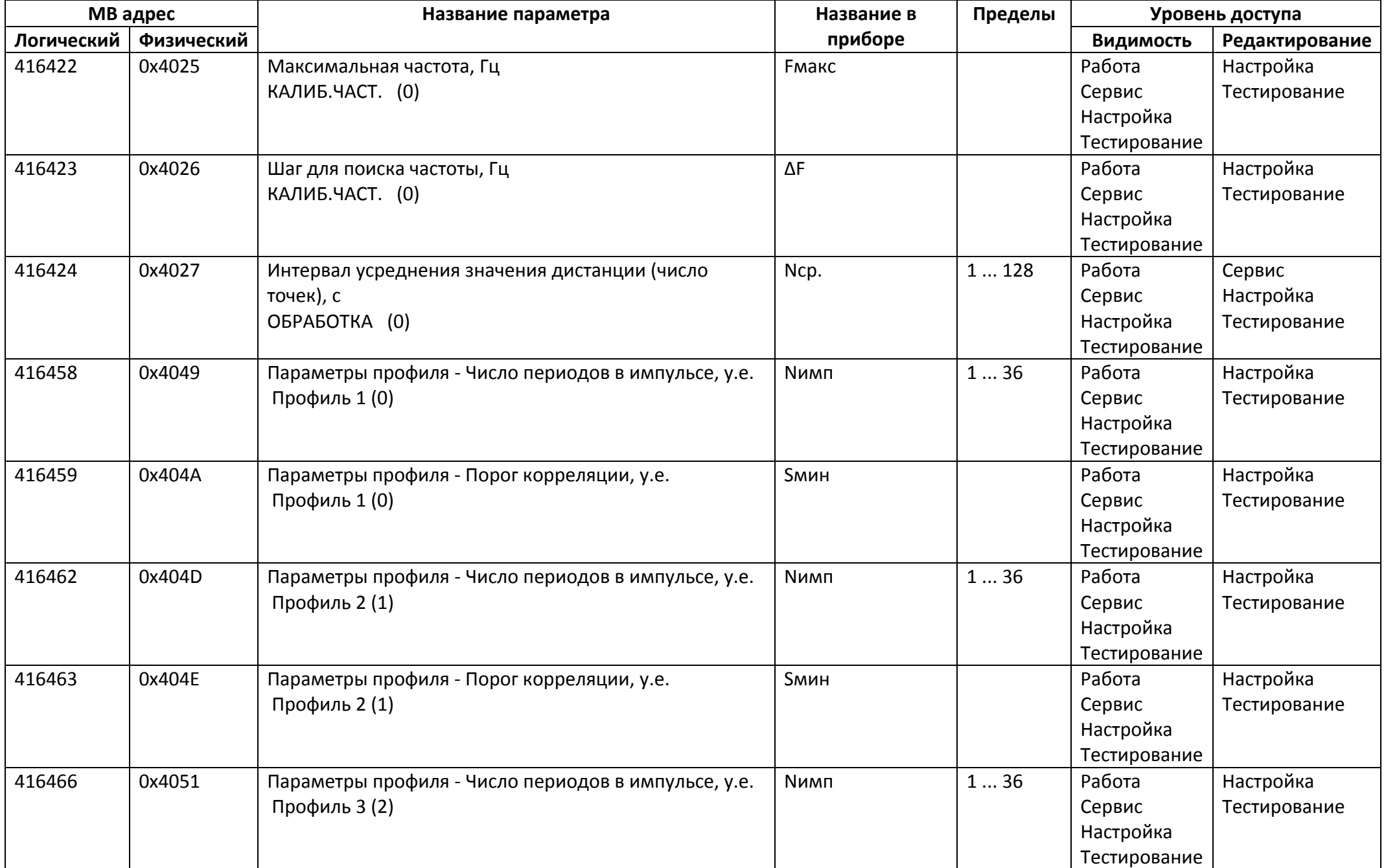

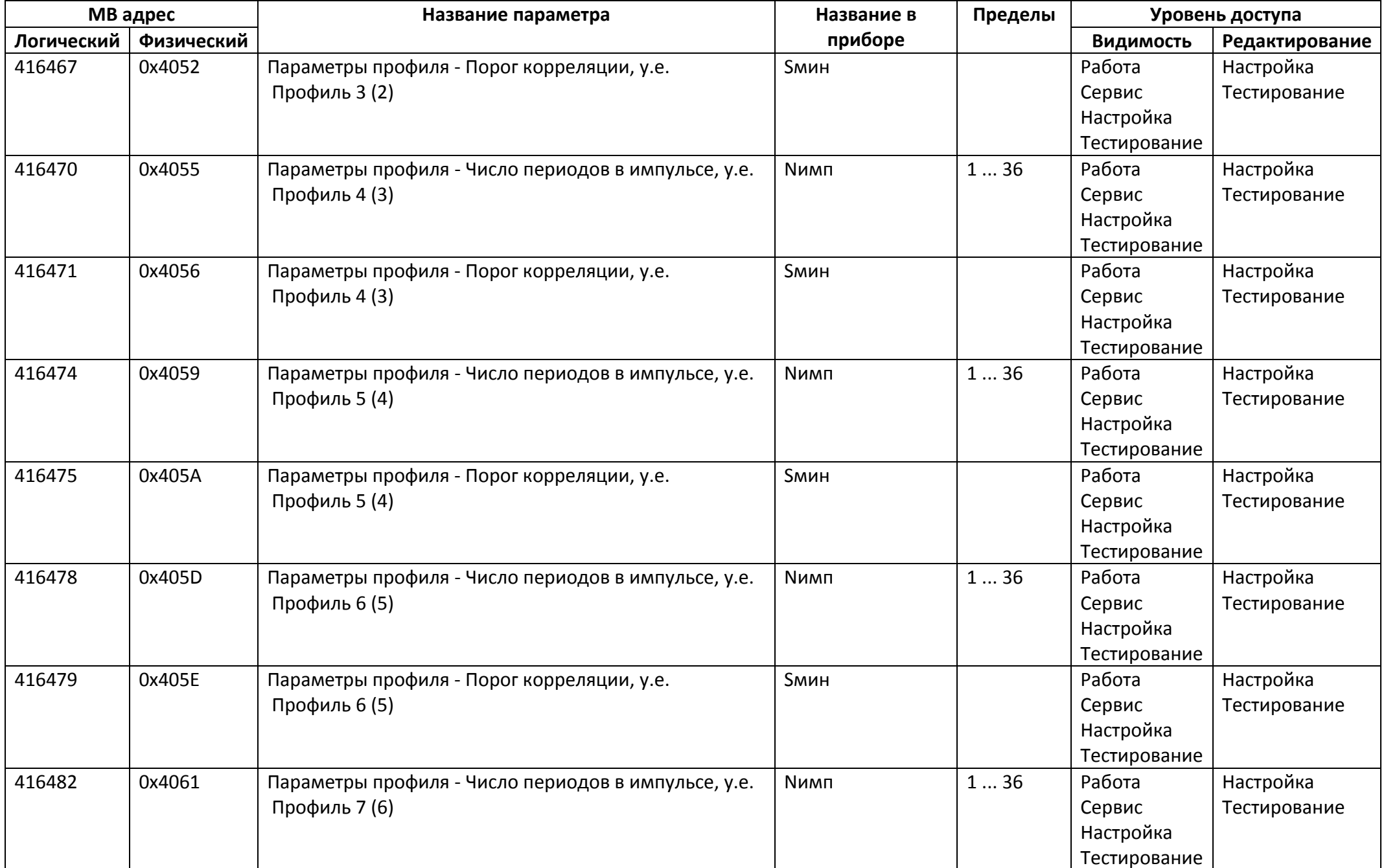

![](_page_38_Picture_271.jpeg)

## *Регистры хранения типа целое значение 4 байта*

![](_page_39_Picture_255.jpeg)

![](_page_40_Picture_378.jpeg)

![](_page_41_Picture_407.jpeg)

![](_page_42_Picture_368.jpeg)

![](_page_43_Picture_335.jpeg)

![](_page_44_Picture_337.jpeg)

![](_page_45_Picture_335.jpeg)

![](_page_46_Picture_344.jpeg)

![](_page_47_Picture_342.jpeg)

![](_page_48_Picture_344.jpeg)

![](_page_49_Picture_342.jpeg)

![](_page_50_Picture_374.jpeg)

![](_page_51_Picture_228.jpeg)

## *Регистры хранения типа вещественное значение*

![](_page_52_Picture_450.jpeg)

![](_page_53_Picture_399.jpeg)

![](_page_54_Picture_358.jpeg)

![](_page_55_Picture_389.jpeg)

![](_page_56_Picture_453.jpeg)

![](_page_57_Picture_357.jpeg)

![](_page_58_Picture_420.jpeg)

![](_page_59_Picture_403.jpeg)

![](_page_60_Picture_394.jpeg)

![](_page_61_Picture_414.jpeg)

![](_page_62_Picture_423.jpeg)

![](_page_63_Picture_430.jpeg)

![](_page_64_Picture_378.jpeg)

![](_page_65_Picture_404.jpeg)

![](_page_66_Picture_371.jpeg)

![](_page_67_Picture_383.jpeg)

![](_page_68_Picture_374.jpeg)

![](_page_69_Picture_349.jpeg)

![](_page_70_Picture_287.jpeg)

![](_page_71_Picture_359.jpeg)
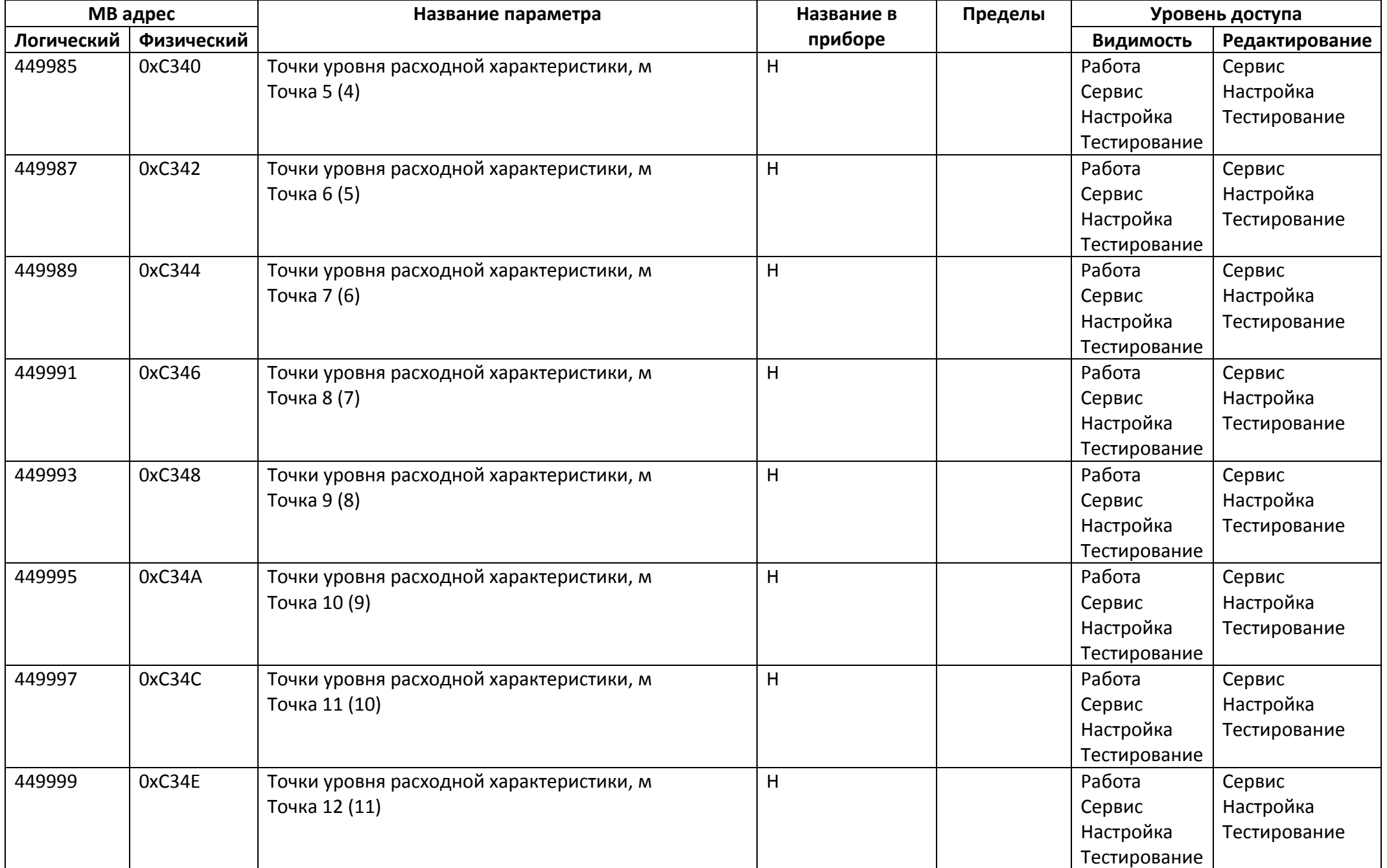

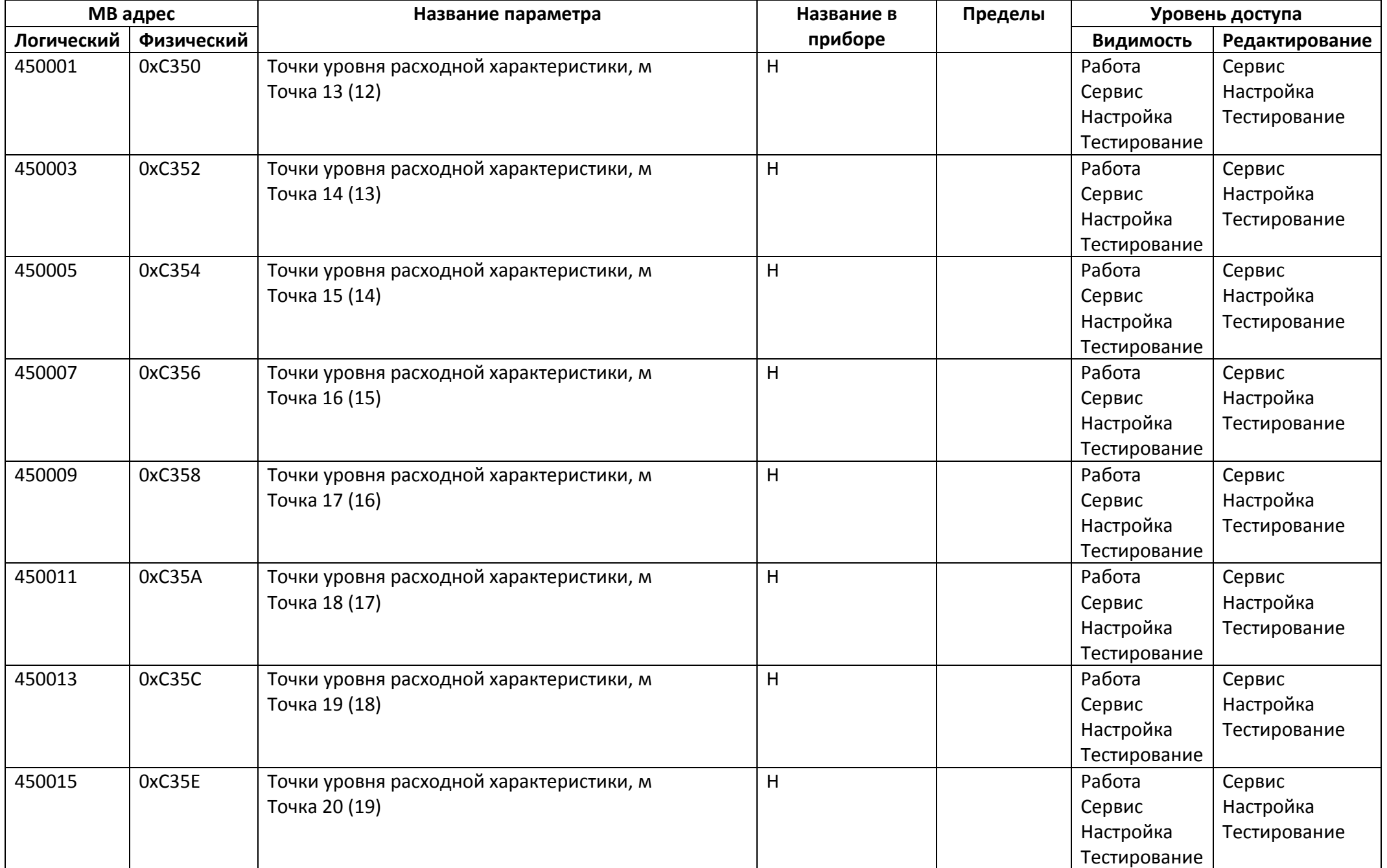

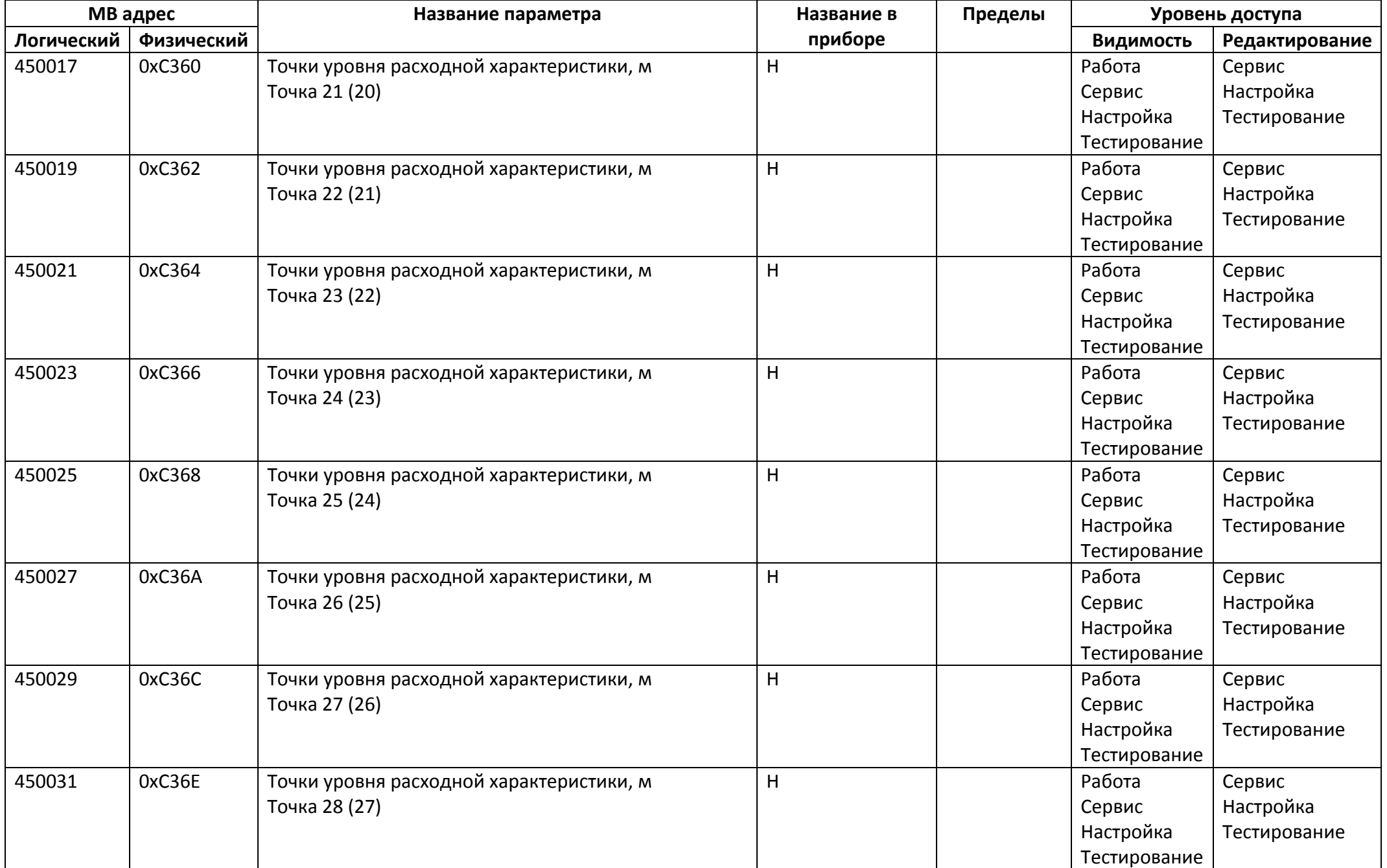

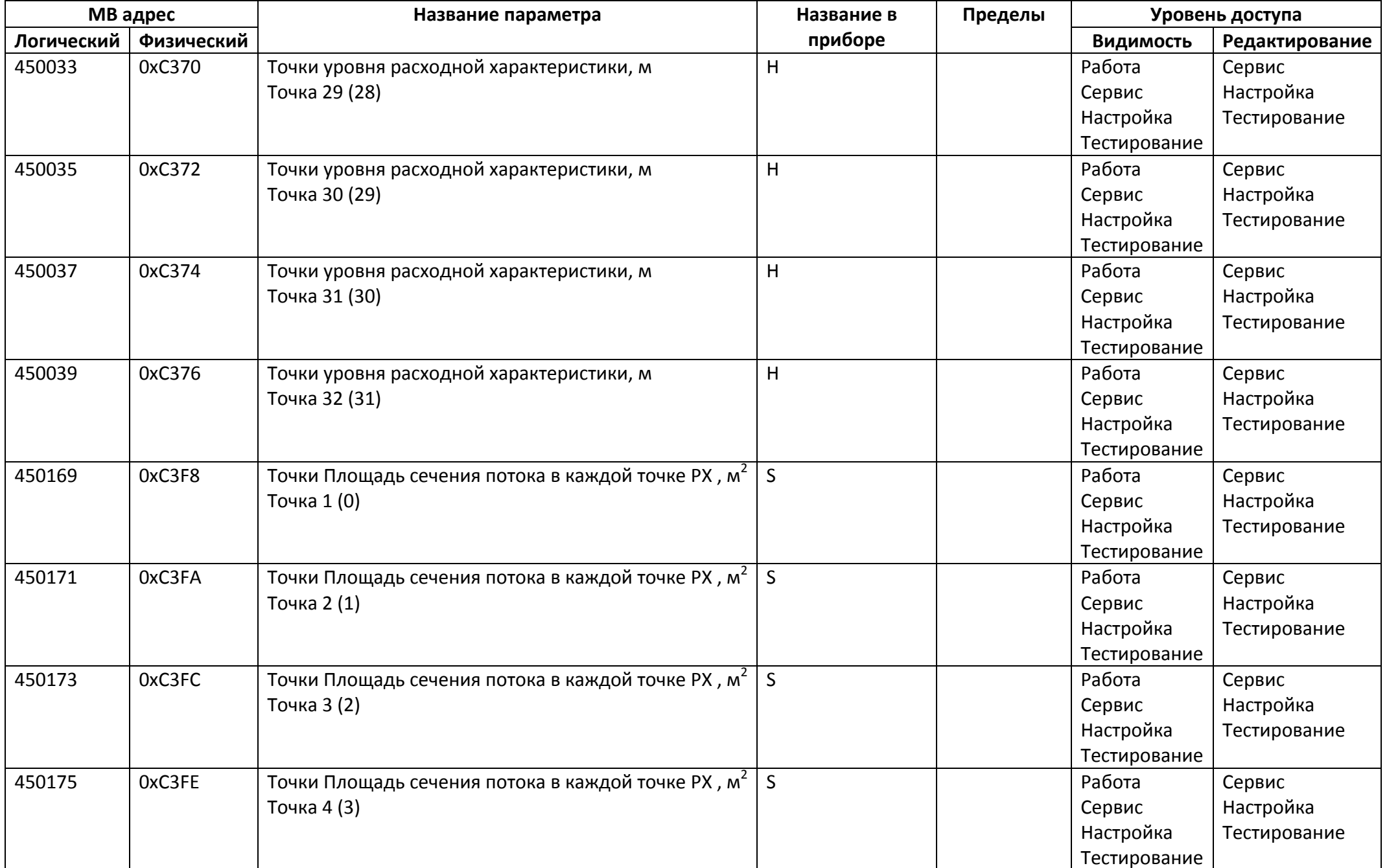

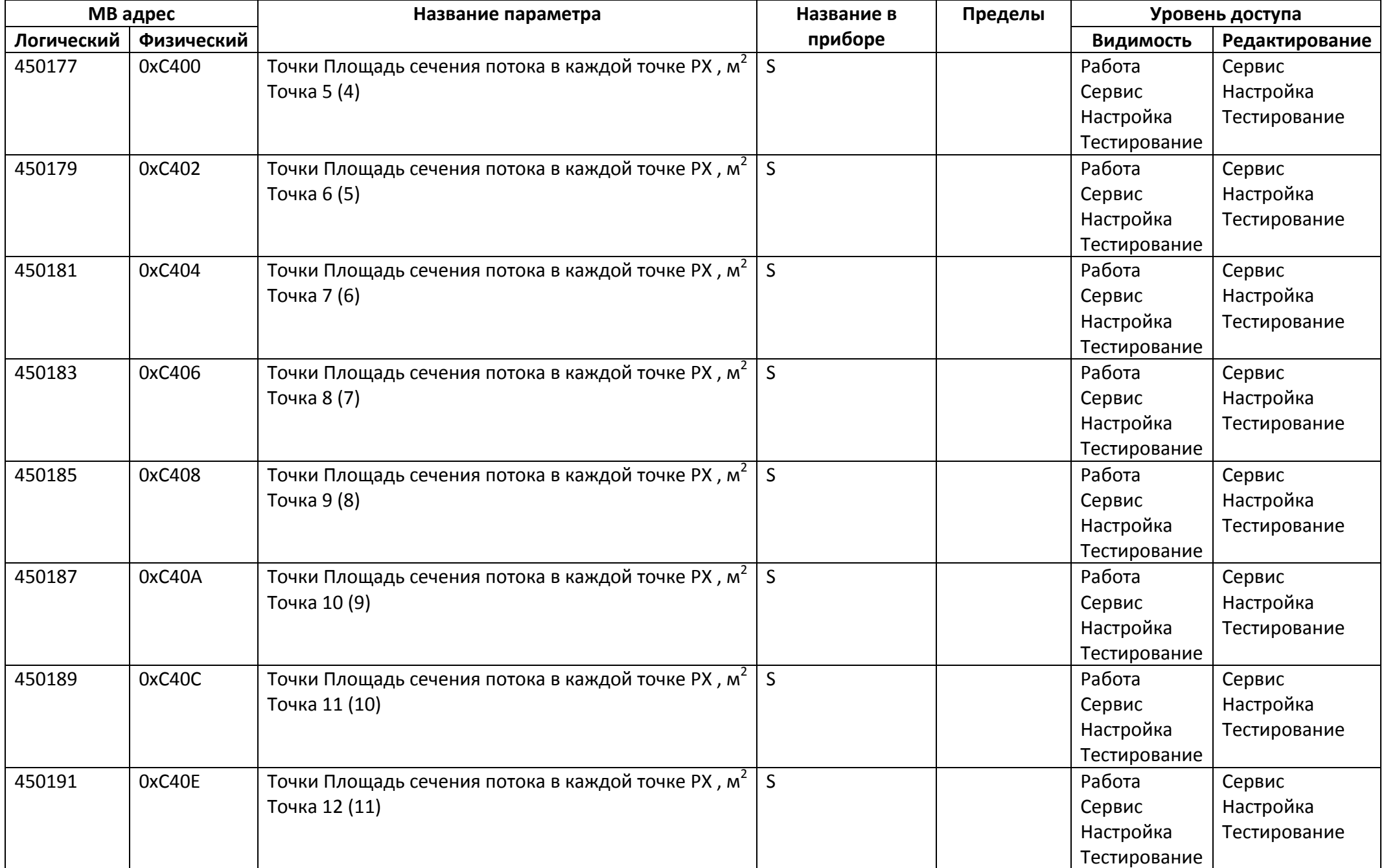

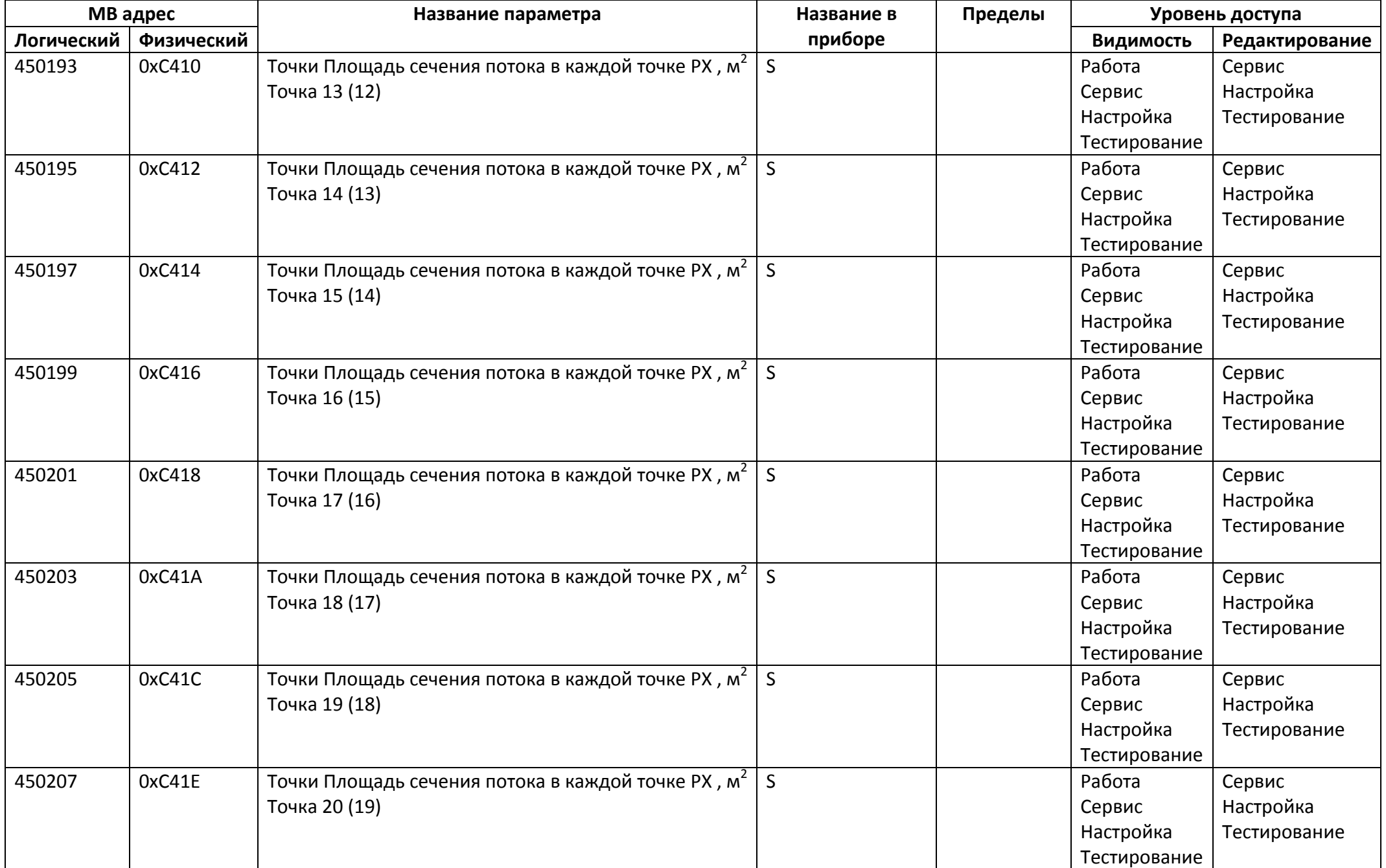

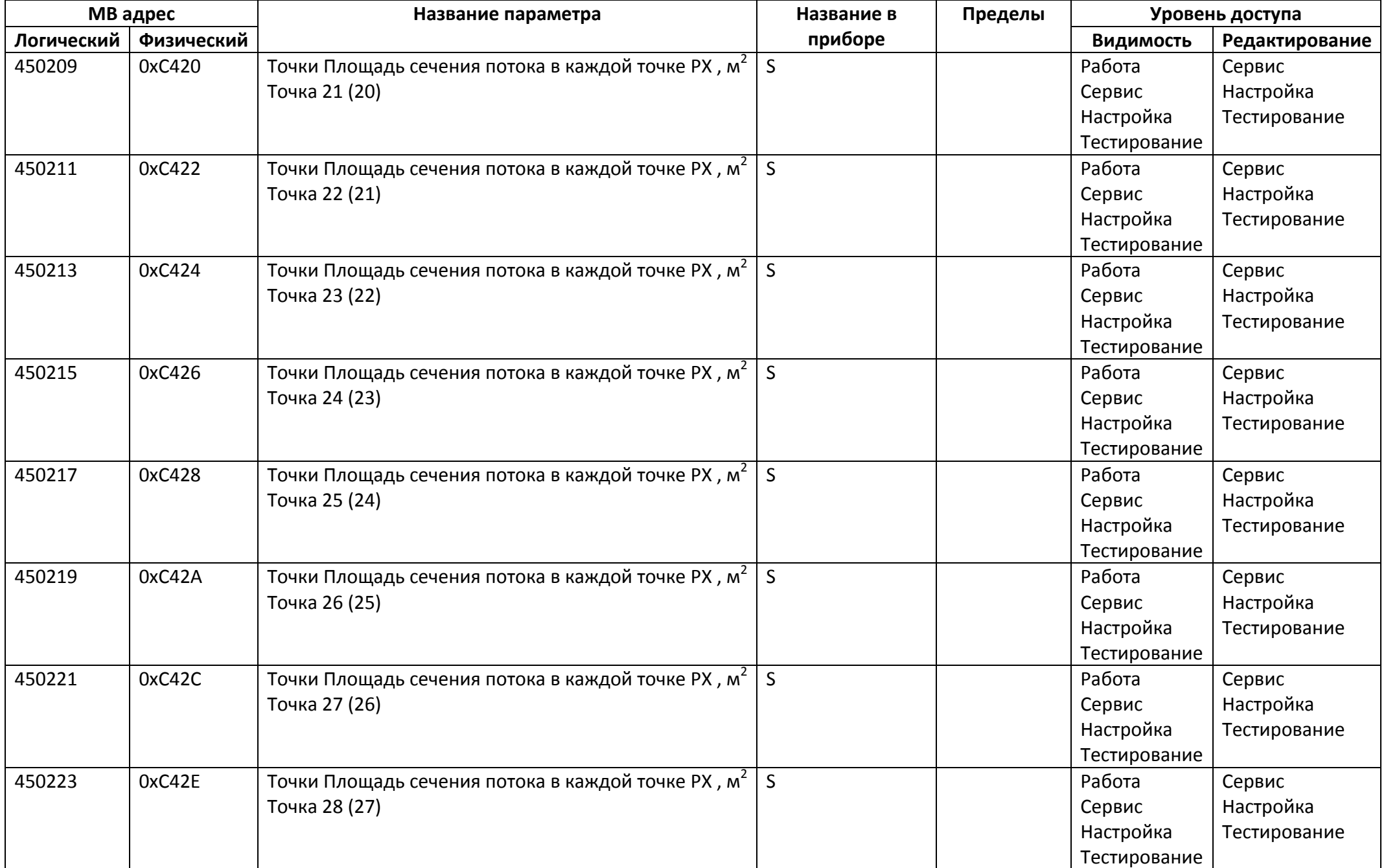

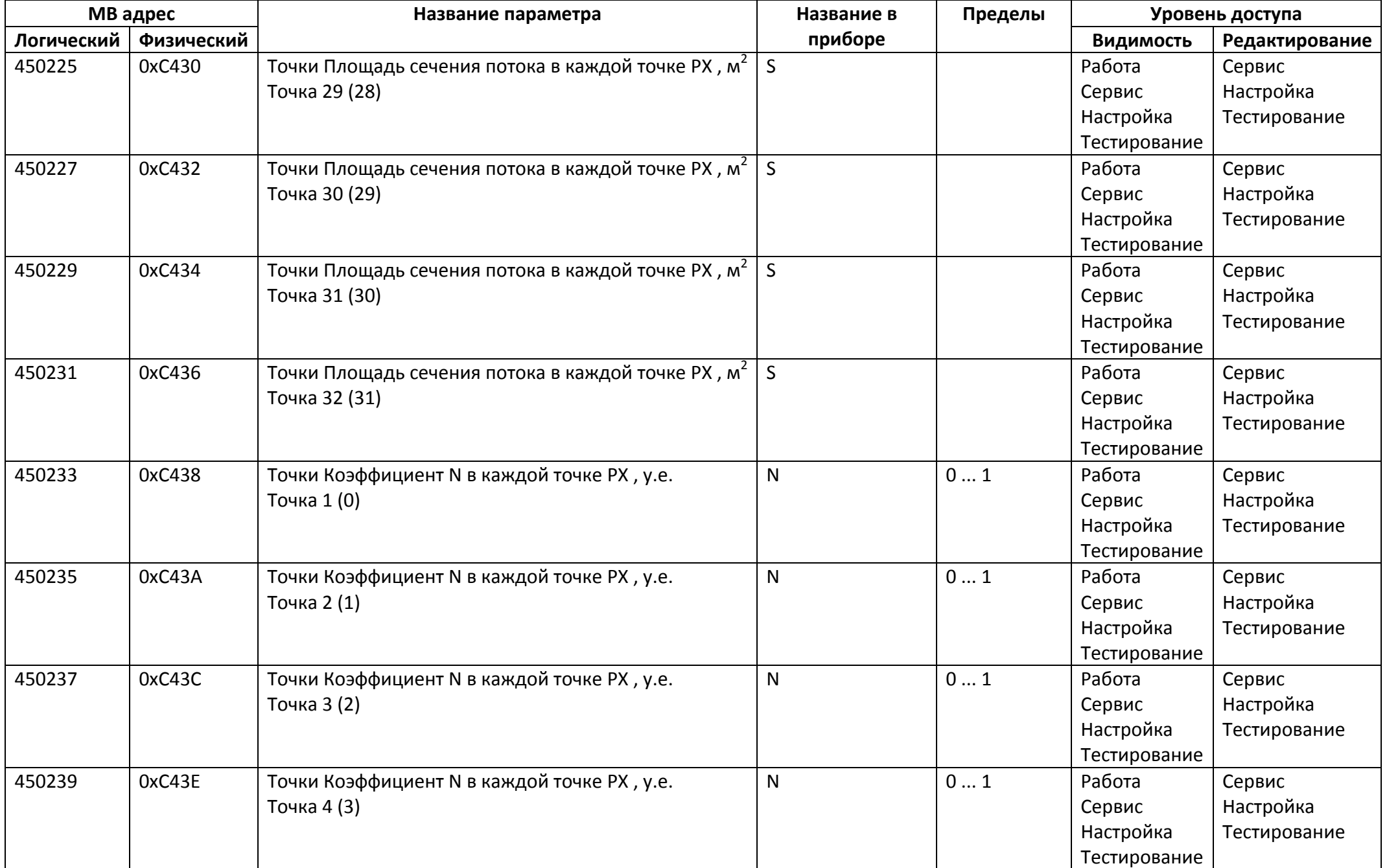

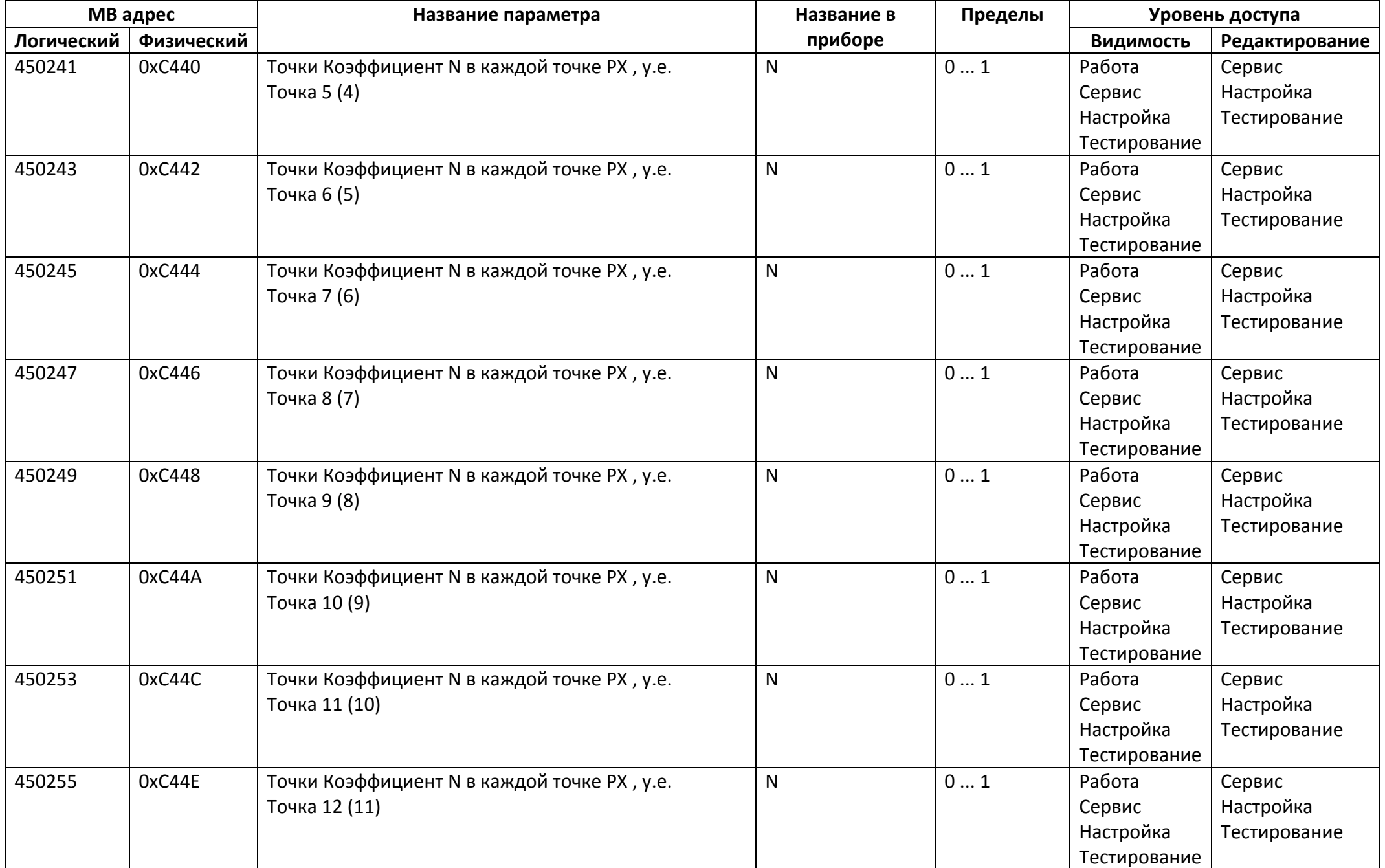

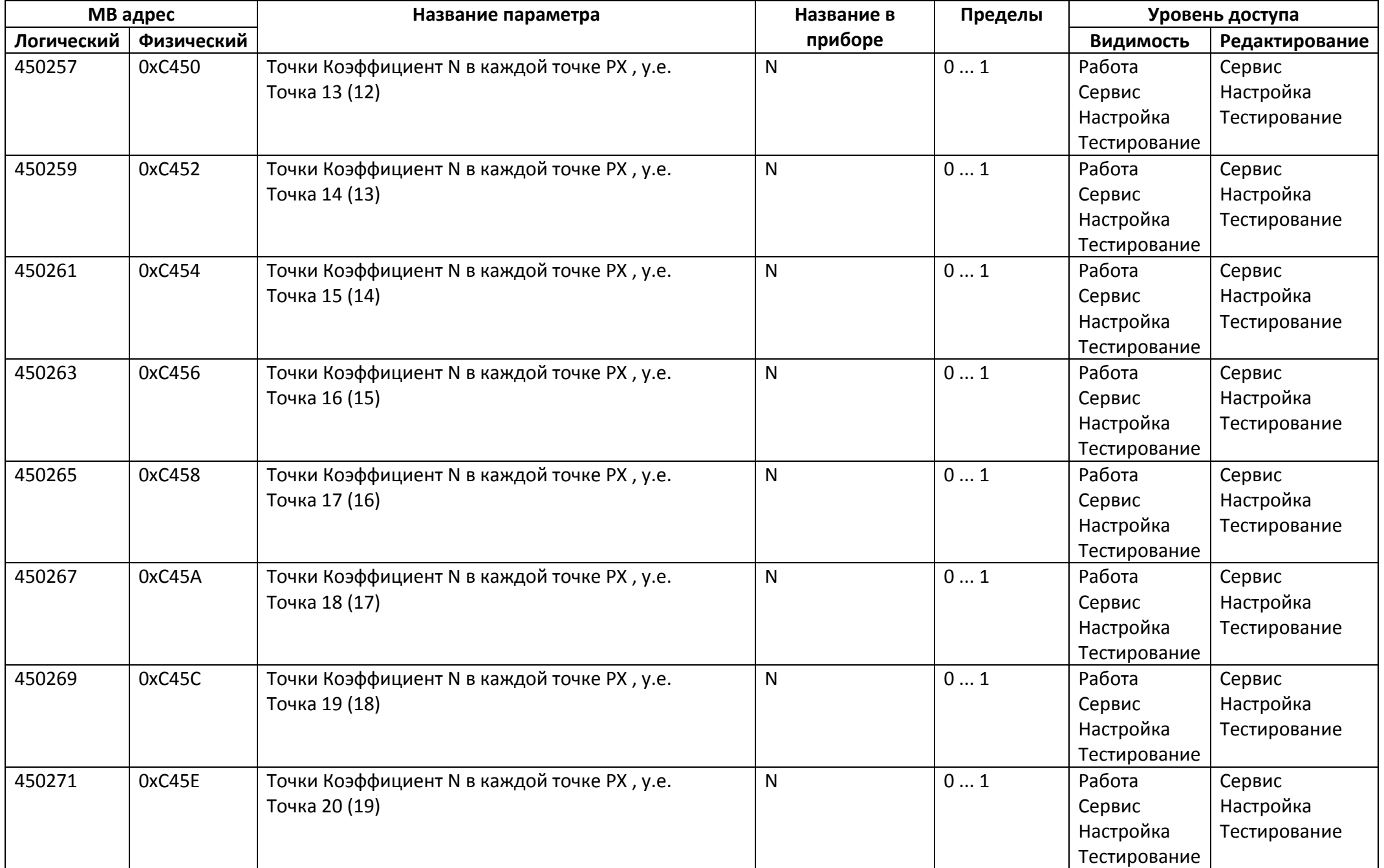

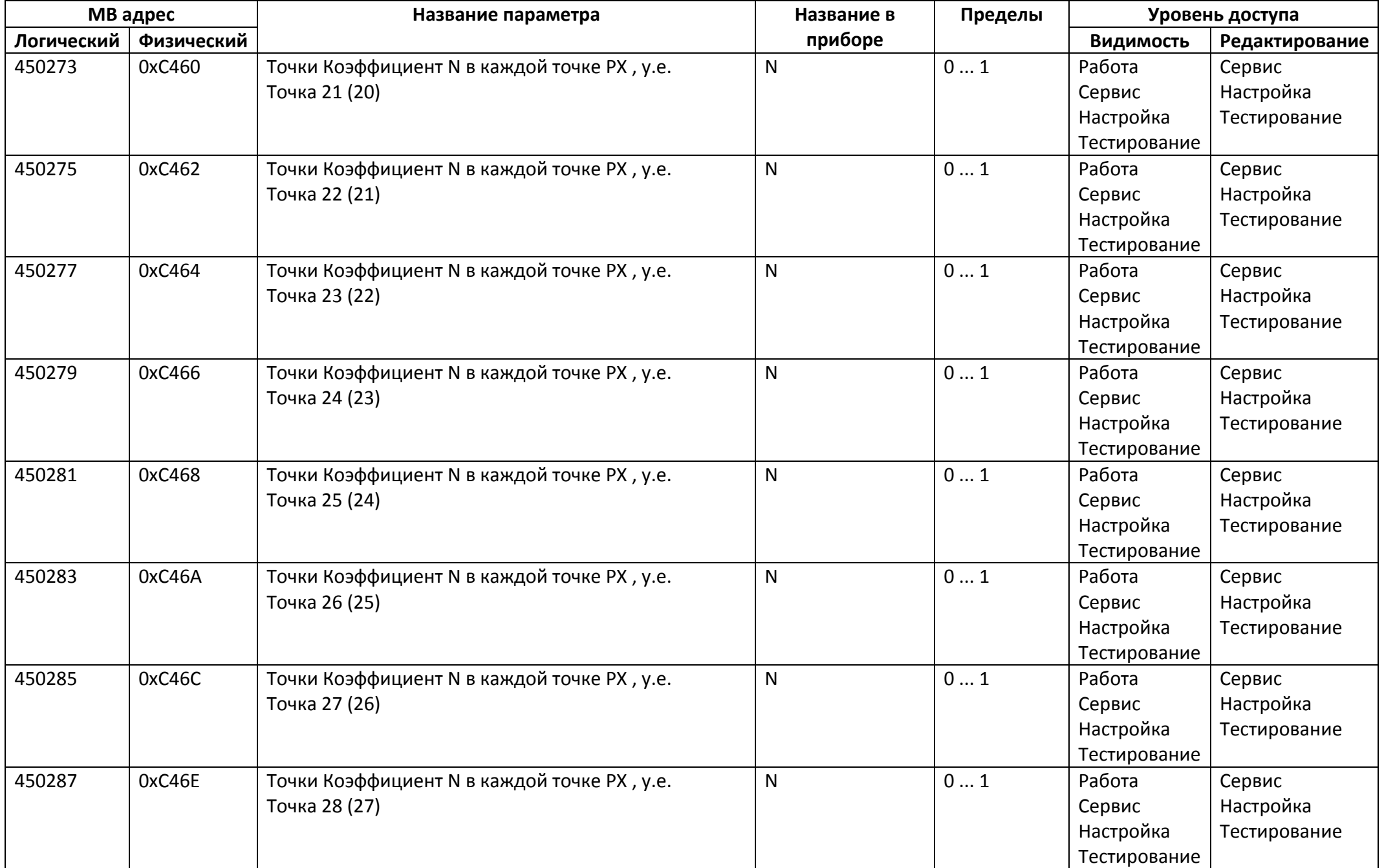

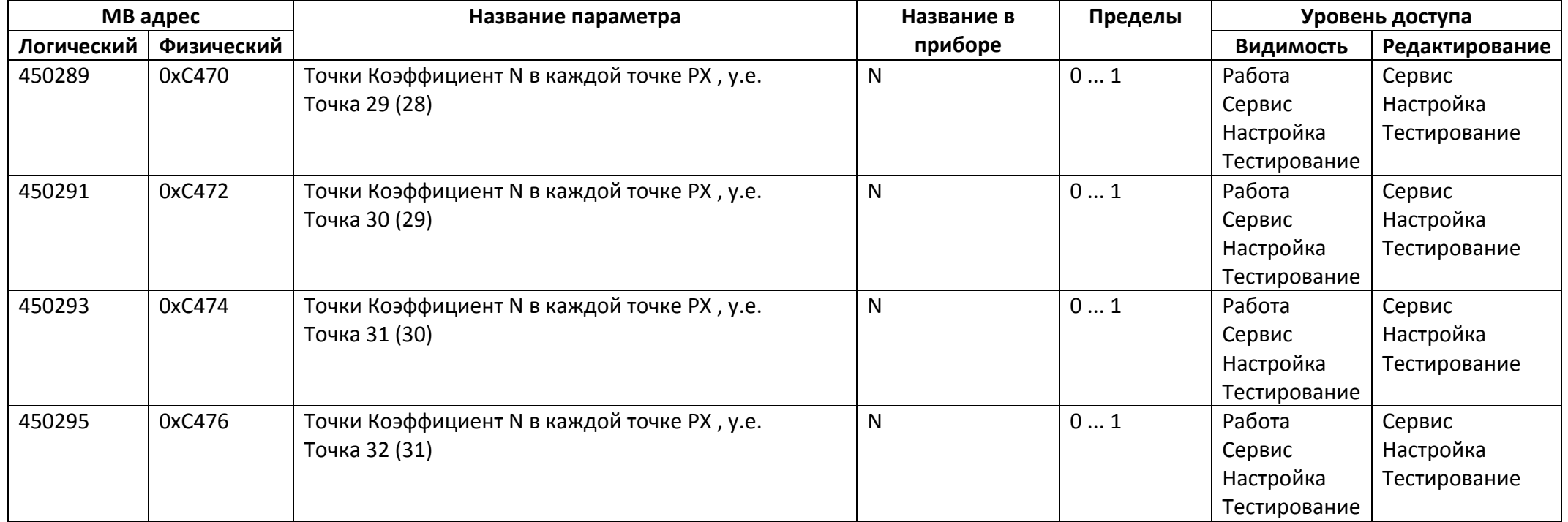

## *Регистры ввода типа целое значение 1 байт*

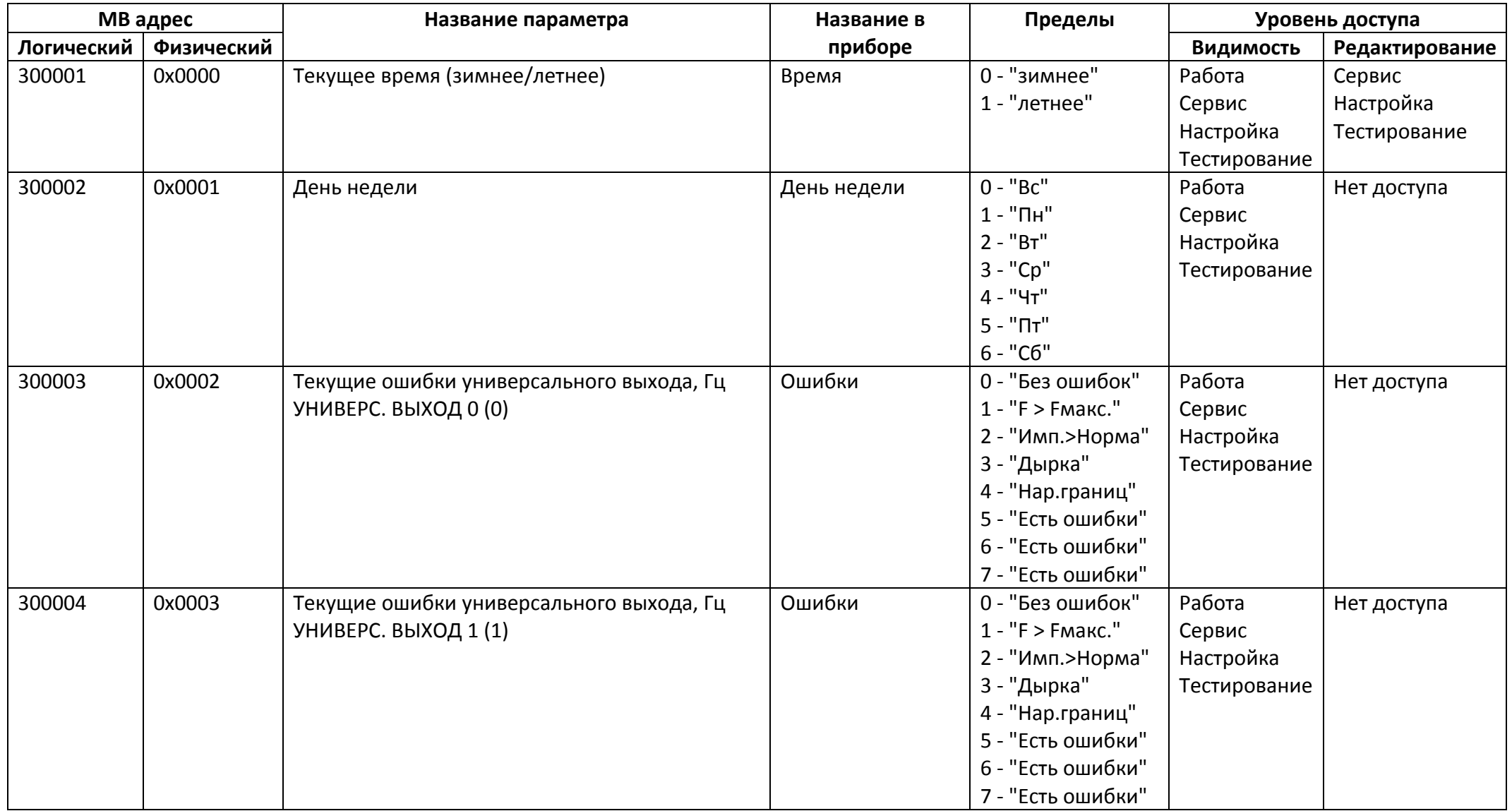

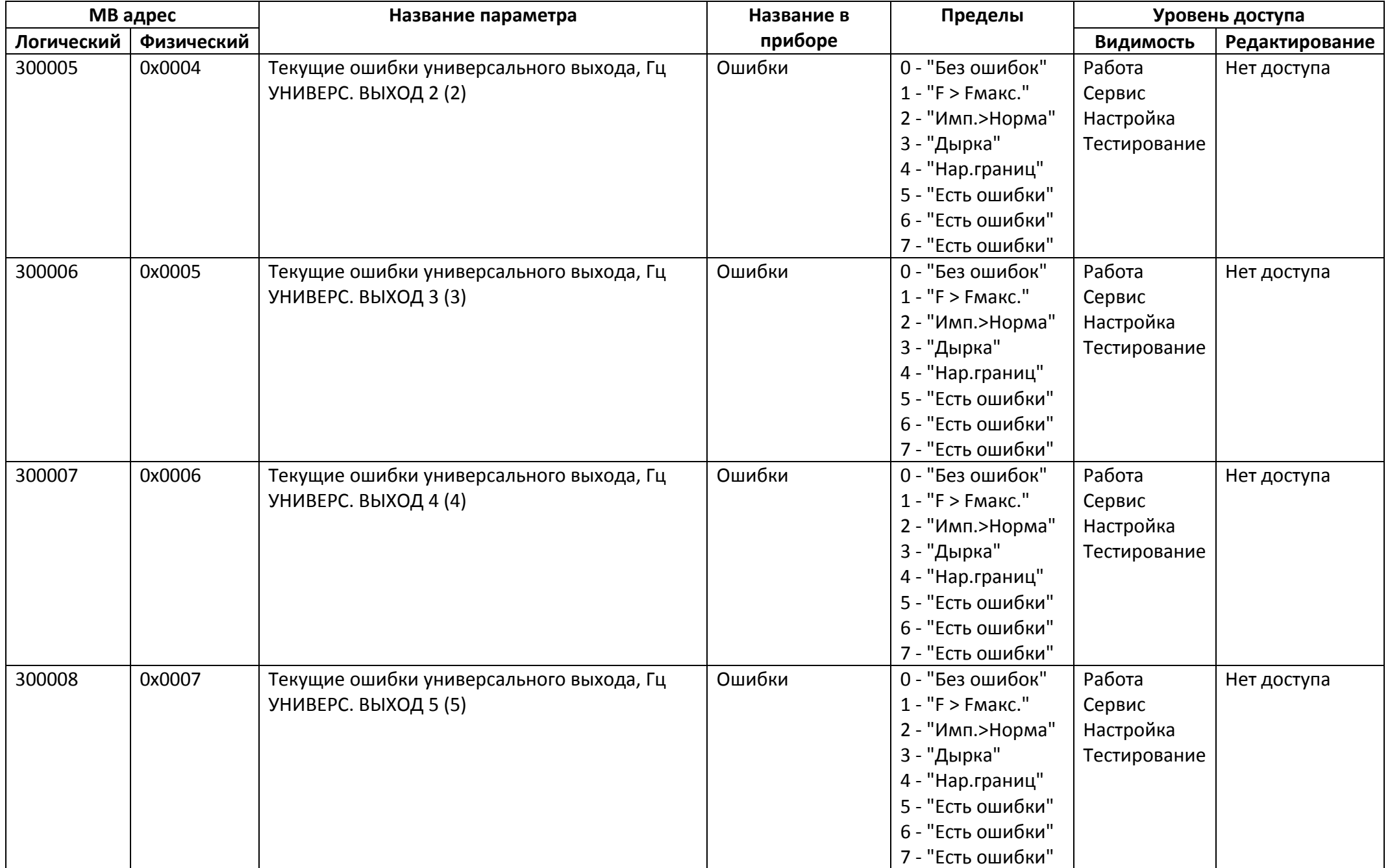

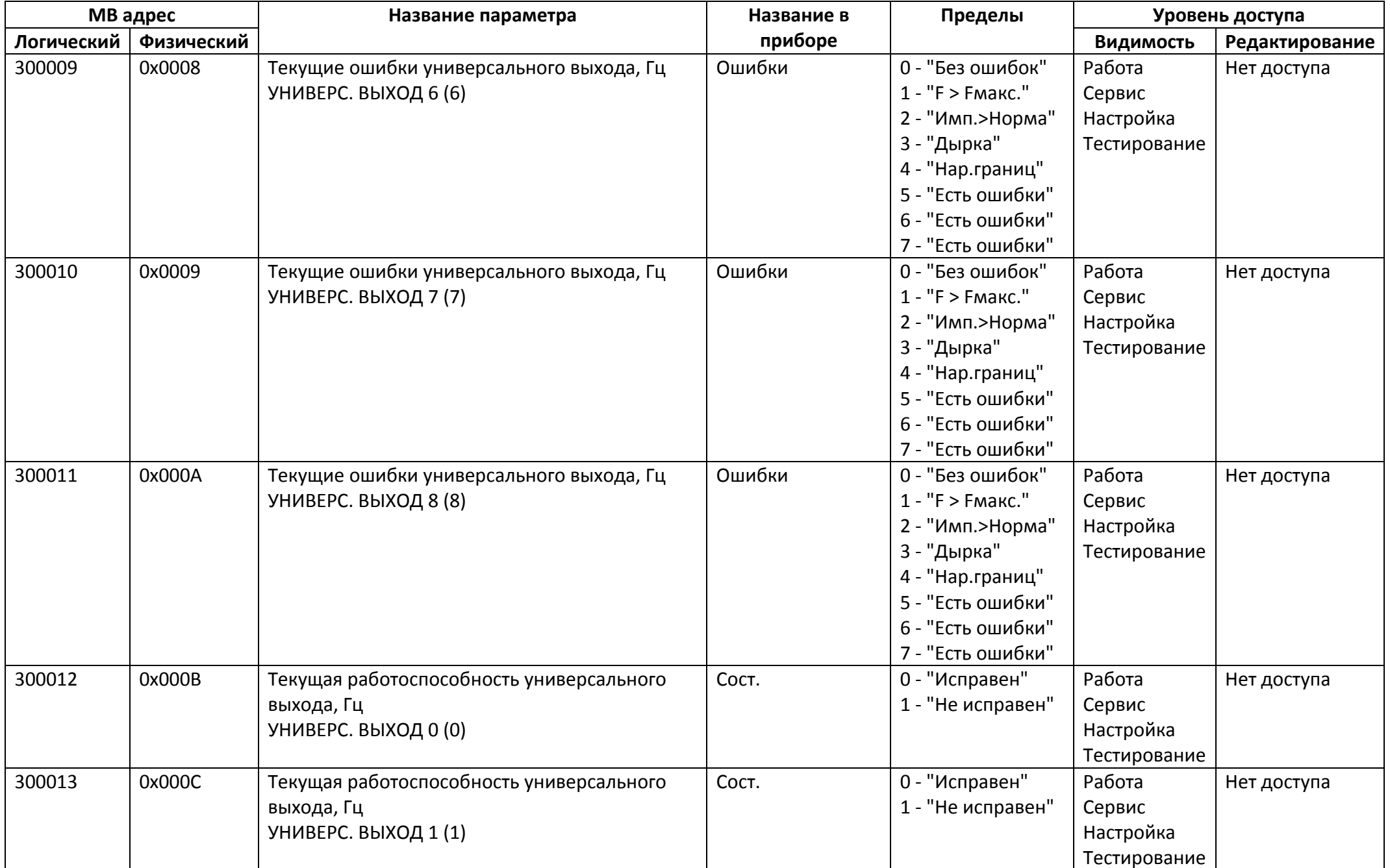

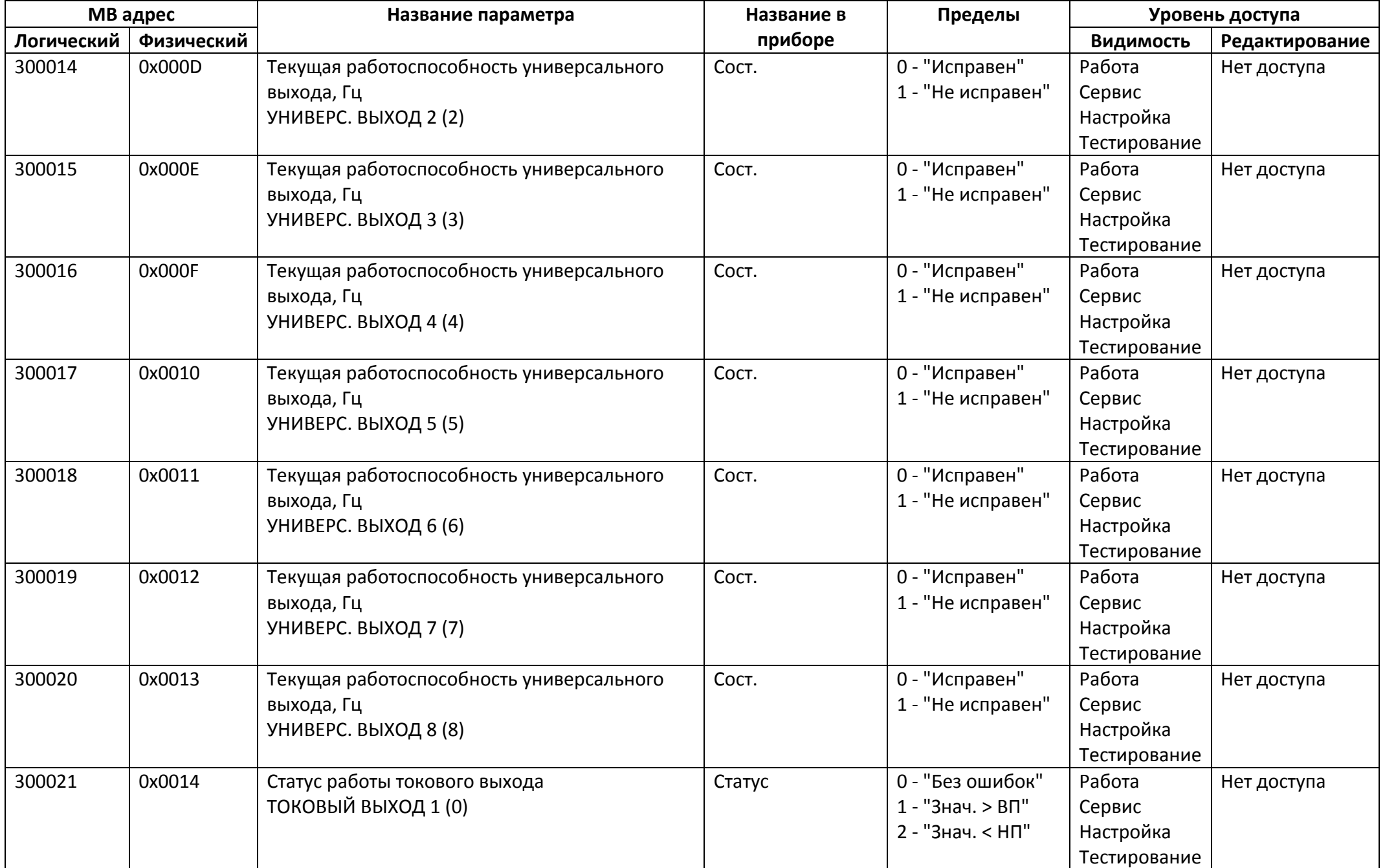

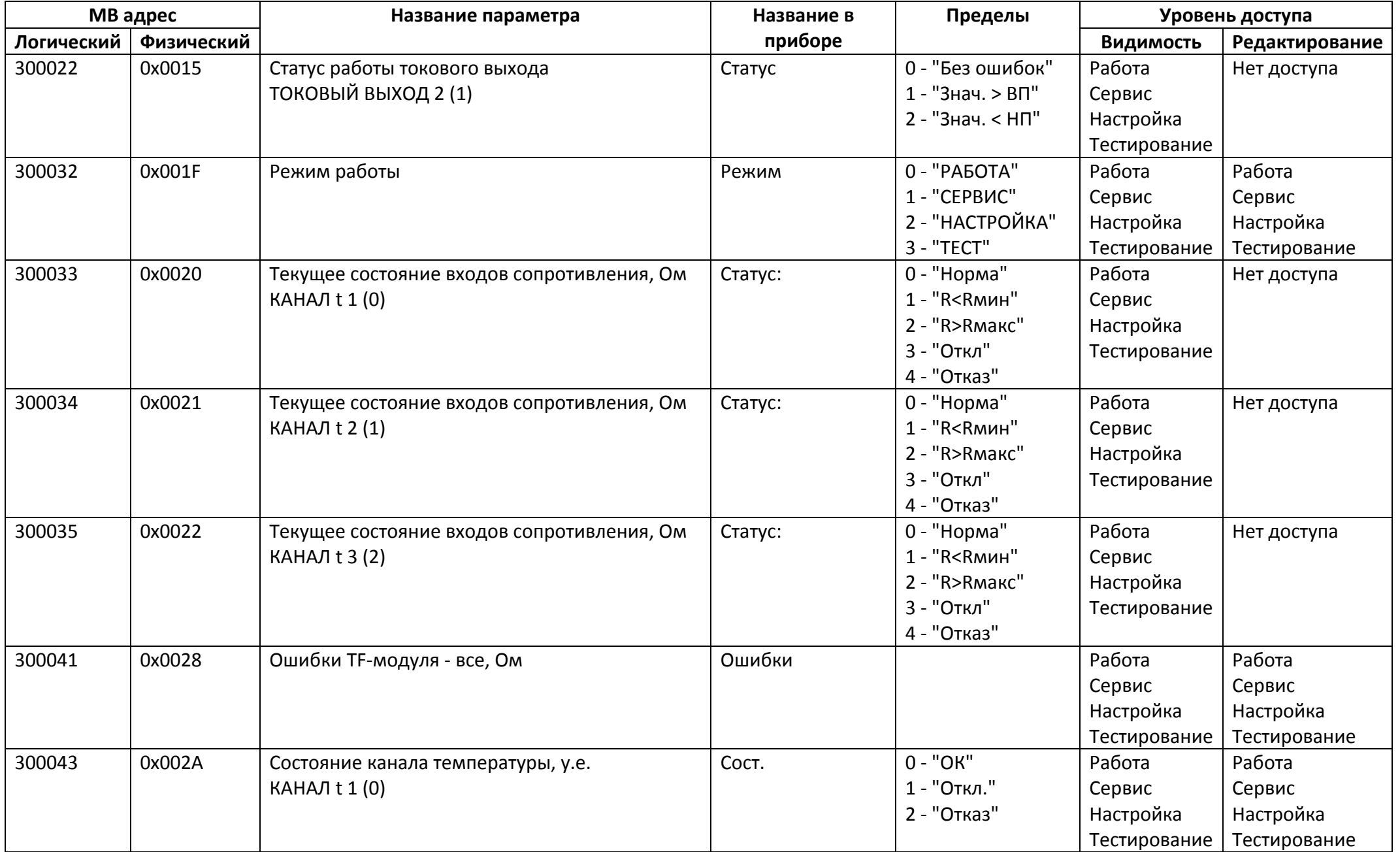

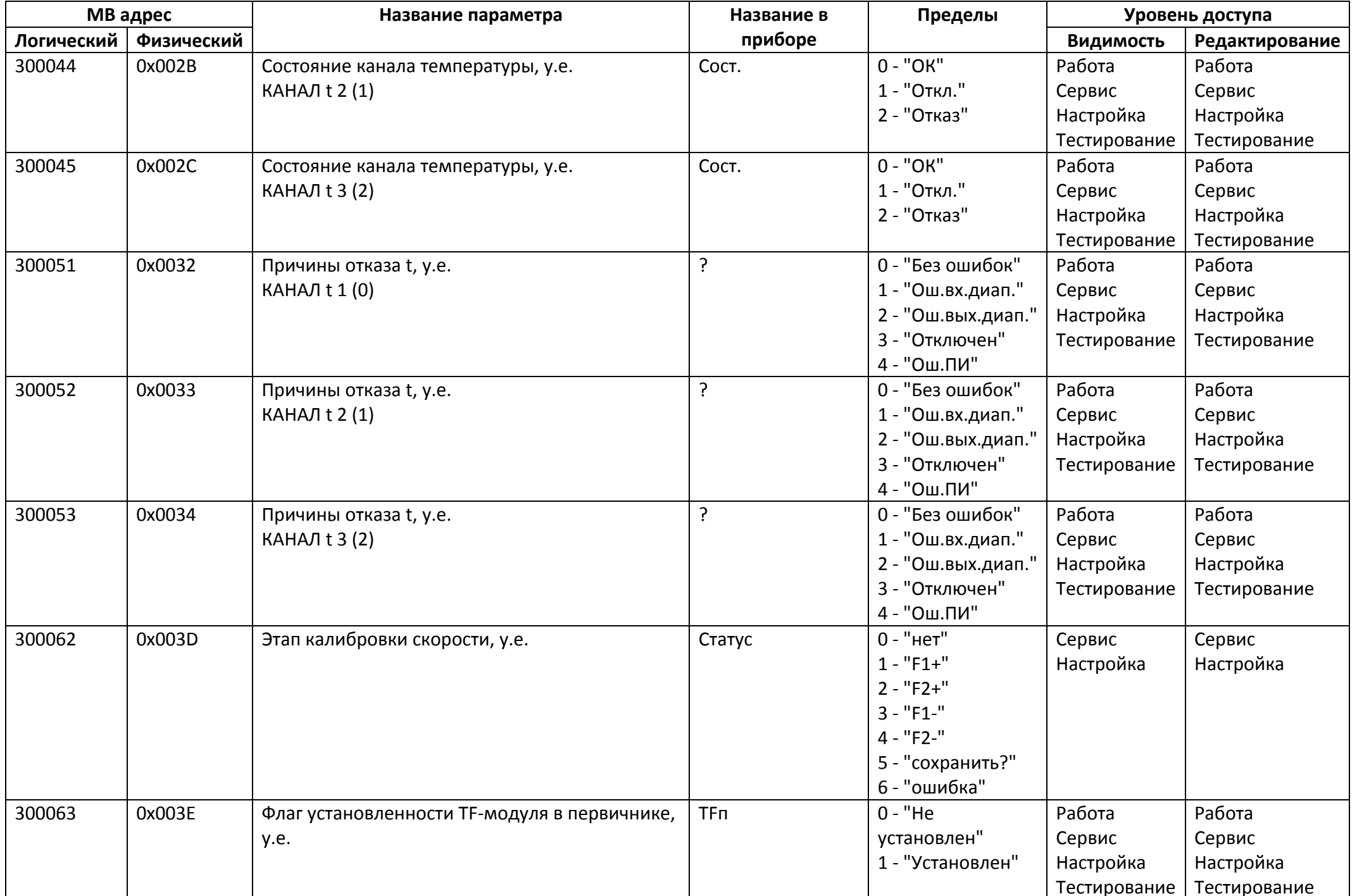

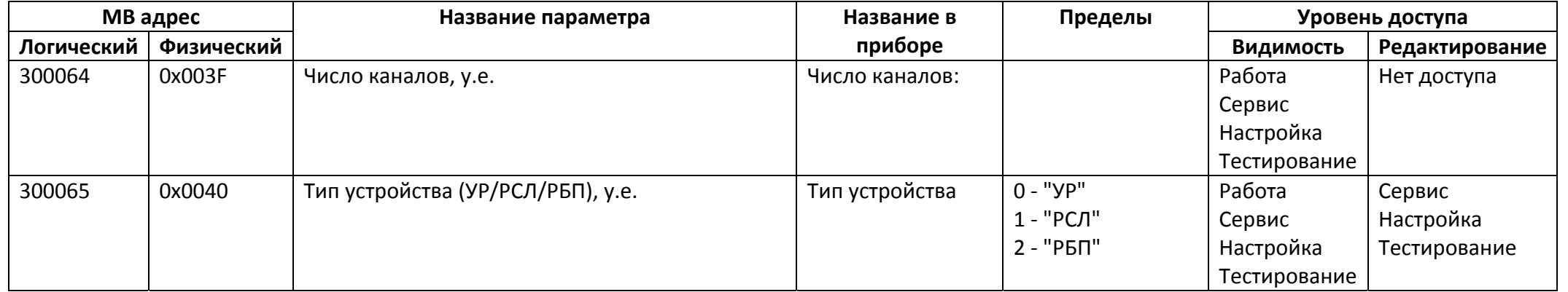

*Регистры ввода типа целое значение 2 байта*

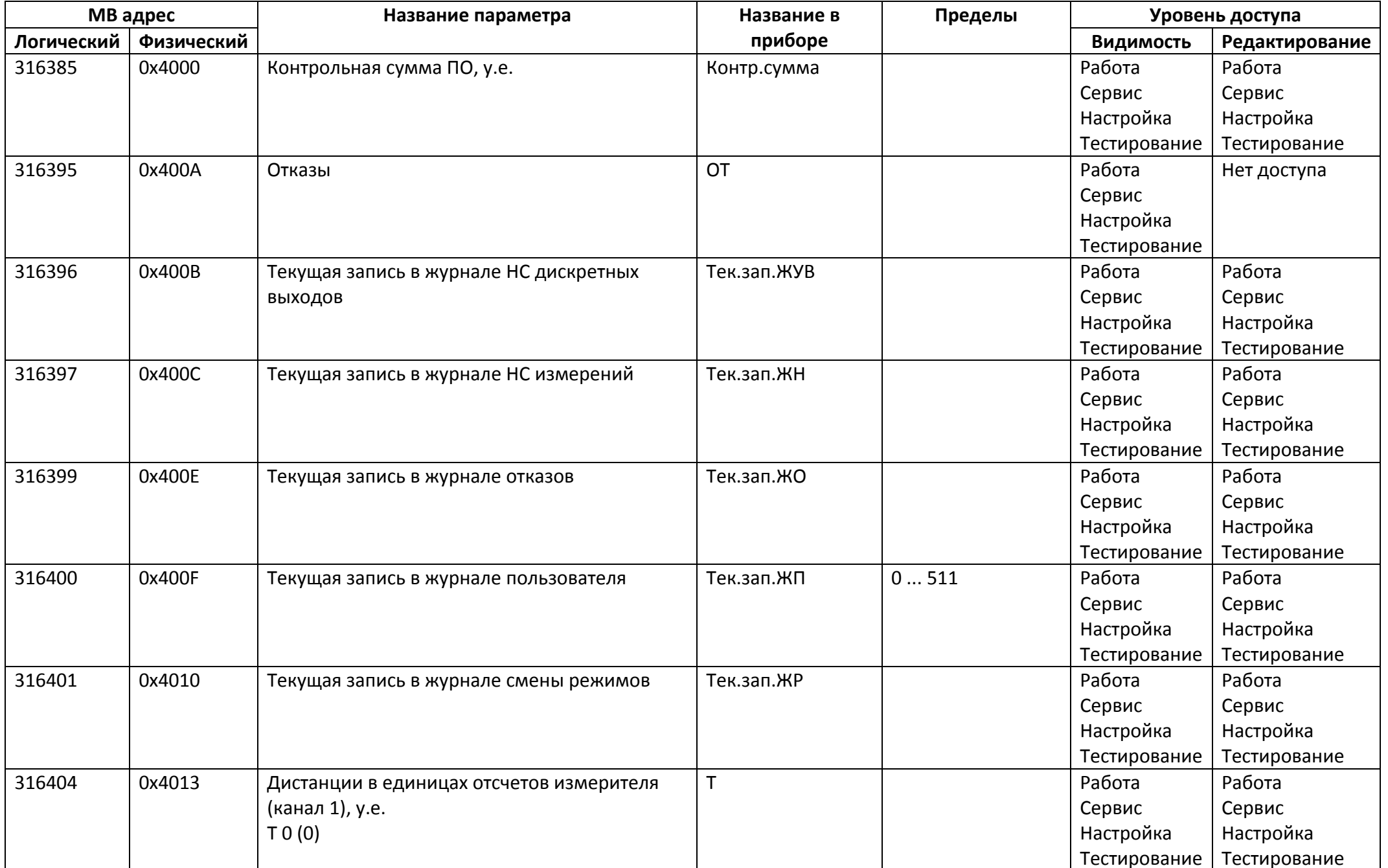

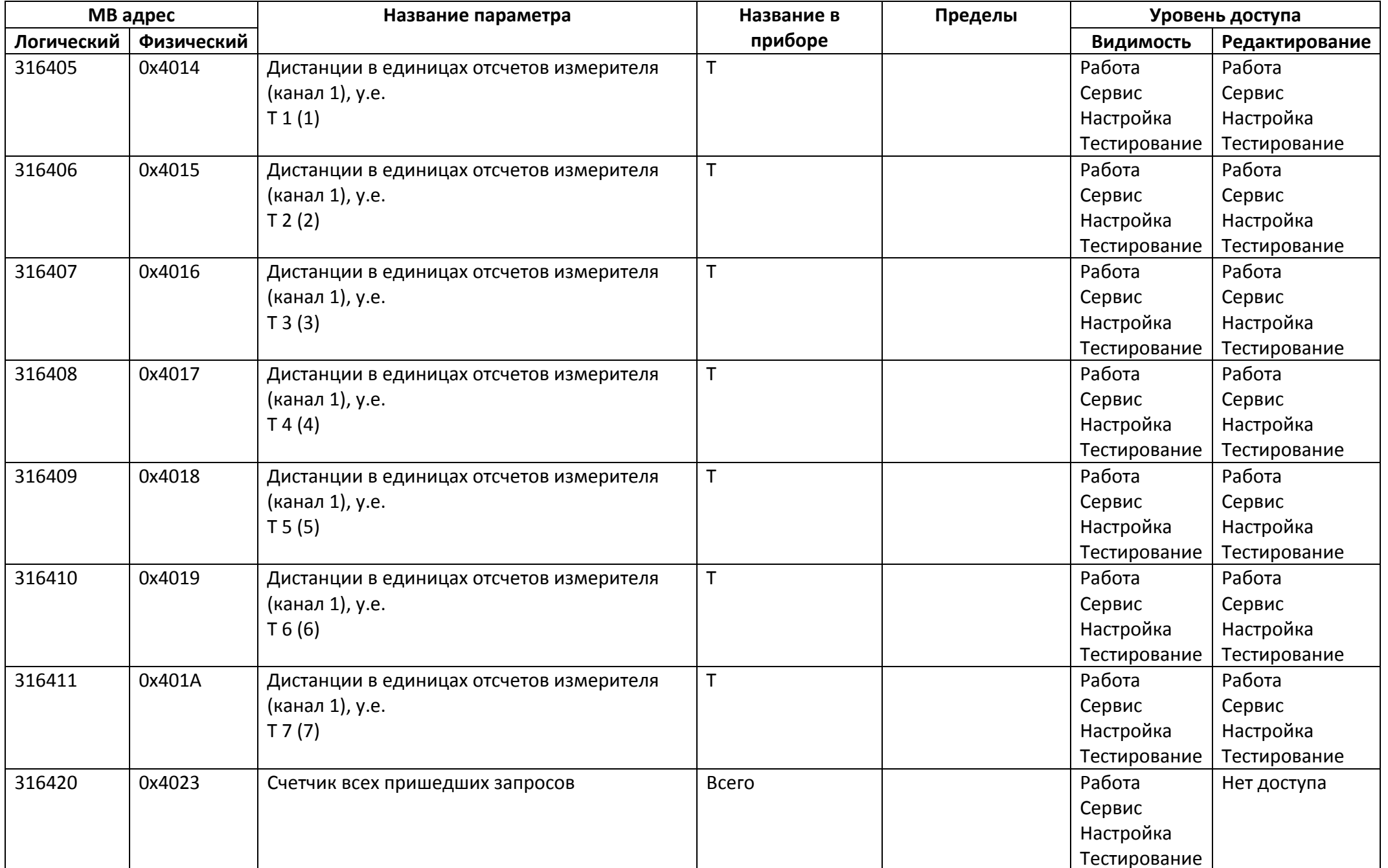

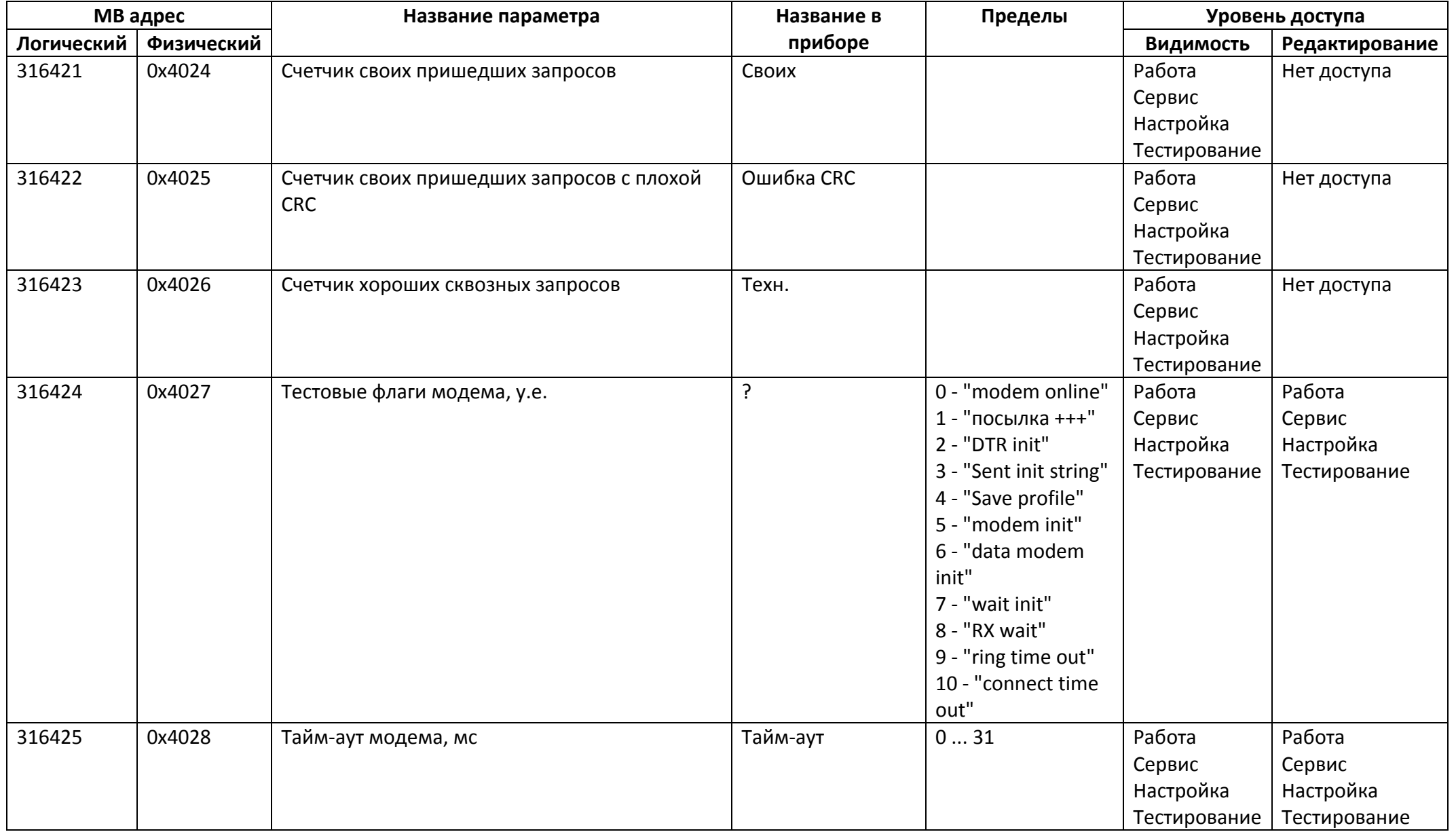

*Регистры ввода типа целое значение 4 байта*

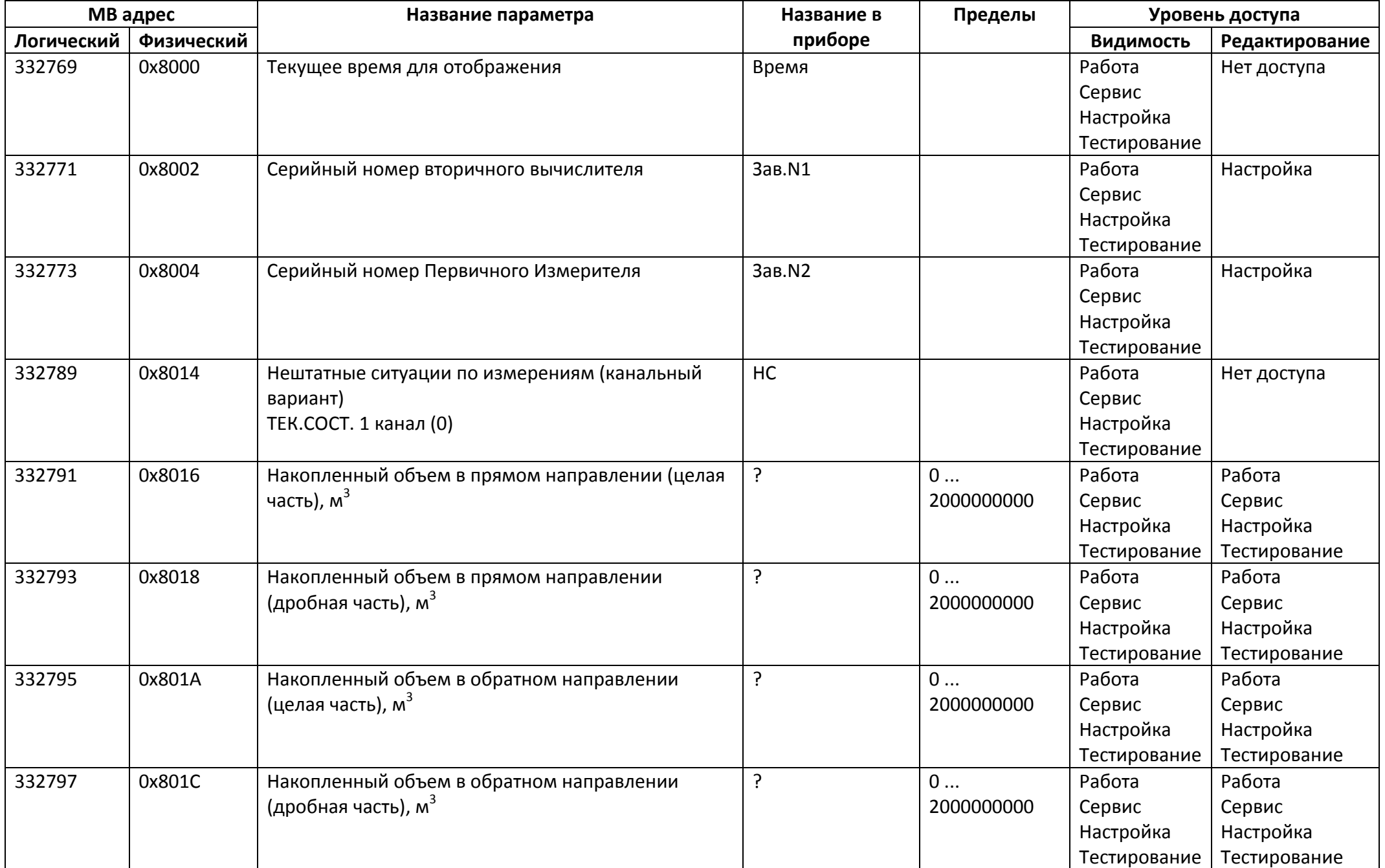

## *Регистры ввода типа вещественное значение*

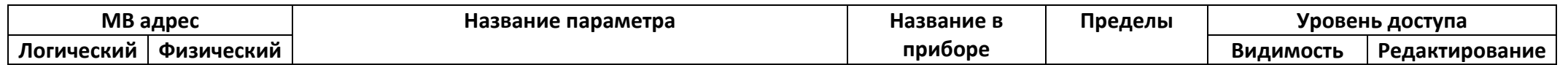

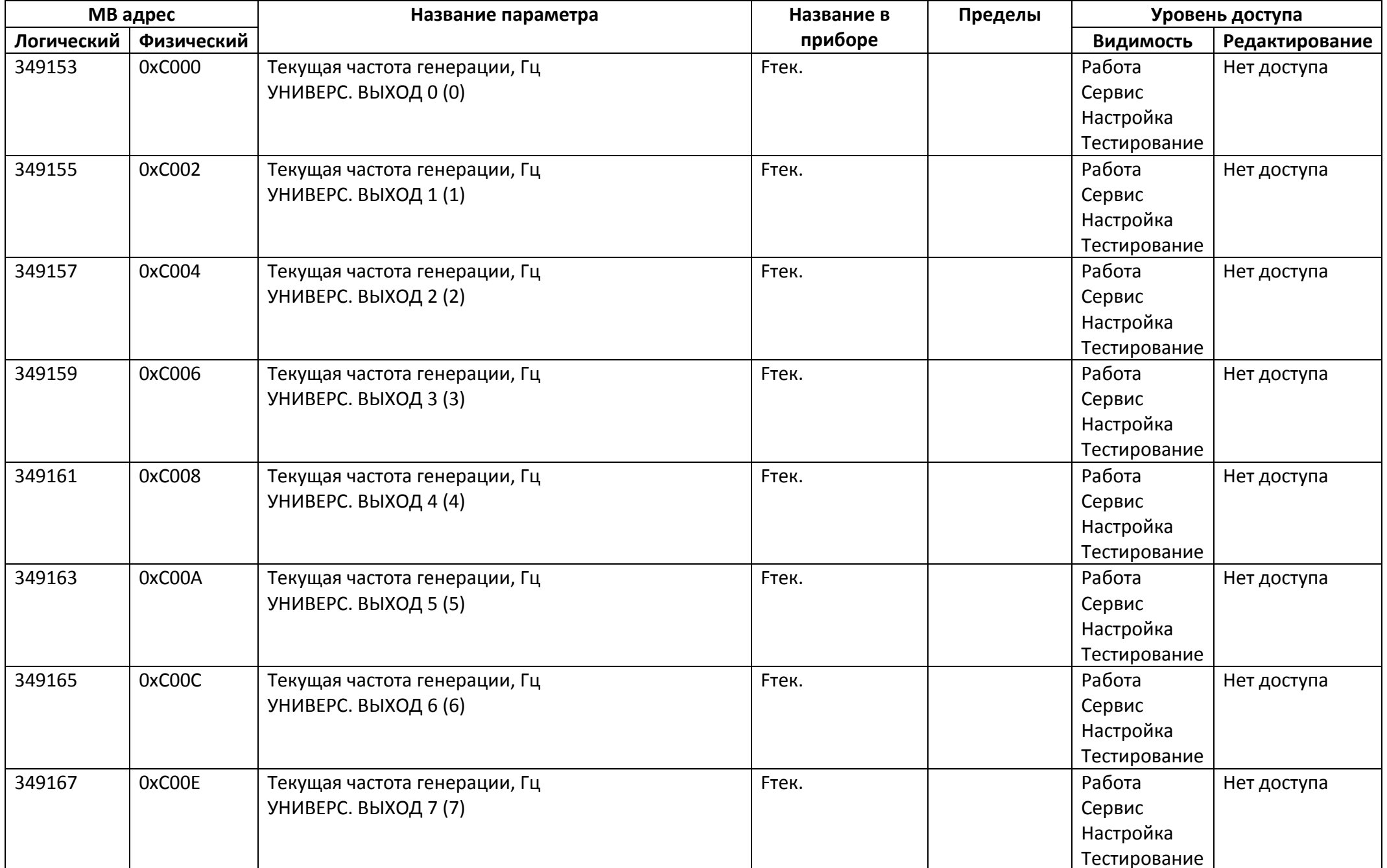

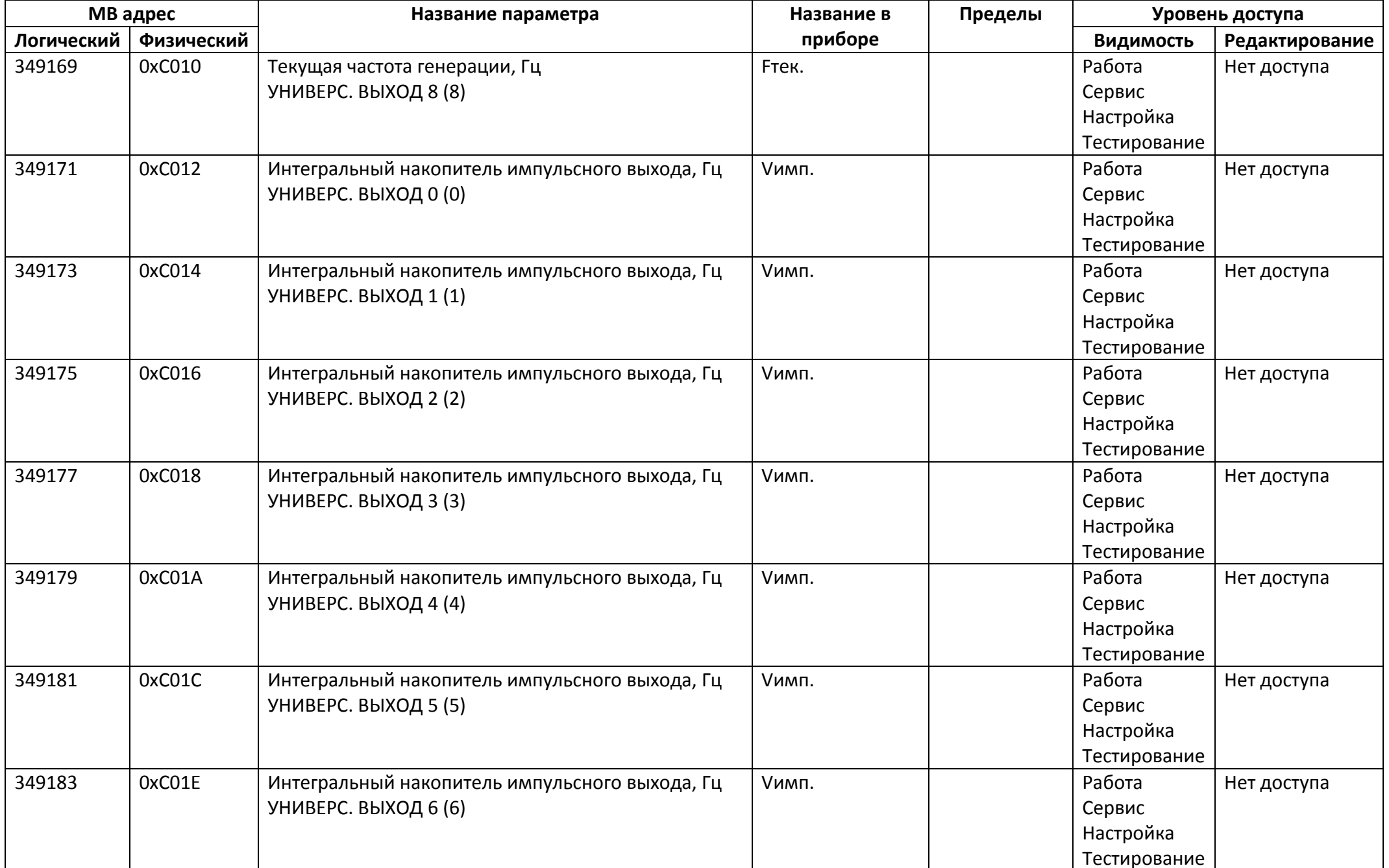

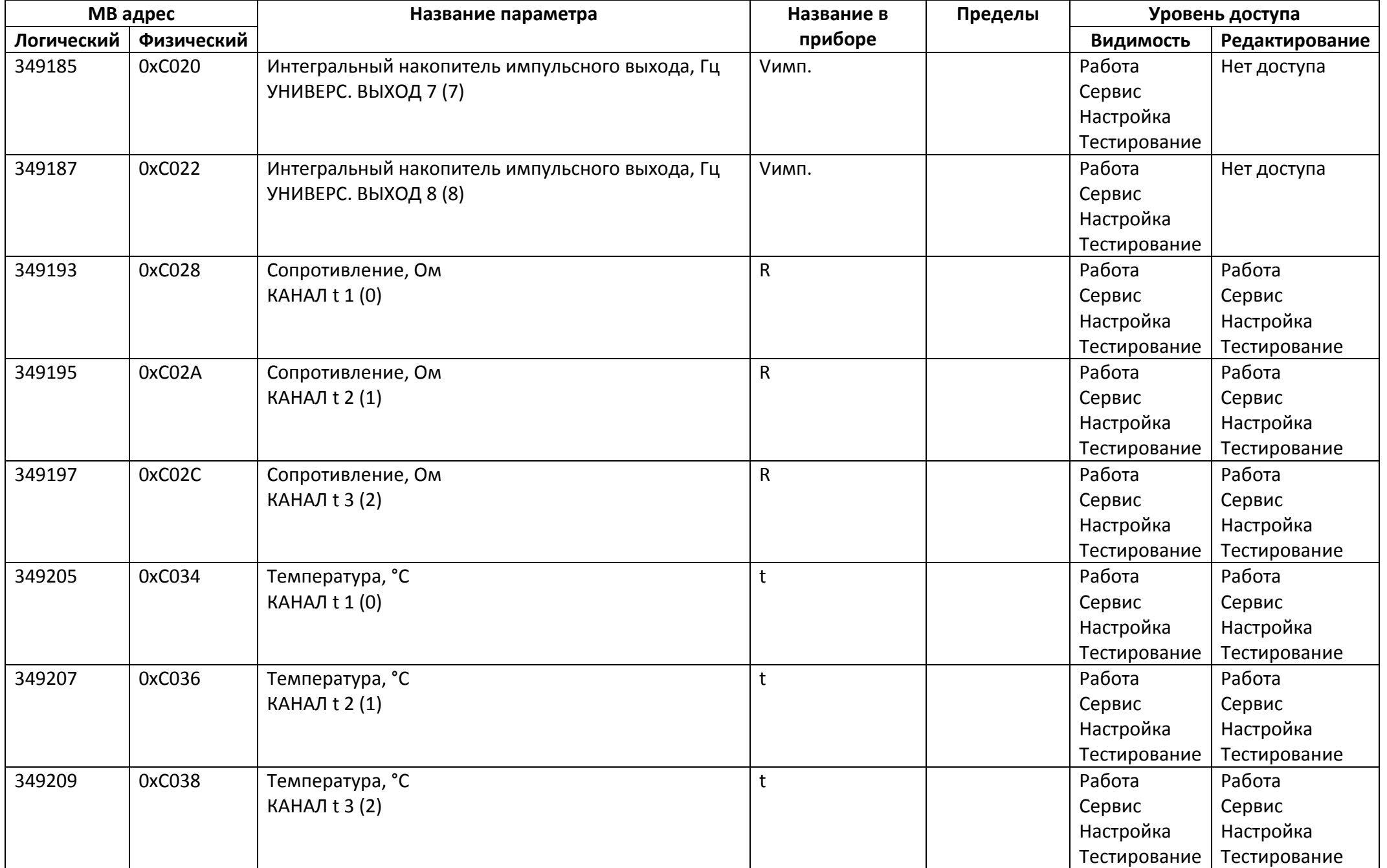

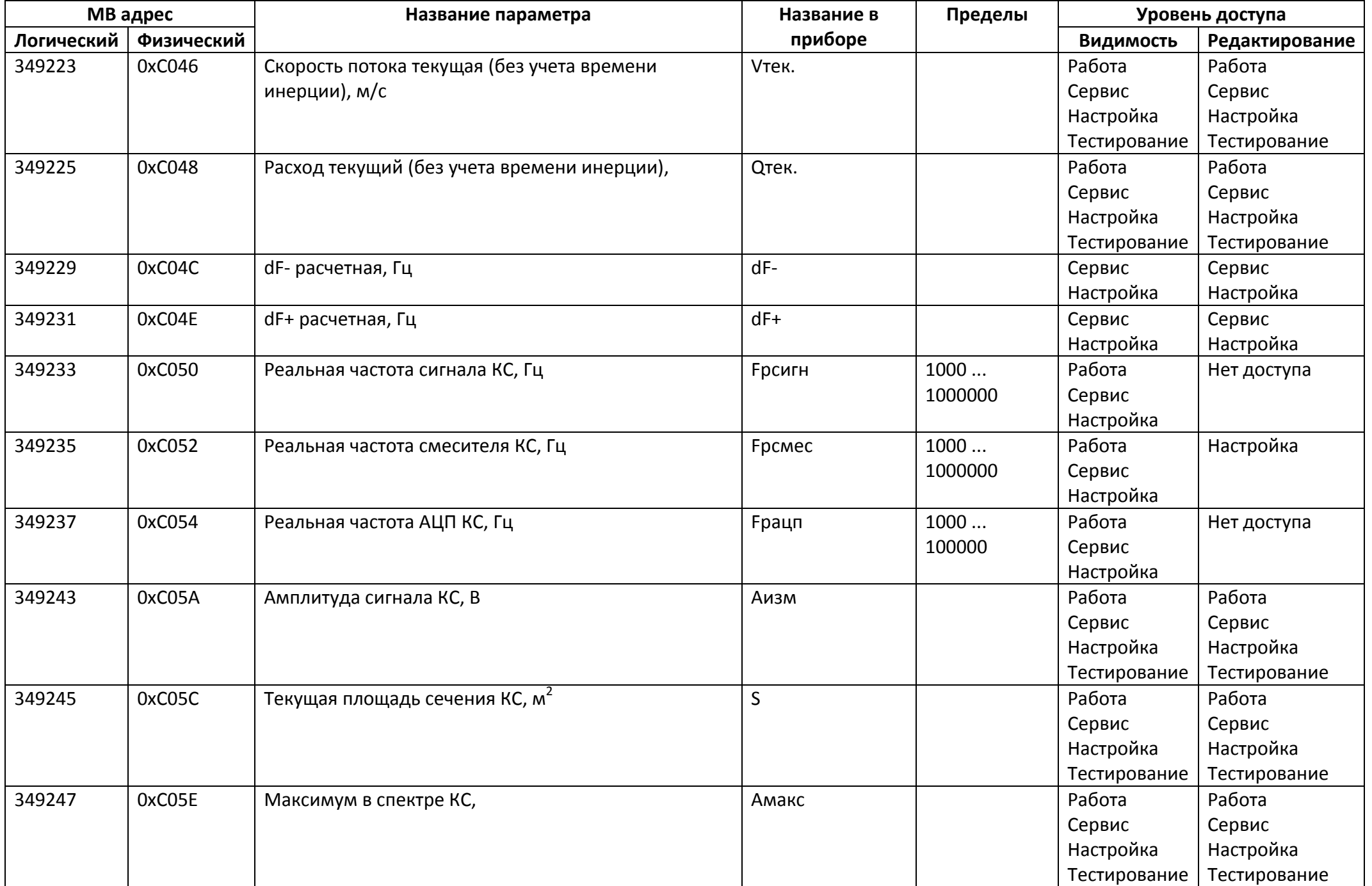

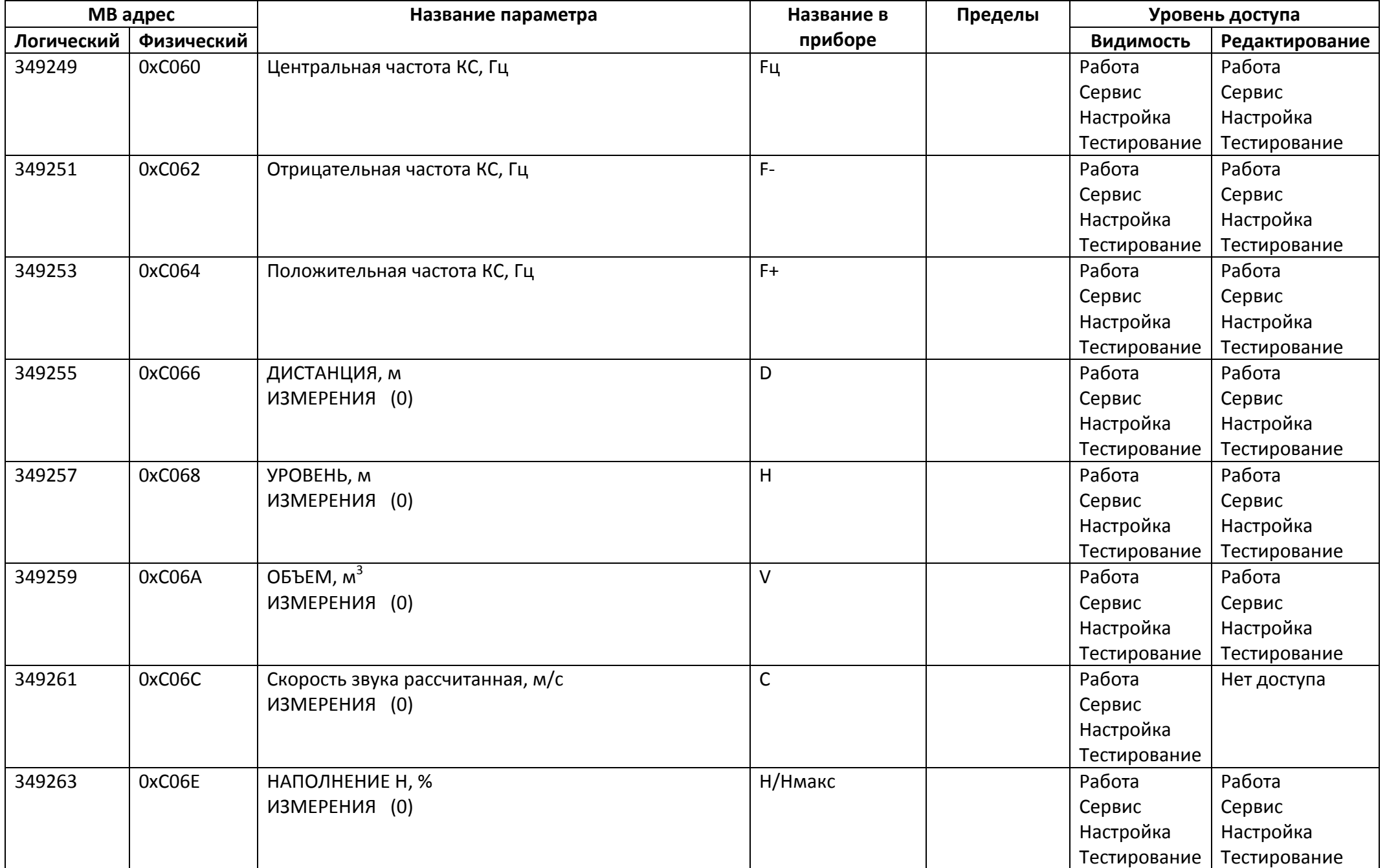

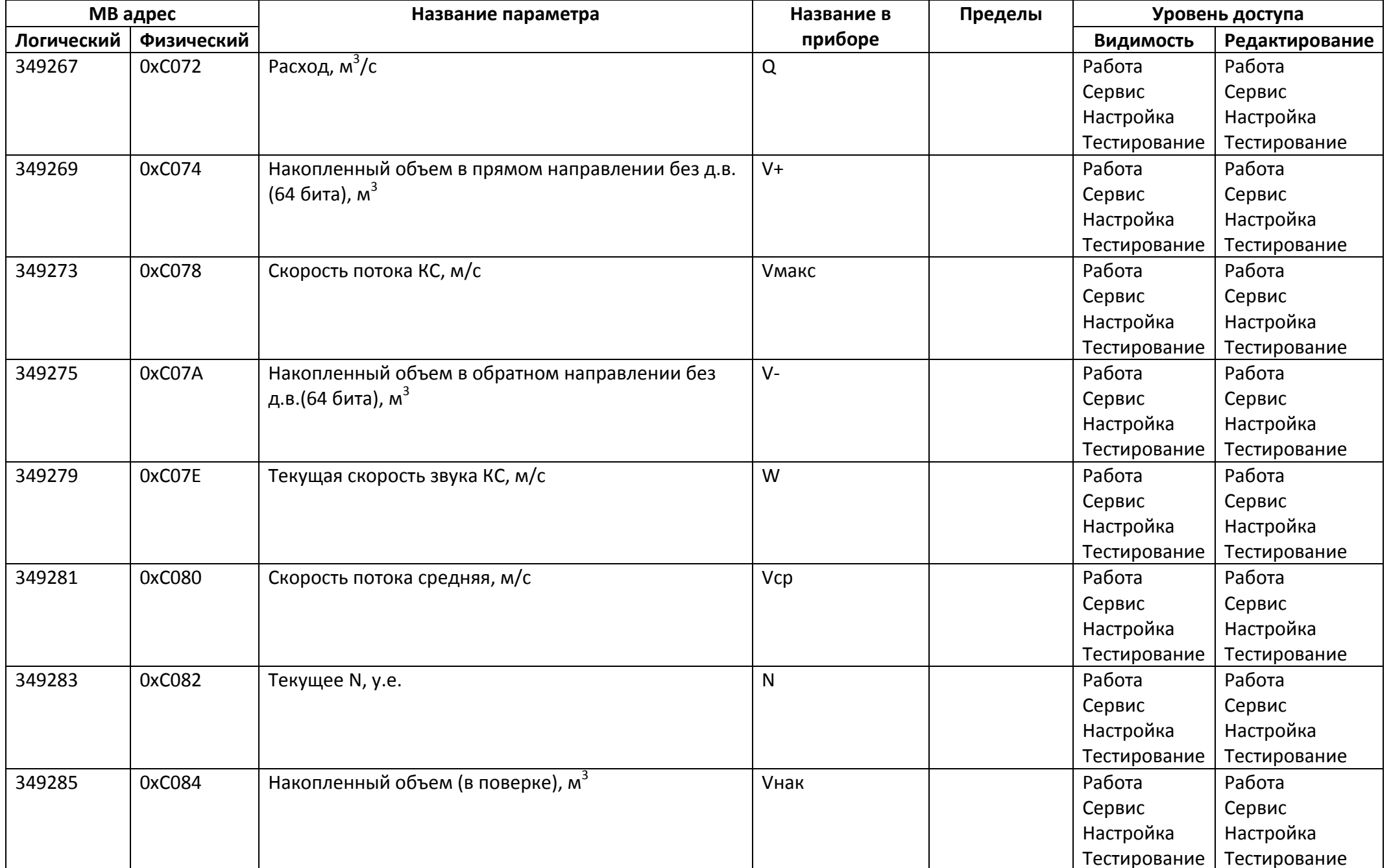

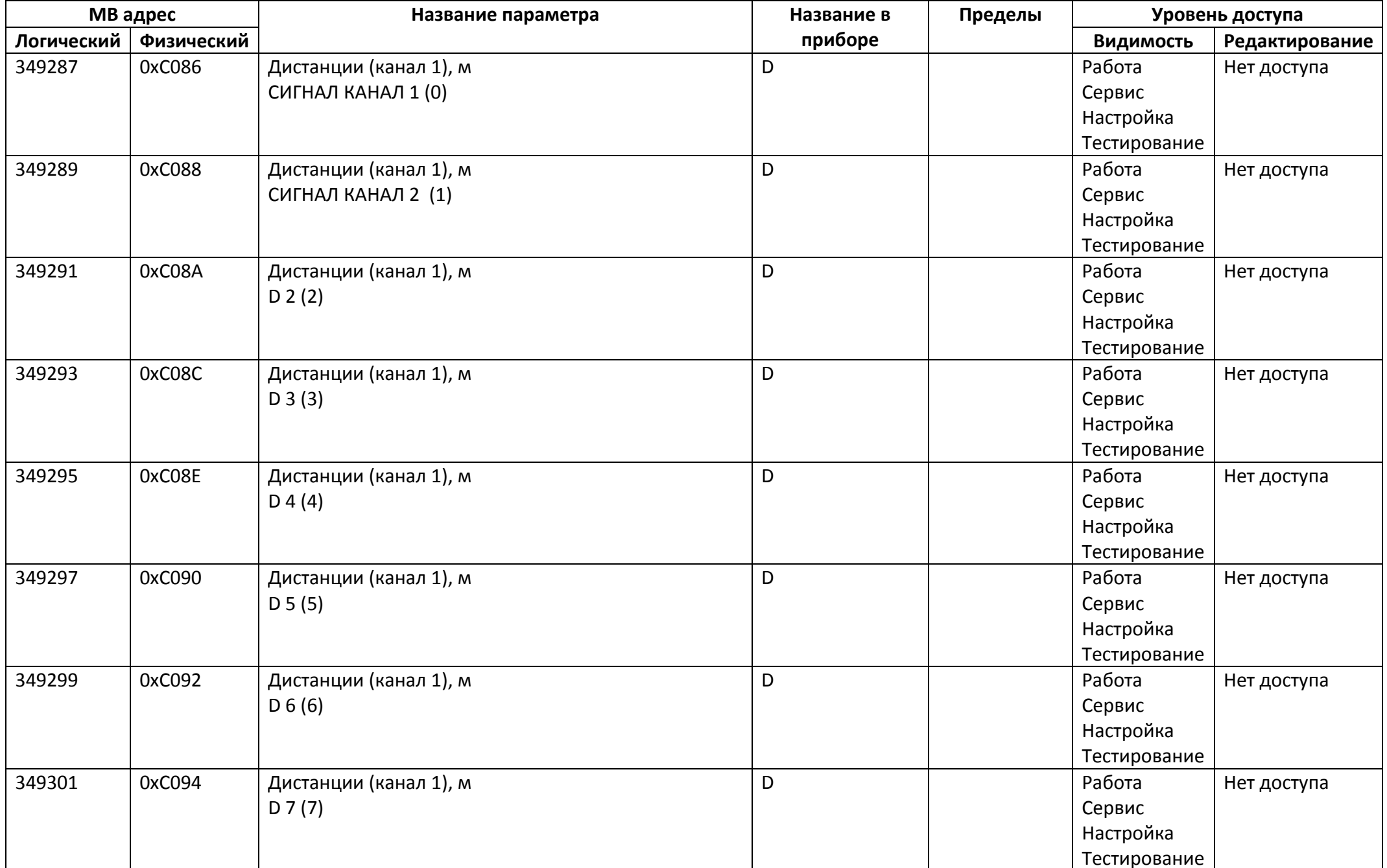